Das Internet wird mehr und mehr zum zentralen Kommunikationsmedium. Beinahe jeder nutzt das World Wide Web und besitzt eine eigene E-Mail-Adresse. Mit der steigenden Internetnutzung häufen sich jedoch auch Rechtsstreitigkeiten.

Man sollte daher über Rechte und Pflichten im Internet genau Bescheid wissen.

Dieser Ratgeber liefert wertvolle Rechtsinformationen und hilft so, die rechtlichen Hürden zu überwinden.

- Shoppen in Webshops
- Versteigern und Ersteigern bei Online-Auktionen
- Spam: lästige und gefährliche Mails
- Rufschädigung im Netz
- Die eigene Homepage

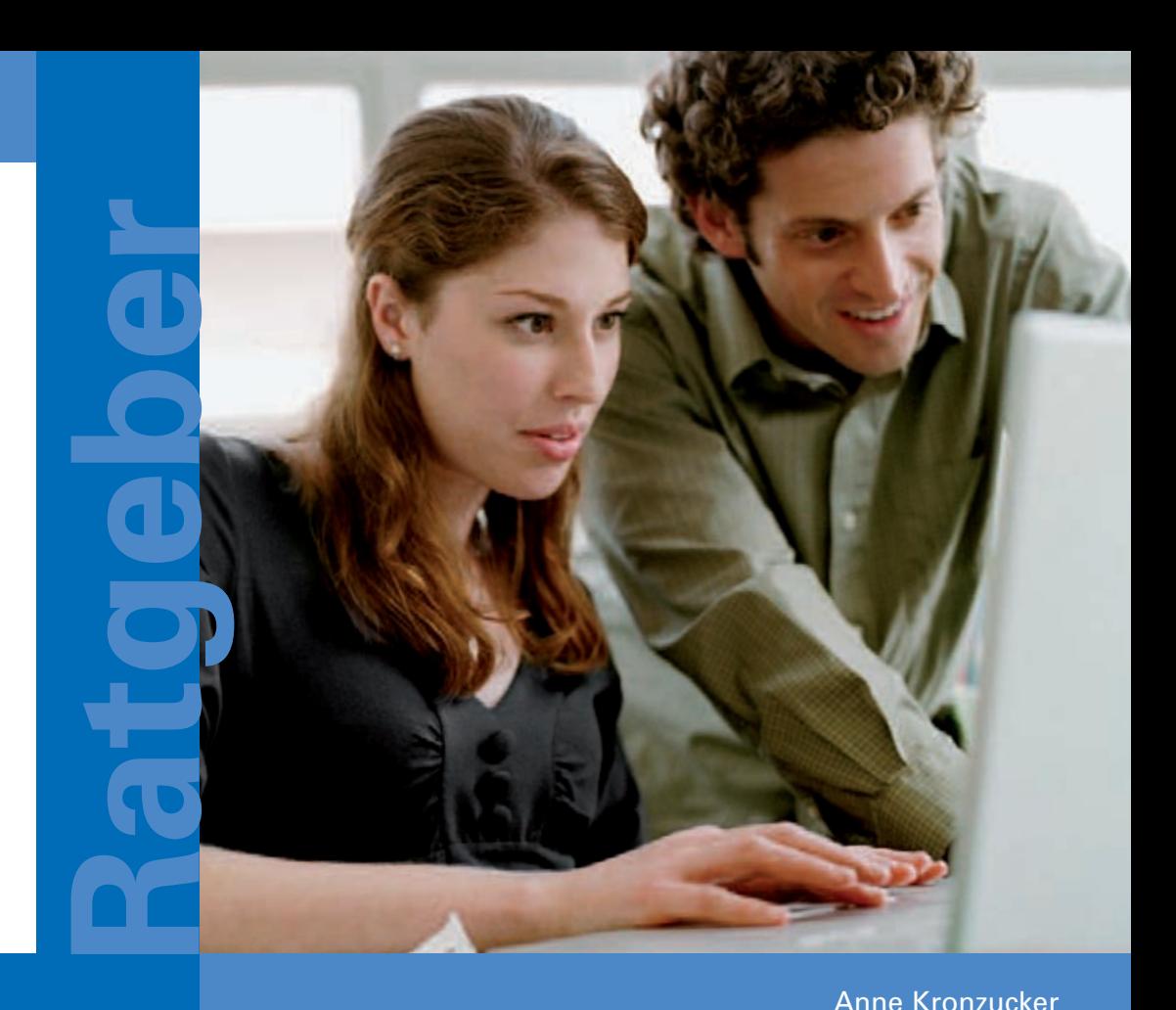

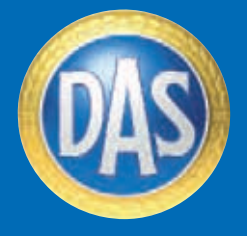

**Europas Nr. 1 im Rechtsschutz.**

**Dieser Ratgeber ist Teil der Reihe D.A.S. Ratgeber Recht.**

#### Profitieren Sie von

- wertvollen Expertentipps
- Checklisten
- Musterschreiben
- zahlreichen Beispielen
- weiterführenden Hinweisen
- aktuellen Gesetzen und Urteilen

Weitere Informationen zu zahlreichen rechtlichen Fragen finden Sie im D.A.S. Rechtsportal unter: www.das-rechtsportal.de

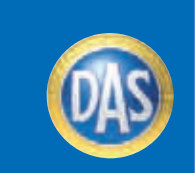

RS 5.1 - 12/09 - (50049622)

# **Recht im Internet**

**Shoppen in Webshops Versteigern und Ersteigern Spam Rufschädigung Die eigene Homepage**

**Anne Kronzucker**

### **Recht im Internet**

**Shoppen in Webshops Versteigern und Ersteigern Spam Rufschädigung Die eigene Homepage**

Dezember 2009

Es betreut Sie:

**Service-Telefon** Unser D.A.S. Service ist rund um die Uhr – auch an Sonn- und Feiertagen – für Sie erreichbar.

### **Tel. 0 18 05 / 170 170** (14 ct/Min.\*)

\*abweichende Kosten aus Mobilfunknetzen möglich ab 01.03.2010 max. 42 ct/Min.

Herausgeber: D.A.S. Deutscher Automobil Schutz Allgemeine Rechtsschutz-Versicherungs-AG Thomas-Dehler-Str. 2 81728 München www.das.de

Layout: Stefan Schweizer, www.stefanschweizer.de Druck: Eberl Print, Immenstadt

Redaktionsschluss: Dezember 2009

Copyright © 2009 by D.A.S. 3. Auflage

#### Copyright

Alle Inhalte dieses Ratgebers sind urheberrechtlich geschützt. Die Vervielfältigung und der Nachdruck sind ohne Genehmigung der D.A.S. untersagt. Alle Rechte bleiben vorbehalten.

#### Hinweis:

Der D.A.S. Ratgeber informiert über die juristischen Grundlagen und soll nicht der Beratung im Falle eines individuellen rechtlichen Anliegens dienen. Die Informationen in diesem Ratgeber sind sorgfältig recherchiert. Eine Haftung für die Richtigkeit, Aktualität und Vollständigkeit der Beiträge kann jedoch nicht übernommen werden.

#### **Liebe Leserin, lieber Leser,**

das Internet ist für viele Menschen aus dem Alltagsleben nicht mehr wegzudenken. Ob im Beruf oder in der Freizeit, der Einsatz des Internets ist selbstverständlich geworden. Längst dient es dabei nicht mehr nur als Informationsquelle, sondern hat sich auch als modernes Kommunikationsmittel etabliert. E-Mail, Chat, Forum und Weblog sind Begriffe aus dieser virtuellen Welt, die heute beinahe jedem vertraut sind.

Mit der vielschichtigen Nutzung des Internets steigt jedoch auch die Anzahl der rechtlichen Probleme. Dieser Ratgeber will einige dieser Probleme und die daraus resultierenden Fallstricke aufzeigen. Wer die Tücken kennt, kann sie meiden.

Dazu geben wir praxisbewährte Tipps: Wie erkennt man zum Beispiel Betrug im Internet rechtzeitig und vermeidet ihn so? Wie kann man die eigenen Daten auf dem PC vor fremdem Zugriff schützen?

Durch umsichtiges Handeln lassen sich manche Rechtsstreitigkeiten schon im Vorfeld vermeiden. Tritt aber ein Rechtsproblem auf, steht Ihnen die D.A.S. mit Rat und Tat zur Seite.

Nutzen Sie die vielseitige und spannende Welt des Internets ohne Reue!

Ihre D.A.S.

### **Inhaltsverzeichnis**

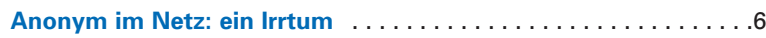

### **Shoppen im Internet**

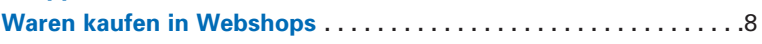

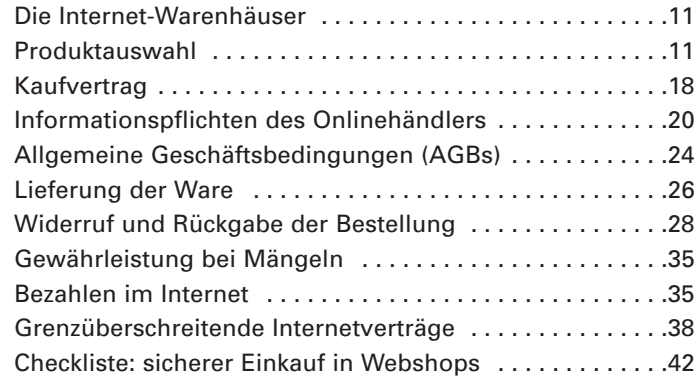

#### **Internetauktionen**

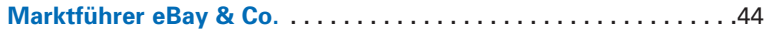

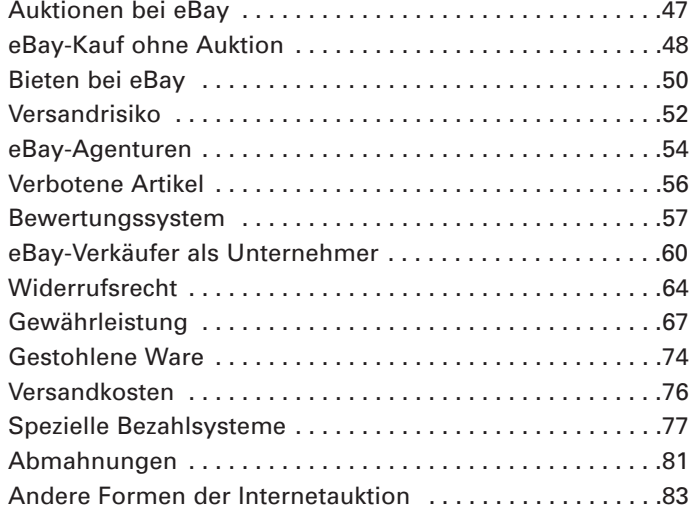

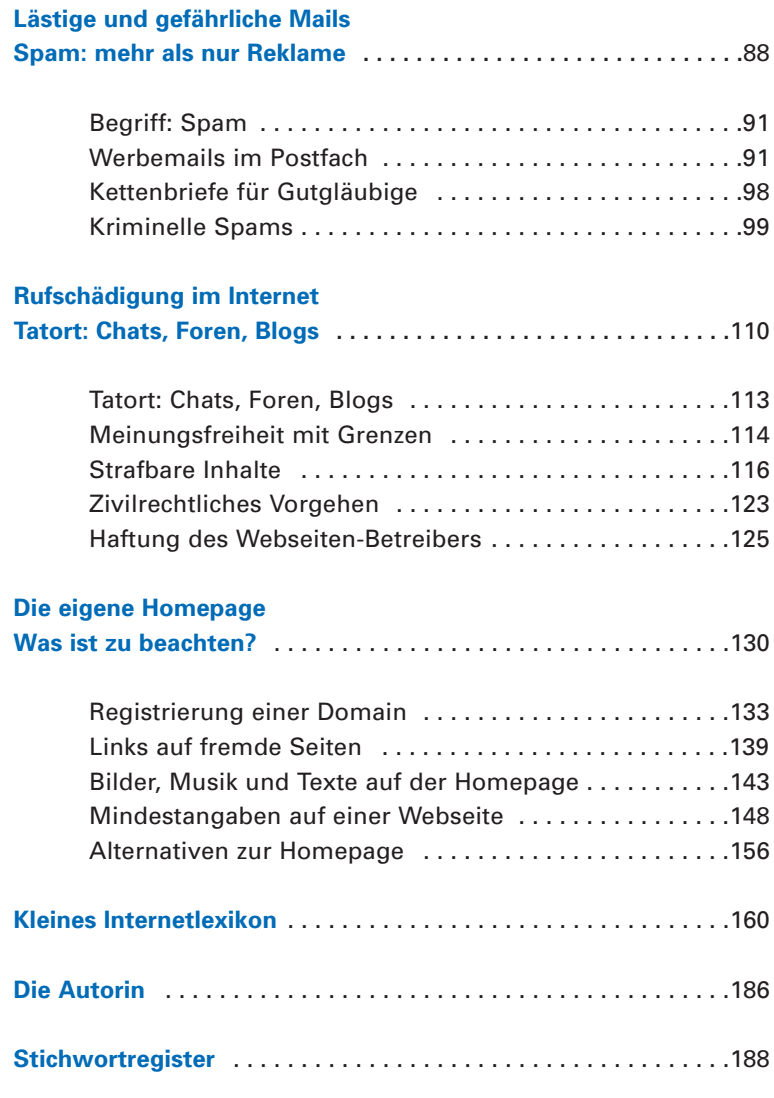

#### **Anonym im Netz: ein Irrtum**

Der Glaube, im Internet anonym zu sein und sich somit nicht an die allgemeinen Verhaltensregeln, die auch im täglichen Leben eine Selbstverständlichkeit sind, halten zu müssen, ist schlichtweg falsch. Denn alle Computer, die mit dem Internet verbunden sind, haben eine eindeutige Adresse, über die sie identifiziert werden können. Diese sogenannte "IP-Adresse" ist ein Zahlencode, der einem Rechner entweder fest zugeordnet ist oder vom Provider (z. B. T-Online, 1&1, freenet, GMX, AOL) dynamisch bei jeder Einwahl ins Internet vergeben wird. Wird nun ein User im Internet auf welche Weise auch immer tätig (z. B. beim Chatten, Emailen oder durch das bloße Ansehen einer Webseite), wird die IP-Adresse des jeweiligen Rechners in zahlreichen Logfiles gespeichert, zum Beispiel beim Access-Provider (dieser bietet den Zugang zum Internet an), bei Proxy-Servern (das sind Computer im Internet, die Daten zwischenspeichern und so den Transfer beschleunigen) und beim Host-Provider (dieser speichert die im Internet zur Verfügung gestellten Daten, z. B. eine Webseite auf mit dem Internet ständig verbundenen Computern).

Die so "hinterlassenen Spuren" können beispielsweise von der Polizei miteinander verknüpft werden und dann zum Computer des Users führen. Der Internetprovider ist verpflichtet, den Strafverfolgungsbehörden preiszugeben, wem eine bestimmte IP-Adresse zugeordnet ist.

Doch es gibt auch Möglichkeiten, Surfspuren im Internet zu verschleiern. Dafür werden Proxy-Server bestimmter Anbieter verwendet. Dies ist ein meist kostenpflichtiger Dienst. Gegen Entgelt wird sämtlicher Internetverkehr, der verursacht wird, über einen im EU-Ausland befindlichen Server geleitet, der so eingestellt ist, dass keinerlei Logfiles aufgezeichnet werden. Ruft man über einen solchen Server eine bestimmte Seite auf, kann von der aufgerufenen Seite die Spur nur bis zu diesem Proxy-Server zurückverfolgt werden und nicht weiter. Leider verwenden diesen Weg auch Kriminelle gerne für ihre Aktivitäten.

# **Recht im Internet Shoppen im Internet**

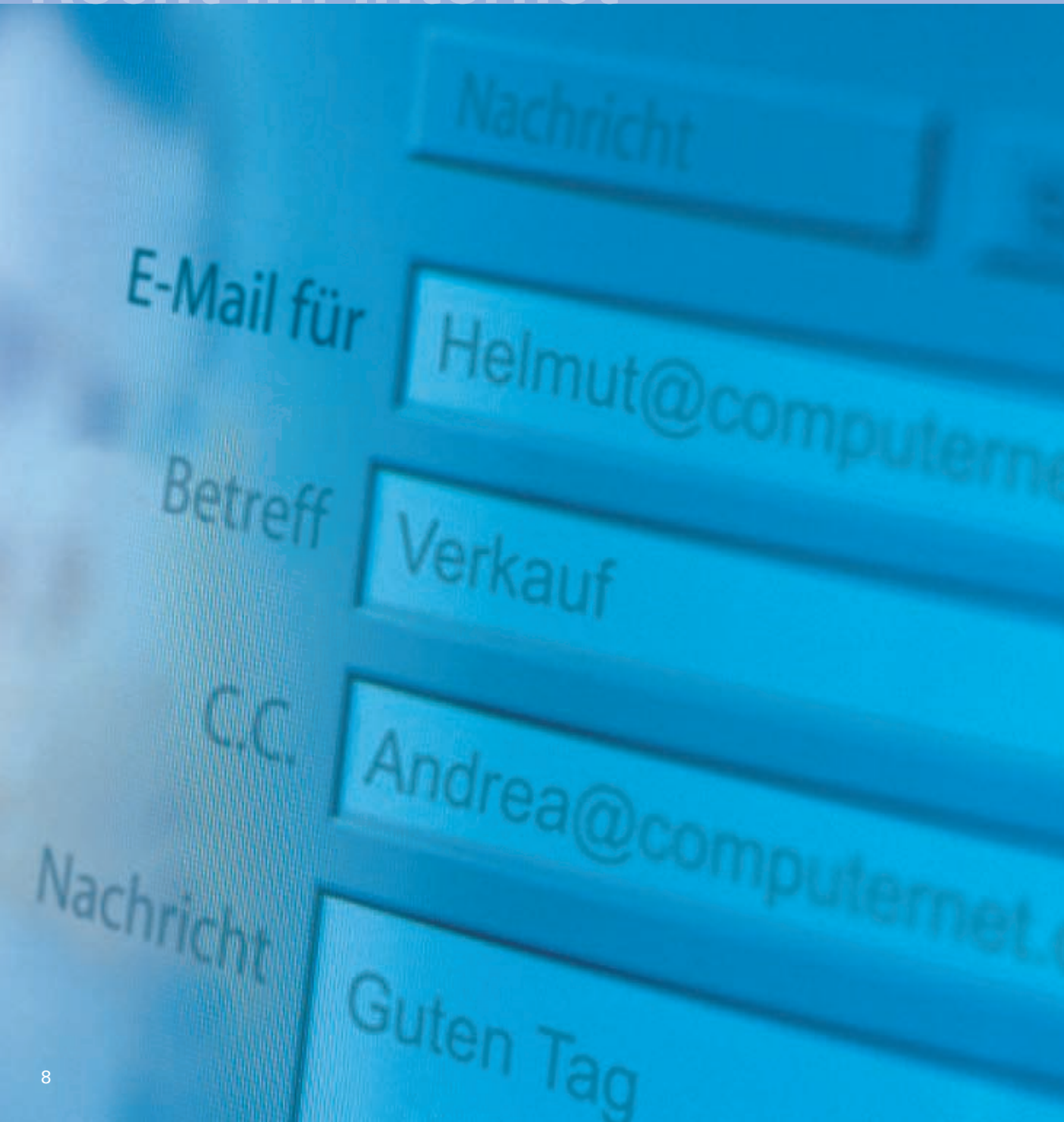

# **Waren kaufen in Webshops**

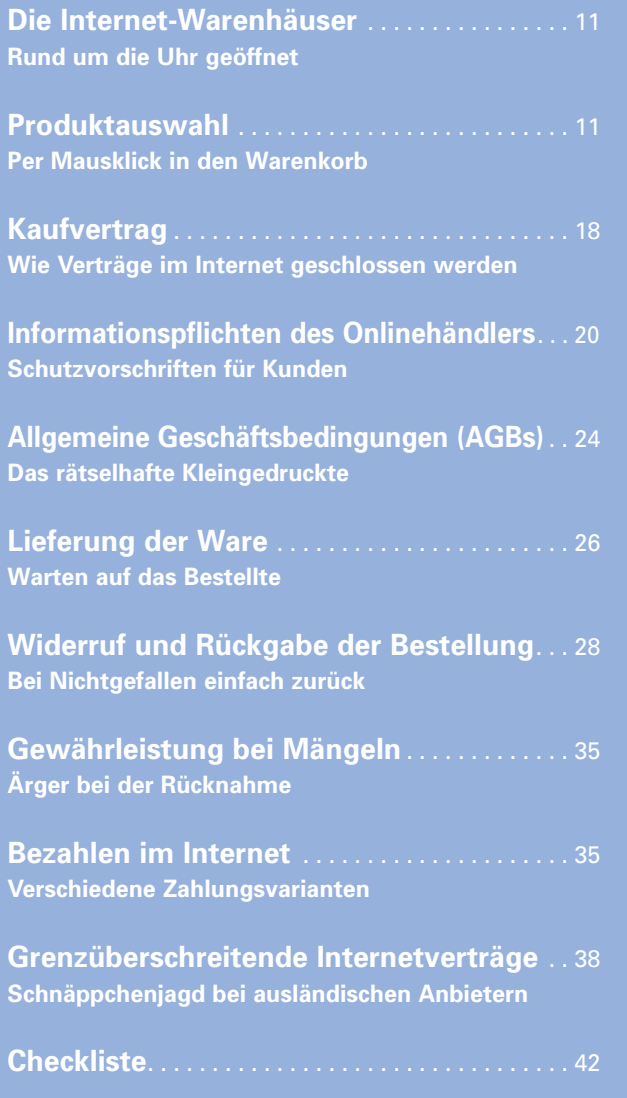

### **Shoppen im Internet Waren kaufen in Webshops**

Bis noch vor einigen Jahren fanden Rechtsbeziehungen zwischen Unternehmen und Privaten, aber auch zwischen Privaten vor allem im direkten Kontakt zwischen den Vertragsparteien statt. Heute bieten immer mehr Unternehmen ihre Waren und ihre Leistungen im Internet an. Der Internetnutzer kann Produkte in Webshops ("Internetläden") kaufen oder bei Internetauktionen ersteigern, eine Reise über das Internet buchen, Bankgeschäfte abwickeln oder Musik und Filme herunterladen.

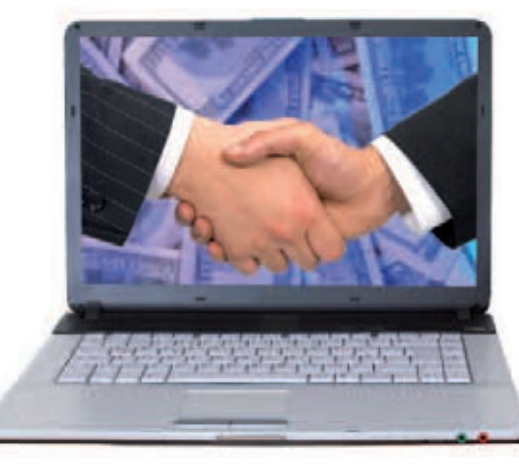

Durch das Internet als weltweites Kommunikationsmedium stehen dem Anbieter von Waren und Dienstleistungen ohne zeitliche Verzögerung nun Nachfrager aus aller Welt gegenüber. Dadurch ergeben sich für ihn erheblich mehr Möglichkeiten, Verträge abzuschließen, aber auch die damit verbundenen Unsicherheiten sind nicht zu unterschätzen.

Ist der Kunde unzufrieden mit der erbrachten Leistung, stellen sich plötzlich Fragen danach, wer eigentlich hinter der Homepage steckt, wer der Vertragspartner ist und, da es sich oft um Unternehmen im Ausland handelt, wo man die beanstandeten Mängel geltend machen kann.

**Shoppen im Internet Waren kaufen in Webshops**

#### **Die Internet-Warenhäuser Rund um die Uhr geöffnet**

Das Internet entwickelt sich immer mehr zum Lieblingswarenhaus der Deutschen – nirgendwo sonst gibt es so viele Vergleichsangebote. Schmuck, Bücher, CDs, Elektronik und sogar Kunstartikel – Waren jeglicher Art sind zu haben. Der Einkauf über das Netz ist bequem, das Warenangebot ist riesig und das günstigste Schnäppchen nur einen Klick entfernt.

Allerdings verläuft nicht jede Bestellung nach Kundenwunsch. Ausbleibende Warenlieferungen oder Ärger bei der Rücknahme von Produkten sind keine Seltenheit. Deshalb gilt es beim Einkauf im Internet einiges zu beachten.

#### **Produktauswahl Per Mausklick in den Warenkorb**

Auch im Internet kann man durch die verschiedenen Webshops ("Internetläden") streifen und so wie im normalen Leben in Kaufhäusern einen Einkaufsbummel machen. Sogenannte Shoppingportale wie zum Beispiel easyeinkauf.de oder myshopping.de erleichtern die Suche.

#### *Fernabsatzrecht*

*Da Sie die Ware im Internet nicht wie im Kaufhaus in die Hand nehmen und prüfen können, wurden vom Gesetzgeber besondere Rechte bei der Rückgabe der Ware eingeräumt. Es gelten die besonderen Regeln der Fernabsatzverträge (§§ 312b ff. BGB), die dem Käufer bei den meisten Waren ein gesetzlich festgelegtes Umtauschrecht* *Gesetz*

**Shoppen im Internet Waren kaufen in Webshops**

**Shoppen im Internet Waren kaufen in Webshops**

*gewähren (S. 28). Zudem haben Webshop-Betreiber besondere Informationspflichten. Sie sind verpflichtet, über das Unternehmen, das Produkt und den Preis, die Zahlung und Lieferung zu informieren (BGB-InfoV, S. 20).*

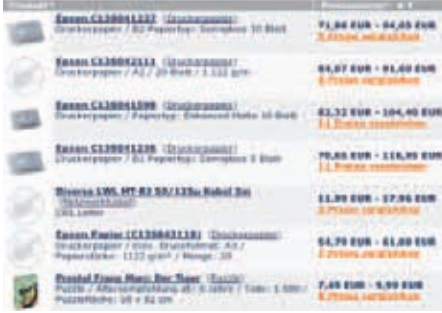

Wer die gesuchte Ware bei einem Internethändler gefunden hat, kann überprüfen, ob es das gleiche Produkt im Web nicht billiger gibt. Preissuchmaschinen wie idealo.de, günstiger.de oder evendi.de präsentieren in Sekundenschnelle den günstigsten Anbieter.

Bei einem Klick auf die entsprechende Anbieterseite kann man die genauen Konditionen des Kaufes einsehen und Zahlungsarten, Lieferbedingungen und Rückgaberegelungen studieren.

*Tipp!*

*Für bestimmte Produktarten gibt es spezielle Preissuchmaschinen. Für Elektronikartikel kann man zum Beispiel auf electronicscout24.de zugreifen.* 

#### **Versandkosten**

Der Preisvergleich sollte niemals ohne einen Blick auf die **Zusatzkosten** beim Kauf erfolgen. In der Regel sind dies Porto- und Verpackungskosten (Versandkosten) bzw. sonstige Lieferkosten, die von Anbieter zu Anbieter sehr unterschiedlich sein können. Vermeintlich günstige Produktpreise können dann im Ergebnis höher werden als die von Konkurrenten.

Die Preisangabenverordnung (PAngV) schreibt vor, dass alle Zusatzkosten aufgeführt werden müssen. Der Kunde soll wissen, wie viel er für die Ware letztendlich bezahlen muss. Sie müssen dem Angebot für die Ware eindeutig zuzuordnen sein und dürfen sich nicht in den Allgemeinen Geschäftsbedingungen (S. 24) verstecken.

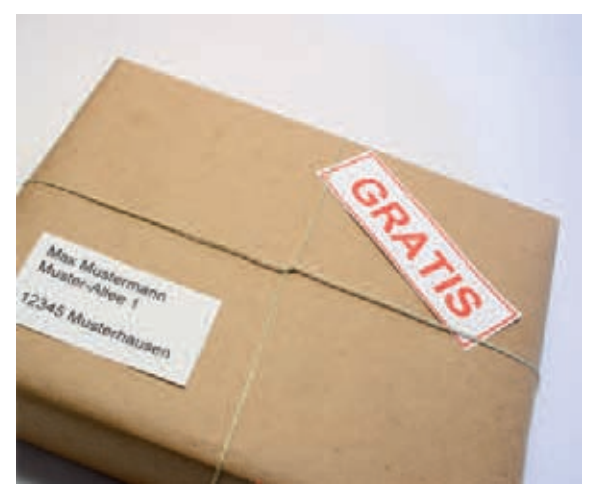

Allerdings müssen sie nicht zwingend auf der gleichen Seite stehen, auf der die Ware angeboten und der Preis genannt wird (BGH, Az. I ZR 143/04).

Anders in der Regel bei Preissuchmaschinen, wie das nachfolgende Urteil zeigt:

**Shoppen im Internet Waren kaufen in Webshops**

**Shoppen im Internet Waren kaufen in Webshops**

#### *Versandkosten in Preissuchmaschinen Urteil Gesetz*

*In Preissuchmaschinen (Preisvergleichslisten) müssen die Versandkosten besonders leicht erkennbar und deutlich lesbar sein. Andernfalls liegt ein Verstoß gegen die Preisangabenverordnung vor. Gerade die Aussagekraft eines Preisvergleichs, der üblicherweise in einer Rangliste dargestellt wird, hängt von dieser Information ab. Unter diesen Umständen ist ein weiteres Anklicken zur Anbieterseite in der Regel nicht zumutbar.*

*Bundesgerichtshof, Az. I ZR 140/07, Urteil vom 16.7.2009*

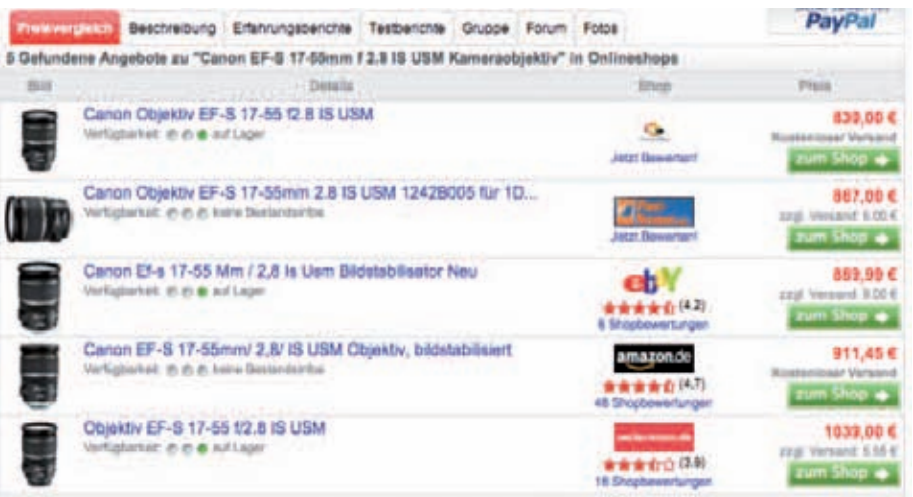

#### *Preisangabenverordnung (PAngV) § 1 Grundvorschriften (Auszüge)*

- *(1) Wer Letztverbrauchern gewerbs- oder geschäftsmäßig oder regelmäßig in sonstiger Weise Waren oder Leistungen anbietet oder als Anbieter von Waren oder Leistungen gegenüber Letztverbrauchern unter Angabe von Preisen wirbt, hat die Preise anzugeben, die einschließlich der Umsatzsteuer und sonstiger Preisbestandteile zu zahlen sind (Endpreise). Soweit es der allgemeinen Verkehrsauffassung entspricht, sind auch die Verkaufs- oder Leistungseinheit und die Gütebezeichnung anzugeben, auf die sich die Preise beziehen. Auf die Bereitschaft, über den angegebenen Preis zu verhandeln, kann hingewiesen werden, soweit es der allgemeinen Verkehrsauffassung entspricht und Rechtsvorschriften nicht entgegenstehen.*
- *(2) Wer Letztverbrauchern gewerbs- oder geschäftsmäßig oder regelmäßig in sonstiger Weise Waren oder Leistungen zum Abschluss eines Fernabsatzvertrages anbietet, hat zusätzlich zu Absatz 1 und § 2 Abs. 2 anzugeben,*
- *1. dass die für Waren oder Leistungen geforderten Preise die Umsatzsteuer und sonstige Preisbestandteile enthalten und*
- *2. ob zusätzlich Liefer- und Versandkosten anfallen. Fallen zusätzliche Liefer- und Versandkosten an, so ist deren Höhe anzugeben. Soweit die vorherige Angabe dieser Kosten in bestimmten Fällen nicht möglich ist, sind die näheren Einzelheiten der Berechnung anzugeben, auf Grund derer der Letztverbraucher die Höhe leicht errechnen kann.*

**Shoppen im Internet Waren kaufen in Webshops**

> *(6) Die Angaben nach dieser Verordnung müssen der allgemeinen Verkehrsauffassung und den Grundsätzen von Preisklarheit und Preiswahrheit entsprechen. Wer zu Angaben nach dieser Verordnung verpflichtet ist, hat diese dem Angebot oder der Werbung eindeutig zuzuordnen sowie leicht erkennbar und deutlich lesbar oder sonst gut wahrnehmbar zu machen. Bei der Aufgliederung von Preisen sind die Endpreise hervorzuheben.*

*Ein Verstoß gegen die Preisangabenverordnung kann als Ordnungswidrigkeit mit einer Geldbuße von bis zu 25 000 EUR belegt werden. Außerdem können Verstöße kostenpflichtig von anderen Onlineshops oder bestimmten Verbraucherschutzverbänden abgemahnt werden. Tipp!*

#### **Schwarze Schafe bei Onlineshops**

Letztendlich darf der Preis nicht das einzige Kriterium für die Entscheidung für einen Webshop sein. Leider gibt es unter den Onlinehändlern schwarze Schafe, die die Ware gar nicht oder nicht wie bestellt liefern. Kauft man bei einem unbekannten Anbieter ein, sollte man von seiner Seriosität überzeugt sein. Gerade wenn man per Vorkasse größere Beträge bezahlt, ist das Risiko sonst zu groß, dass die Ware niemals ankommt. Dabei sind dafür nicht nur Onlinebetrügereien eines Shop-Betreibers, sondern auch Insolvenzen verantwortlich. Manche Webshops können beim harten Preiskampf nicht mehr mithalten und gehen pleite. Dann muss man seine Ansprüche bei Insolvenzverwaltern anmelden – in der Regel ein aufwendiges und nicht immer erfolgreiches Unterfangen.

**Shoppen im Internet Waren kaufen in Webshops**

*Tipp!*

*Bei vielen Preissuchmaschinen kann man Erfahrungsberichte bisheriger Kunden des Webshops nachlesen. Dabei werden manche Einträge vom Webshop-Betreiber selbst eingestellt. Besonders guten Berichten muss man deshalb nicht unbedingt Glauben schenken. Häufen sich dagegen Beschwerden, sollten Sie den Webshop unbedingt meiden.*

*Um Onlinebetrügern auf die Spur zu kommen, empfiehlt es sich auch, den Namen eines Shops zu "googeln", das heißt, bei einer Suchmaschine (z. B. Google, Altavista) im Suchfeld einzugeben, um so auf negative Erfahrungsberichte zu stoßen.* 

*Beim Einkauf im Internet sollte man Gütesiegel wie zum Beispiel "TÜV safer shopping" oder "Trusted Shops" beachten, die sich auf den Seiten mancher Webshop-Betreiber finden. Die Siegel zeigen, dass der Händler bestimmte Qualitätsstandards einhält. Alle Gütesiegel im Überblick findet man auf www.internet-guetesiegel.de.*

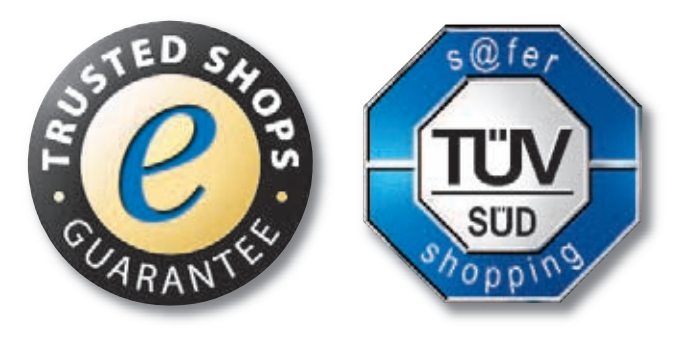

**Shoppen im Internet Waren kaufen in Webshops**

### **Kaufvertrag Wie Verträge im Internet geschlossen werden**

Hat man sich für ein bestimmtes Produkt im Webshop entschieden, füllt man das Bestellformular aus und klickt auf "Bestellung abschicken". Ein Kaufvertrag mit dem Internethändler ist damit jedoch noch nicht geschlossen.

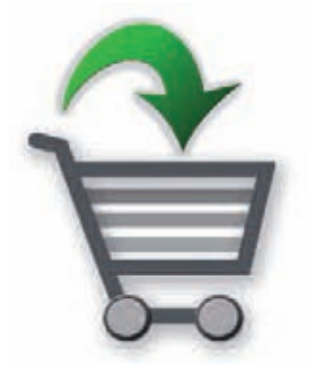

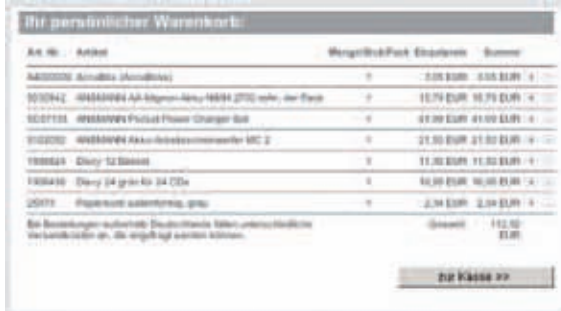

Verträge im Internet kommen wie im normalen Geschäftsleben durch ein Angebot der einen Partei und durch dessen Annahme durch die andere Vertragspartei zustande. Die Produkte im Webshop sind dabei regelmäßig nur unverbindliche Warenpräsentationen, vergleichbar mit den Auslagen im Schaufenster eines Kaufhauses oder den Abbildungen in einem Versandkatalog.

Indem der Kunde sie in den Warenkorb legt und nach Eingabe seiner Kontaktdaten auf Bestellen klickt, unterbreitet er dem Anbieter das verbindliche Angebot zum Abschluss des Vertrages, das derjenige noch annehmen muss. Dies geschieht zum Beispiel durch eine Auftragsbestätigung per Mail. In der Praxis schicken viele Webshops jedoch keine verbindliche Auftragsbestätigung, sondern quittieren per Mail nur den Erhalt der Bestellung.

**Shoppen im Internet Waren kaufen in Webshops**

#### **Beispiel: Eingangsbestätigung des Onlineshops**

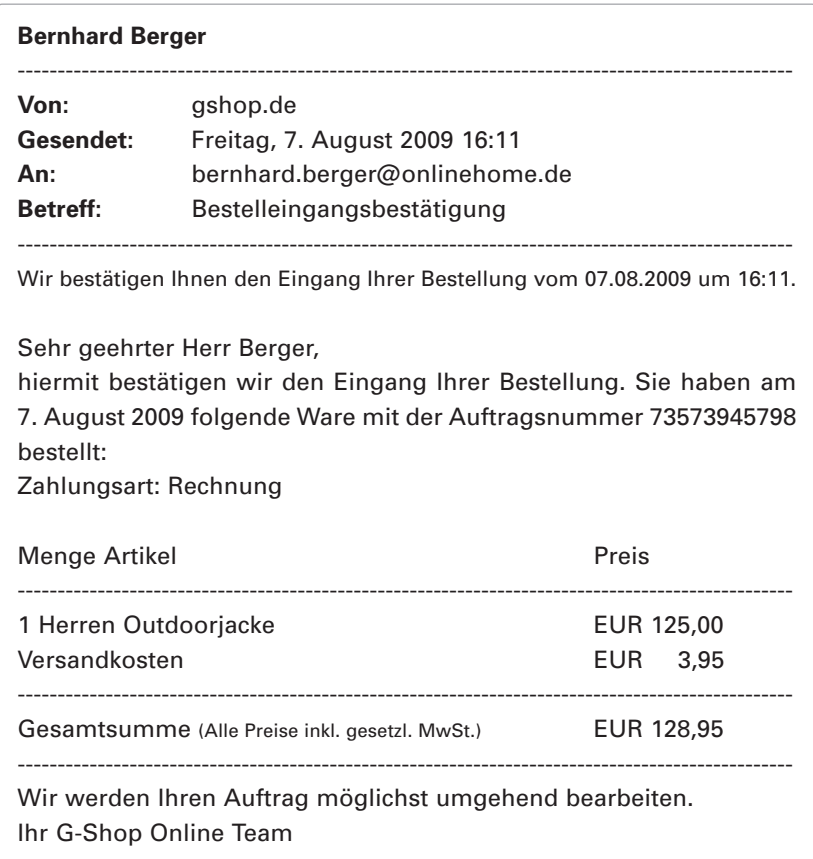

Erst bei Lieferung der Ware legen viele Händler sich fest, ob sie das Angebot auch tatsächlich annehmen. Die Annahme und damit der Vertragsschluss erfolgten also erst durch das Verschicken der Ware oder durch eine Mail an den Kunden, dass die Ware versendet wurde.

**Shoppen im Internet Waren kaufen in Webshops**

**Shoppen im Internet Waren kaufen in Webshops**

#### **Informationspflichten des Onlinehändlers Schutzvorschriften für Kunden**

Vor einem Onlinekauf bei einem unbekannten Händler empfiehlt es sich, einen genauen Blick auf die Angaben der Website zu werfen. Redliche Anbieter geben immer ihren genauen Firmennamen und ihre Anschrift an, sodass der Kunde weiß, wer der Vertragspartner ist und an wen er sich bei Reklamationen wenden muss.

#### **Informationspflichten nach Fernabsatzrecht**

- Unternehmen: Firmenname (auch Rechtsform) und Anschrift
- Produkt: die wesentlichen Merkmale der Ware und wie der Vertrag zustande kommt (z. B. mit Lieferung, mit Auftragsbestätigung)
- Vertrag: die Mindestlaufzeit des Vertrages, wenn dieser eine dauernde oder regelmäßig wiederkehrende Leistung zum Inhalt hat
- Preis und Lieferung: den Preis der Ware inklusive Steuern sowie Einzelheiten der Zahlung und Lieferung (z. B. Versandkosten, im Preis muss die Mehrwertsteuer enthalten sein)
- Widerrufs- oder Rückgaberecht: das Bestehen oder Nichtbestehen eines Widerrufs- oder Rückgaberechts sowie die Bedingungen und Einzelheiten der Ausübung (z. B. Name und Anschrift desjenigen, gegenüber dem der Widerruf zu erklären ist)
- Bei befristeten Angeboten: die Gültigkeitsdauer befristeter Angebote, insbesondere hinsichtlich des Preises

Bis spätestens zum Zeitpunkt der Lieferung muss der Verkäufer dem Käufer eine schriftliche Bestätigung (z. B. in der "Bestellbestätigung") über diese Informationen zukommen lassen (§ 312c Abs.2 Nr. 2 BGB) sowie genaue Angaben über Gewährleistungs- und Garantiebedingungen, Kundendienst sowie weitere Einzelheiten zum Widerrufsund Rückgaberecht machen.

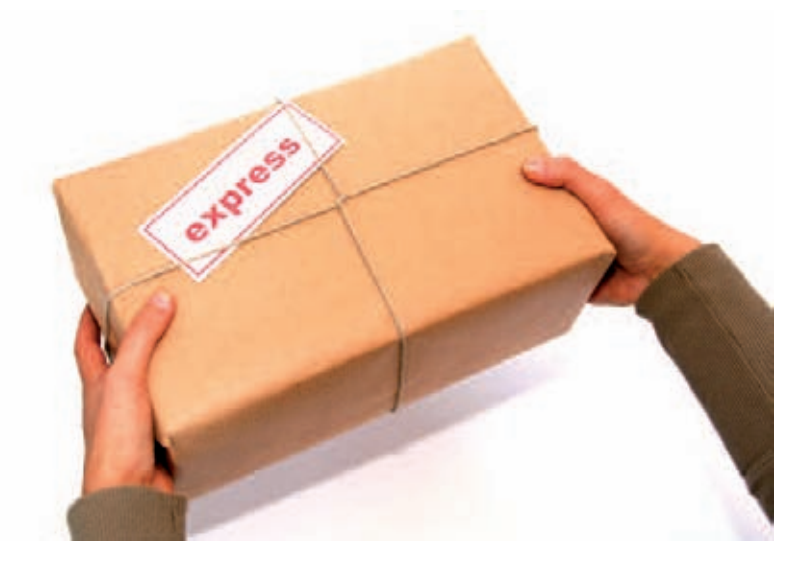

Ein Unterlassen dieser Pflichten hat zwar keine direkte Auswirkung auf die Vertragsgültigkeit, aber auf das Widerrufs- und Rücktrittsrecht (S. 28).

Die gesetzliche Regelung dazu liest sich folgendermaßen:

**Shoppen im Internet Waren kaufen in Webshops**

**Shoppen im Internet Waren kaufen in Webshops**

#### *BGB-Informationspflichten-Verordnung (BGB-InfoV) § 1 Informationspflichten bei Fernabsatzverträgen (Auszüge) Gesetz*

- *(1) Der Unternehmer muss dem Verbraucher gemäß § 312c Abs. 1 des Bürgerlichen Gesetzbuchs folgende Informationen zur Verfügung stellen:*
- *1. seine Identität, anzugeben ist auch das öffentliche Unternehmensregister, bei dem der Rechtsträger eingetragen ist, und die zugehörige Registernummer oder gleichwertige Kennung,*
- *2. die Identität eines Vertreters des Unternehmers in dem Mitgliedstaat, in dem der Verbraucher seinen Wohnsitz hat, wenn es einen solchen Vertreter gibt, oder die Identität einer anderen gewerblich tätigen Person als dem Anbieter, wenn der Verbraucher mit dieser geschäftlich zu tun hat, und die Eigenschaft, in der diese Person gegenüber dem Verbraucher tätig wird,*
- *3. die ladungsfähige Anschrift des Unternehmers und jede andere Anschrift, die für die Geschäftsbeziehung zwischen diesem, seinem Vertreter oder einer anderen gewerblich tätigen Person gemäß Nummer 2 und dem Verbraucher maßgeblich ist, bei juristischen Personen, Personenvereinigungen oder -gruppen auch den Namen eines Vertretungsberechtigten,*
- *4. wesentliche Merkmale der Ware oder Dienstleistung sowie darüber, wie der Vertrag zustande kommt,*
- *5. die Mindestlaufzeit des Vertrags, wenn dieser eine dauernde oder regelmäßig wiederkehrende Leistung zum Inhalt hat,*
- *6. einen Vorbehalt, eine in Qualität und Preis gleichwertige Leistung (Ware oder Dienstleistung) zu erbringen, und einen Vorbehalt, die versprochene Leistung im Fall ihrer Nichtverfügbarkeit nicht zu erbringen,*
- *7. den Gesamtpreis der Ware oder Dienstleistung einschließlich aller damit verbundenen Preisbestandteile sowie alle über den Unternehmer abgeführten Steuern oder, wenn kein genauer Preis angegeben werden kann, über die Grundlage für seine Berechnung, die dem Verbraucher eine Überprüfung des Preises ermöglicht,*
- *8. gegebenenfalls zusätzlich anfallende Liefer- und Versandkosten sowie einen Hinweis auf mögliche weitere Steuern oder Kosten, die nicht über den Unternehmer abgeführt oder von ihm in Rechnung gestellt werden,*
- *9. Einzelheiten hinsichtlich der Zahlung und der Lieferung oder Erfüllung,*
- *10. das Bestehen oder Nichtbestehen eines Widerrufs- oder Rückgaberechts sowie die Bedingungen, Einzelheiten der Ausübung, insbesondere Namen und Anschrift desjenigen, gegenüber dem der Widerruf zu erklären ist, und die Rechtsfolgen des Widerrufs oder der Rückgabe, einschließlich Informationen über den Betrag, den der Verbraucher im Fall des Widerrufs oder der Rückgabe gemäß § 357 Abs. 1 des Bürgerlichen Gesetzbuchs für die erbrachte Dienstleistung zu zahlen hat,*
- *11. alle spezifischen, zusätzlichen Kosten, die der Verbraucher für die Benutzung des Fernkommunikationsmittels zu tragen hat, wenn solche zusätzlichen Kosten durch den Unternehmer in Rechnung gestellt werden, und*
- *12. eine Befristung der Gültigkeitsdauer der zur Verfügung gestellten Informationen, beispielsweise die Gültigkeitsdauer befristeter Angebote, insbesondere hinsichtlich des Preises.*

**Shoppen im Internet Waren kaufen in Webshops**

**Shoppen im Internet Waren kaufen in Webshops**

#### **Allgemeine Geschäftsbedingungen (AGBs) Das rätselhafte Kleingedruckte**

Beim Einkaufen im Internet sorgen Allgemeine Geschäftsbedingungen (AGBs) immer wieder für Streitigkeiten zwischen Webshop-Betreibern und Kunden. Allgemeine Geschäftsbedingungen sind standardisierte Vertragsbedingungen, die größere Unternehmen allen ihren Geschäften zugrunde legen. Die Gültigkeit muss zwischen Kunde und Verkäufer vereinbart werden.

Die meisten Kunden lesen die Allgemeinen Geschäftsbedingungen vor der Bestellung nicht. Sie enthalten viele Details und sind für den Nichtiuristen meist schwer verständlich.

*Tipp!*

*In den Allgemeinen Geschäftsbedingungen finden sich häufig Regelungen zum Vertragsschluss und zur Lieferung der Ware sowie zur Gewährleistung. Weiter enthalten sie Details zur Rücksendung der Ware bei Widerruf (Adressat für den Widerruf) und eine Widerrufsbelehrung.*

Während die großen, etablierten Onlineshops meist hieb- und stichfeste AGBs haben, erkennt man unseriöse, aber auch kleinere, nicht so professionelle Anbieter oft an ihren rechtlich fragwürdigen Klauseln.

#### **Nicht jede Klausel ist wirksam**

Beruft sich ein Webshop-Betreiber auf eine ungünstige Klausel in den Allgemeinen Geschäftsbedingungen, sollte man zunächst prüfen, ob sie wirksam in den Vertrag einbezogen wurde (§ 305 Abs. 2 BGB). Nicht ausreichend ist ein einfacher Hinweis auf der Homepage. Die Allgemeinen Geschäftsbedingungen müssen auf der Website gut erkennbar und aufrufbar sowie in wiedergabefähiger Form speicherbar sein. Dies geschieht beispielsweise dadurch, dass auf der Bestellseite deutlich sichtbar ein Link platziert ist und der Anbieter auf dem Bestellformular deutlich macht, dass seine Allgemeinen Geschäftsbedingungen angewendet werden sollen (BGH, Az. I ZR 75/03).

*Wurden die Allgemeinen Geschäftsbedingungen nicht wirksam vereinbart, bleibt der Vertrag im Übrigen wirksam. Statt der Allgemeinen Geschäftsbedingungen gelten dann die jeweiligen gesetzlichen Regelungen. Und die sind im Normalfall für den Kunden günstiger.*

*Beispiel: Ein Kunde kauft in einem Webshop für Elektronikartikel eine Digitalkamera. In den Allgemeinen Geschäftsbedingungen des Anbieters steht, dass Mängel nur gegenüber dem Hersteller, nicht aber gegenüber dem Onlineshop geltend gemacht werden können. Eine solche Klausel ist nach § 309 Nr. 8 b) aa) BGB unwirksam. Der Onlineshop bleibt Ansprechpartner bei einem Mangel und muss die gesetzlichen Rechte gewähren, § 437 BGB (vgl S. 35).*

*Da Website-Betreiber die Allgemeinen Geschäftsbedingungen von Zeit zu Zeit anpassen, sollten Sie die AGBs bei einer Bestellung ausdrucken oder herunterladen. Vermerken Sie das Datum und die Uhrzeit auf dem Ausdruck.*

*Tipp!*

*Tipp!*

**Shoppen im Internet Waren kaufen in Webshops**

**Shoppen im Internet Waren kaufen in Webshops**

#### **Lieferung der Ware Warten auf das Bestellte**

Ob ein Händler gut oder schlecht organisiert ist, sieht man bei der Lieferung. Für gewöhnlich sollte man bei Standardware mit Lieferzeiten von circa fünf Tagen rechnen. Sie variieren jedoch von Webshop zu Webshop sehr stark und manche Shopbetreiber stellen schließlich fest, dass sie die Ware nicht mehr vorrätig haben.

#### **Beispiel: Eingangsbestätigung eines Onlineshops**

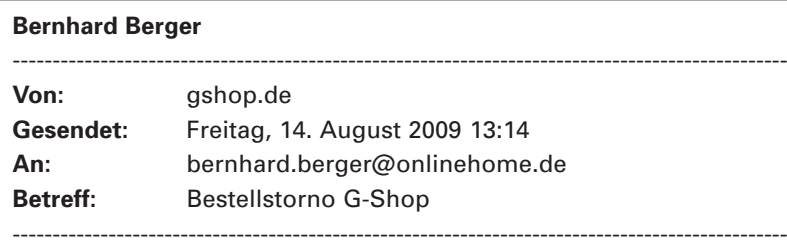

Sehr geehrter Herr Berger,

die Artikel aus der Bestellung vom 7.08.2009 hätten wir natürlich gerne sofort an Sie versendet. Leider konnten wir Ihren Bestellwunsch dieses Mal nicht erfüllen, da eine Nachbestellung des Artikels nicht mehr möglich ist.

-------------------------------------------------------------------------------------------------

Folgende Bestellung lag uns vor:

Artikelnummer 25374892 Bezeichnung 1 Herren Outdoorjacke

Wir bedanken uns für Ihr Verständnis und freuen uns, Sie bald wieder beim G-Shop begrüßen zu dürfen. Ihr G-Shop Online Team

-------------------------------------------------------------------------------------------------

Wird die Ware nicht geliefert, kann der Kunde in den meisten Fällen nicht auf seine Bestellung pochen. Die meisten Händler legen sich nämlich erst beim Versand der Ware fest, ob sie den Vertrag mit dem Kunden schließen (vgl. S. 19). Der Käufer hat neben dem Anspruch auf Rückzahlung des Kaufpreises also in den meisten Fällen keine zusätzlichen Schadenersatzansprüche gegen den Webshop.

*Hinweis: Bei Abschicken des Bestellformulars im Internet hat man noch keine Garantie, dass der Gegenstand auch geliefert werden kann.* 

*Besteht Ihrerseits an dem Bestellten nach einer längeren Wartezeit kein Interesse mehr, können Sie die Bestellung ohne Weiteres zurückziehen.*

*Bei vielen Waren haben Sie nach dem Fernabsatzgesetz für einen Widerruf sogar bis 14 Tage nach dem Eintreffen der Ware Zeit (§ 312d BGB, S. 28).* 

#### **Liefertermine in der Regel unverbindlich**

Die auf der Webseite der Händler genannten Liefertermine sind in der Regel unverbindlich. Auch Zusagen auf der Webseite wie beispielsweise "Sofort lieferbar", "Versandfertig in 24 Stunden", "Heute bestellen – morgen Vormittag erhalten" geben keine Garantie. Wird also das Geschenk nicht rechtzeitig zum Weihnachtsfest oder zum Geburtstag geliefert, kann man den Differenzbetrag zu einem höheren Preis im Laden nicht als Schadenersatz geltend machen.

Nur ein verbindlicher Liefertermin gibt Sicherheit (sogenanntes Fixgeschäft). Dazu ist eine Bestätigung des Händlers erforderlich.

*Tipp!*

**Shoppen im Internet Waren kaufen in Webshops**

**Shoppen im Internet Waren kaufen in Webshops**

*Hinweis: Als privater Verbraucher können Sie nur bei fest zugesagten Lieferterminen Ansprüche gegen den Händler geltend machen. Verstöße können jedoch wegen unerlaubter Irreführung nach dem Gesetz gegen den unlauteren Wettbewerb (UWG) von Konkurrenten des Händlers und Verbraucherschutzverbänden beanstandet werden.* 

*Tipp!*

*Bleibt eine Lieferung komplett aus, liegt die Beweislast beim Händler, dass er die Ware ordnungsgemäß abgeschickt hat. Den ordnungsgemäßen Versand muss er dem Kunden zum Beispiel mittels eines Einlieferungsscheins nachweisen und dann einen Nachforschungsantrag stellen. Ist die Ware unterwegs verloren gegangen, muss er erneut liefern. Der Händler trägt das Versandrisiko. Auch wenn die Ware auf dem Versandweg beschädigt wird, ist dies Sache des Händlers.*

### **Widerruf und Rückgabe der Bestellung Bei Nichtgefallen einfach zurück**

Das Einkaufen im Internet hat gegenüber dem Kauf in einem Warenhaus um die Ecke einen Vorteil. Man kann die Ware bei Nichtgefallen einfach wieder zurückschicken. Zwei Wochen lang hat man Zeit, die gelieferte Ware zu prüfen. Dabei kann man die Ware auspacken, Kleidung anprobieren und bei Büchern die Klarsichtfolie entfernen und sie durchblättern. Entspricht das Erhaltene nicht den Vorstellungen, macht man den Vertrag rückgängig. Begründen muss man den Widerruf bzw. Rücktritt nicht. Der Kaufpreis wird erstattet.

*Hinweis: Kam der Verkäufer seiner schriftlichen Informationspflicht wie geschildert (S. 20) nicht nach, verlängert sich Ihre zweiwöchige Widerrufs- oder Rückgabefrist. Sie beginnt erst, wenn der Verkäufer seine Informationspflichten vollständig erfüllt hat (§ 312c Abs. 2 BGB).*

Bei einem Kauf in einem Geschäft um die Ecke hat man von Gesetzes wegen kein Recht auf einen Umtausch. Viele Geschäfte räumen den Kunden aus Kulanz jedoch von sich aus ein Umtauschrecht ein. Allerdings bekommen sie dann häufig nicht das Geld erstattet, sondern nur einen Einkaufsgutschein.

Doch auch bei einem Kauf in einem Webshop im Internet hat man nicht in allen Fällen ein Umtauschrecht.

#### **Ausnahmen**

Ausgenommen vom Widerrufs- bzw. Rückgaberecht sind manche Produkte:

- Waren, die auf persönliche Bedürfnisse zugeschnitten sind (z. B. ein nach den speziellen Maßen des Kunden angefertigtes Oberteil, ein gravierter Ring),
- Waren, die verderblich sind (z. B. Lebensmittel),
- Audio-, Videoaufzeichnungen und Software, wenn die Versiegelung

vom Käufer schon entfernt wurde (z. B. eingeschweißte CDs und DVDs, bei denen die Plastikfolie aufgerissen wurde),

- Zeitungen, Zeitschriften und Illustrierte (bei Abos kommt es auf die Art der Ware und Höhe der Zahlungsverpflichtung an, ob Sie den Vertrag widerrufen können).

**Shoppen im Internet Waren kaufen in Webshops**

**Shoppen im Internet Waren kaufen in Webshops**

#### *Computer aus Bauteilen Urteil*

*Das zweiwöchige Widerrufsrecht bei Fernabsatzverträgen gilt zwar nicht, wenn es um eine individuell nach Kundenspezifikationen angefertigte Ware geht. Dieser Fall liegt jedoch nicht vor, wenn die Ware nur aus vom Kunden ausgesuchten Standardbauteilen zusammengesetzt wird und diese Teile leicht und ohne Beschädigung wieder auseinandergenommen werden könnten. Wird nach Kundenwunsch ein Computer aus Bauteilen zusammengesetzt (Built-to-Order-System), gilt das Widerrufsrecht.* 

*Bundesgerichtshof, Az. VIII ZR 295/01, Urteil vom 19.3.2003*

#### *Bürgerliches Gesetzbuch (BGB). § 312d Widerrufs- und Rückgaberecht (Auszüge) Gesetz*

- *(1) Dem Verbraucher steht bei einem Fernabsatzvertrag ein Widerrufsrecht nach § 355 zu. Anstelle des Widerrufsrechts kann dem Verbraucher bei Verträgen über die Lieferung von Waren ein Rückgaberecht nach § 356 eingeräumt werden.*
- *(2) Die Widerrufsfrist beginnt abweichend von § 355 Abs. 2 Satz 1 nicht vor Erfüllung der Informationspflichten gemäß § 312c Abs. 2, bei der Lieferung von Waren nicht vor dem Tage ihres Eingangs beim Empfänger, bei der wiederkehrenden Lieferung gleichartiger Waren nicht vor dem Tage des Eingangs der ersten Teillieferung und bei Dienstleistungen nicht vor dem Tage des Vertragsschlusses.*

*(4) Das Widerrufsrecht besteht, soweit nicht ein anderes bestimmt ist, nicht bei Fernabsatzverträgen*

- *1. zur Lieferung von Waren, die nach Kundenspezifikation angefertigt werden oder eindeutig auf die persönlichen Bedürfnisse zugeschnitten sind oder die aufgrund ihrer Beschaffenheit nicht für eine Rücksendung geeignet sind oder schnell verderben können oder deren Verfalldatum überschritten würde,*
- *2. zur Lieferung von Audio- oder Videoaufzeichnungen oder von Software, sofern die gelieferten Datenträger vom Verbraucher entsiegelt worden sind,*
- *3. zur Lieferung von Zeitungen, Zeitschriften und Illustrierten, es sei denn, dass der Verbraucher seine Vertragserklärung telefonisch abgegeben hat,*
- *4. zur Erbringung von Wett- und Lotterie-Dienstleistungen, es sei denn, dass der Verbraucher seine Vertragserklärung telefonisch abgegeben hat,*
- *5. die in der Form von Versteigerungen (§ 156) geschlossen werden,*
- *6. die die Lieferung von Waren oder die Erbringung von Finanzdienstleistungen zum Gegenstand haben, deren Preis auf dem Finanzmarkt Schwankungen unterliegt, auf die der Unternehmer keinen Einfluss hat und die innerhalb der Widerrufsfrist auftreten können, insbesondere Dienstleistungen im Zusammenhang mit Aktien, Anteilsscheinen, die von einer Kapitalanlagegesellschaft oder einer ausländischen Investmentgesellschaft ausgegeben werden, und anderen handelbaren Wertpapieren, Devisen, Derivaten oder Geldmarktinstrumenten oder*
- *7. zur Erbringung telekommunikationsgestützter Dienste, die auf Veranlassung des Verbrauchers unmittelbar per Telefon oder Telefax in einem Mal erbracht werden, sofern es sich nicht um Finanzdienstleistungen handelt.*

**Shoppen im Internet Waren kaufen in Webshops**

**Shoppen im Internet Waren kaufen in Webshops**

#### **Versandkosten bei Widerruf**

Die Kosten für die Rücksendung muss der Verkäufer übernehmen, es sei denn, die Ware kostet nicht mehr als 40 EUR oder es wurde nicht per Vorauskasse bezahlt. Dann können dem Käufer die Rücksendungskosten vertraglich auferlegt werden (§ 357 Abs.2 BGB). Solche Regelungen finden sich inklusive Widerrufsbelehrung und Rücksendeadresse meist in den Allgemeinen Geschäftsbedingungen des Händlers.

Beispiel: Sie bestellen eine Hose in einem Webshop. Die Kosten für die Rücksendung bei Nichtgefallen müssen Sie bei einem Bestellwert bis 40 EUR übernehmen, wenn dies so in den Allgemeinen Geschäftsbedingungen geregelt ist. Fehlt eine solche Vereinbarung, gehen alle Kosten zu Lasten des Händlers.

Werden mehrere Waren gemeinsam bestellt, kommt es für die 40-EUR-Grenze nicht auf den Gesamtbestellwert, sondern auf den Wert der zurückgeschickten Waren an.

*Tipp!*

*Bei vielen Webshops liegt der Warensendung auch ein Retourenschein und -etikett bei. Diese können Sie für das portofreie Zurückschicken der Ware verwenden.* 

Falls kein Retourenschein und -etikett beiliegt, sollte der Käufer die Rücksendung zunächst ausreichend frankieren. Viele Onlineshops nehmen keine unfrei verschickten Rücksendungen an. Dies ist zwar für Produkte mit einem Warenwert von mehr als 40 EUR nicht zulässig und eine entsprechende Klausel in AGBs ist unwirksam (OLG Hamburg, Az. 5 W 15/07), wird jedoch trotzdem so praktiziert. Unfreie Sendungen gehen dann kostenpflichtig (Portokosten und mögliches Strafporto) an den Kunden zurück.

*Gewährt der Händler dem Kunden kein Widerrufsrecht, sondern ein "Rückgaberecht", so bedeutet dies, dass der Verkäufer – unabhängig vom Warenwert – die Rücksendekosten übernehmen muss. Bei Rücksendungen aus Nicht-EU-Ländern sollten Sie die Zollbegleitpapiere nicht vergessen, da sich sonst die Auslieferung erheblich verzögern kann.*

*§ 357 Rechtsfolgen des Widerrufs und der Rückgabe (Auszüge)*

#### *Bürgerliches Gesetzbuch (BGB).*

#### *Gesetz*

*Tipp!*

*(2) Der Verbraucher ist bei Ausübung des Widerrufsrechts zur Rücksendung verpflichtet, wenn die Sache durch Paket versandt werden kann. Kosten und Gefahr der Rücksendung trägt bei Widerruf und Rückgabe der Unternehmer. Wenn ein Widerrufsrecht nach § 312d Abs. 1 Satz 1 besteht, dürfen dem Verbraucher die regelmäßigen Kosten der Rücksendung vertraglich auferlegt werden, wenn der Preis der zurückzusendenden Sache einen Betrag von 40 EUR nicht übersteigt oder wenn bei einem höheren Preis der Sache der Verbraucher die Gegenleistung oder eine Teilzahlung zum Zeitpunkt des Widerrufs noch nicht erbracht hat, es sei denn, dass die gelieferte Ware nicht der bestellten entspricht.*

**Shoppen im Internet Waren kaufen in Webshops**

**Shoppen im Internet Waren kaufen in Webshops**

#### **Briefbeispiel: Widerruf Onlinekauf**

Bernhard Berger l Burgstraße 35 l 85630 Neukirchen Elektroartikel Achterndiek GmbH Deichstraße 4a

22222 Achterndiek

Neukirchen, 10.08.2009

**Widerruf des Online-Kaufvertrages vom 1.08.2009 Bestell-Nr. 1111; Kunden-Nr. 2222**

Sehr geehrte Damen und Herren,

hiermit widerrufe ich den Kaufvertrag bezüglich des Flachbettscanners "Scanjet 4000" vom 1.08.2009. Das Gerät habe ich am 6.08.2009 erhalten. Die gesetzliche Widerrufsfrist von zwei Wochen wird mit diesem Widerruf eingehalten. Bitte bestätigen Sie mir den Erhalt des Widerrufs schriftlich oder per E-Mail.

Bitte überweisen Sie mir innerhalb von 14 Tagen den von mir bezahlten Kaufpreis einschließlich Versandkosten in Höhe von insgesamt 99,99 EUR sowie das Rücksendeporto in Höhe von 4,99 EUR auf mein folgendes Konto:

Bernhard Berger, Stadtsparkasse Neukirchen, Konto-Nr.: 12345678, BLZ 100 100 10

Mit freundlichen Grüßen

Bernhard Berger

### **Gewährleistung bei Mängeln Ärger bei der Rücknahme**

Treten Mängel an der gekauften Ware auf, ist die Anonymität des Internets ein Nachteil. Direkt im Laden ist es einfacher, die Probleme, die bei dem Produkt aufgetreten sind, zu erklären. Prinzipiell gilt jedoch: Ist die Ware mangelhaft (dazu gehört auch, dass eine falsche Ware geliefert wird), kann der Käufer die ganz normalen Gewährleistungsansprüche geltend machen. Der Verkäufer muss verschuldensunabhängig dafür einstehen, dass die Ware zum Zeitpunkt der Übergabe keinen Mangel hat. Zwei Jahre lang hat man – ab dem Zeitpunkt der Lieferung der Ware – das Recht, die Ware kostenlos reparieren oder ersetzen zu lassen. Unkosten, die dabei entstehen (Versandkosten, Reise-, Arbeits-, Materialkosten), trägt der Verkäufer.

*Hinweis: Die Kaufsache ist mangelhaft, wenn sie nicht die vereinbarte Beschaffenheit aufweist. Dies ist auch dann der Fall, wenn die Webseite des Onlinehändlers für die Ware eine bestimmte Eigenschaft anpreist, die aber in Wirklichkeit nicht vorliegt.*

#### **Bezahlen im Internet Verschiedene Zahlungsvarianten**

Beim Bezahlen sind viele Onlinekäufer unsicher. Große Webshops bieten deshalb verschiedene Zahlungsvarianten an. So wie beim direkten Kontakt mit dem Geschäftspartner kommen auch bei Zahlungen im Internet die herkömmlichen Zahlungssysteme wie Überweisungen mit Rechnung, Zahlung per Nachnahme oder per Kreditkarte und Lastschriftabbuchungen in Betracht. Anspruch auf eine bestimmte Zahlungsart hat der Kunde nicht.

**Shoppen im Internet Waren kaufen in Webshops**

**Shoppen im Internet Waren kaufen in Webshops**

#### **Kauf auf Rechnung**

Für den Kunden am vorteilhaftesten ist der Kauf auf Rechnung. Er kann so die Ware in Ruhe prüfen, bevor er bezahlt. Hat er etwas zu beanstanden, schickt er sie zurück, ohne dass er darauf warten muss, dass ihm sein Geld zurücküberwiesen wird. Doch diese Methode ist bei vielen Anbietern nicht für Neukunden oder nur bei einer Bestellung bis zu einem gewissen Betrag möglich.

#### **Zahlung per Nachnahme**

Alternativ kann man sich beim Onlinekauf von zum Beispiel einem unbekannten Anbieter die Ware per Nachnahme schicken lassen. In diesem Fall bezahlt man bei Empfang des Pakets an den Postboten. Dafür fallen jedoch oft zusätzliche Nachnahmegebühren an.

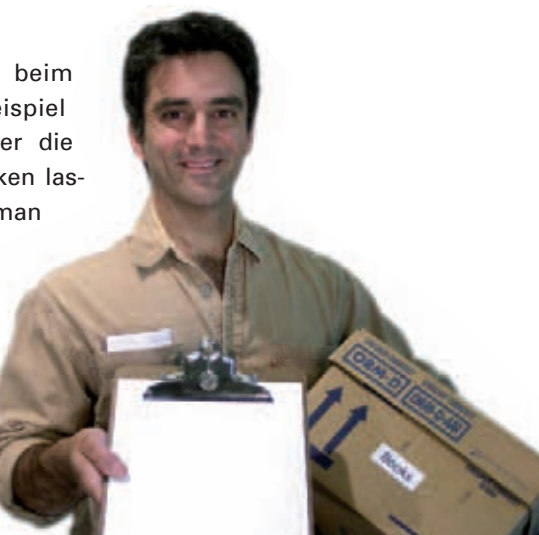

#### **Einzugsermächtigung**

Kauft man bei einem Onlineshop häufiger ein und hat gute Erfahrungen gemacht, bieten sich auch das Lastschriftverfahren oder der Kauf mit Kreditkarte an. Beim Lastschriftverfahren wird der Anbieter ermächtigt, den Rechnungsbetrag vom Konto einzuziehen. Der Kunde hat sechs Wochen lang das Recht, bei der Bank die Abbuchung rückgängig zu machen.

#### **Kreditkarte**

Auch die Bezahlung per Kreditkarte ist eine bequeme Angelegenheit. Man gibt dem Händler seinen Namen, die Kreditkartennummer, das Ablaufdatum der Kreditkarte und die Prüfziffer. Der Händler übermittelt diese Daten an das Kreditkartenunternehmen. Dies belastet daraufhin das Konto des Kunden. Die Kartennummern sollten allerdings – wie auch die Kontodaten bei der Erteilung einer Einzugsermächtigung – nur verschlüsselt übertragen werden. Dies erfolgt bei den meisten Webshops ganz automatisch, wenn der Kunde "zur Kasse geht" und dort Namen und Adresse angibt und die Zahlungsvariante auswählt. Zu erkennen ist der Sicherheitsstandard am Sicherheitssymbol in der Menüleiste – meist ein Schlüssel oder Schloss, sowie an der Internetadresse, die dann mit "https" statt "http" beginnt.

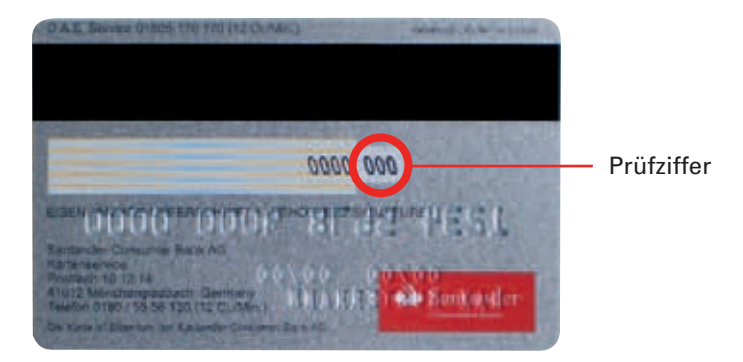

#### **Besondere Bezahlsysteme**

Als sicher gelten auch alternative Zahlungs- und Abrechnungssysteme wie zum Beispiel ClickandBuy. Dazu registriert sich der Kunde mit seinen persönlichen Daten wie Name, Wohnort und Bankverbindung. Daraufhin wird ein virtuelles Konto errichtet, über das anstehende Bezahlungen abgewickelt werden. Nicht jeder Webshop akzeptiert allerdings diese Zahlungsvariante.

**Shoppen im Internet Waren kaufen in Webshops**

**Shoppen im Internet Waren kaufen in Webshops**

Als Zahlungsmittel wird auch das Handy in Form einer Paybox eingesetzt. Die Zahlung erfolgt mit der Handynummer und wird bestätigt mit der Paybox-PIN. Nach der Zahlungsfreigabe erhält der Benutzer eine Bestätigung per SMS bzw. E-Mail und der Betrag wird vom Bankkonto abgebucht. Hier müssen also weder Kontoverbindungen noch Kreditkartennummern an den Verkäufer weitergegeben werden.

### **Grenzüberschreitende Internetverträge Schnäppchenjagd bei ausländischen Anbietern**

Dank des Internets ist es sehr einfach, Waren im Ausland zu bestellen. Doch was auf den ersten Blick sehr lohnend erscheint, kann schließlich doch mehr Ärger als Ersparnis bringen. So kann sich im Nachhinein herausstellen, dass der Versand über Ländergrenzen hinweg nicht nur teurer kommt als erwartet, sondern es auch gilt, unerwartete Hürden zu überwinden. Beim Kauf im Ausland kann es bei der Lieferung von mangelhaften Waren problematisch sein, seine Umtauschrechte geltend zu machen. Nicht

immer können die Nachteile die Vorteile aufwiegen.

#### **Zoll und Einfuhrgebühren (Einfuhrumsatzsteuer)**

Manche Waren sind im Ausland billiger oder gibt es in Deutschland nicht zu kaufen. Seit in Europa die Zollgrenzen gefallen sind, darf man Waren aus EU-Ländern fast immer zollfrei nach Deutschland einführen, zumindest,

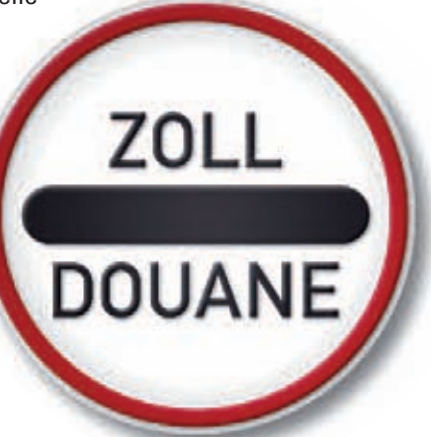

wenn sie für den Privatgebrauch bestimmt sind. Beschränkungen gibt es nur bei Tabakwaren, alkoholischen Getränken und Kaffee, also Gütern, die der Verbrauchssteuer unterliegen. Für sie gelten bei Paketversand, anders als beim persönlichen Mitbringen aus dem Urlaubsland, keine Freigrenzen. Ansonsten werden innerhalb der EU weder Zoll noch Einfuhrumsatzsteuer fällig.

*Hinweis: Pakete innerhalb der EU werden in der Regel nur stichprobenartig kontrolliert, was die Lieferzeiten im Vergleich zu Waren aus Nicht-EU-Ländern deutlich verringert.*

#### **Onlineshoppen in Nicht-EU-Ländern:**

Bei Nicht-EU-Ländern (sogenannte Drittländer) müssen die Gebühren für den Zoll sowie Steuern genau beachtet werden.

So können fällig werden:

- Zölle,
- Einfuhrumsatzsteuer (19 % oder bei Lebensmitteln, Büchern, Zeitungen, Kunstgegenständen 7 %).
- bei manchen Waren eine besondere Verbrauchssteuer (nur bei z. B. Alkohol, Zigaretten, Kaffee).

Die Höhe des Zolls richtet sich nach der Art der Waren. Zollfrei bleiben in der Regel nur Pakete, deren Wert maximal bei 150 EUR liegt und die keine Alkoholika, Parfüms, Tabakwaren oder Kaffee enthalten.

Die Zollbestimmungen sind nicht leicht durchschaubar und oft hängt es von der technischen Ausstattung zum Beispiel eines Elektrogerätes ab, wie hoch die Zollgebühren sind. Darüber hinaus gelten für bestimmte Länder ermäßigte Zollsätze (z. B. für die Schweiz).

**Shoppen im Internet Waren kaufen in Webshops**

**Shoppen im Internet Waren kaufen in Webshops**

Die nachfolgende Tabelle soll Anhaltspunkte für die Höhe des Zolls bei verschiedenen Warentypen aus Nicht-EU-Ländern liefern.

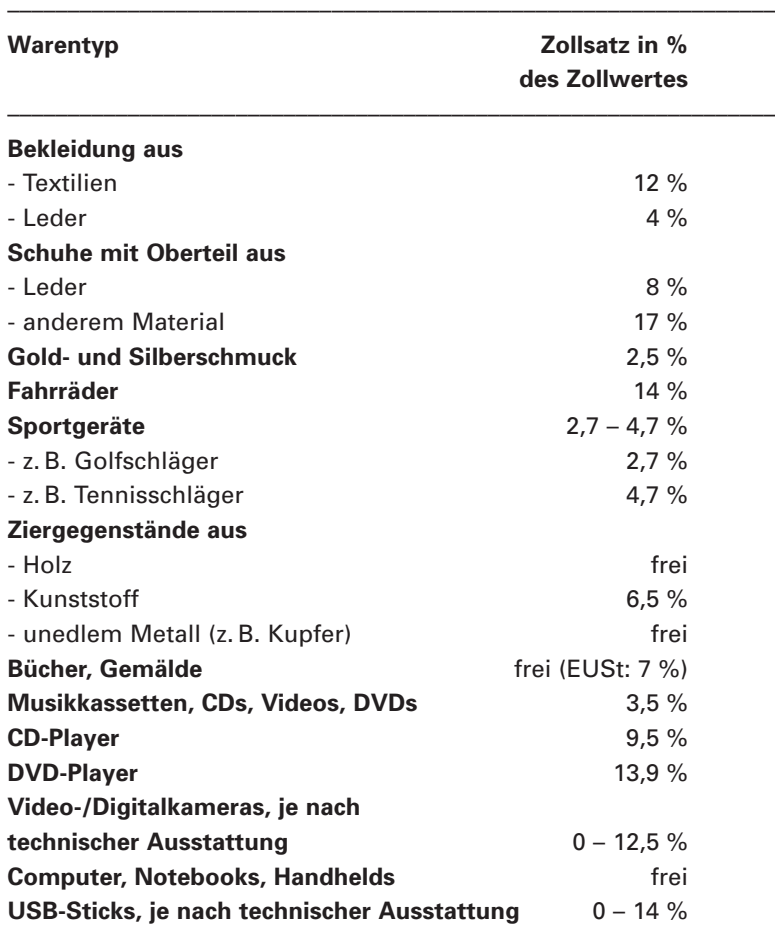

––––––––––––––––––––––––––––––––––––––––––––––––––––––––––––––––

Quelle: www.zoll.de/faq/postverkehr/internethandel/index.html

*Damit man keine unliebsamen Überraschungen erlebt, sollte man Tipp! sich vor einem Kauf von Waren von ausländischen Anbietern über die Zollbestimmungen informieren – entweder auf der Website des Zolls unter www.zoll.de oder dem Zoll-Infocenter als zentrale Auskunftsstelle der Zollverwaltung. Tel. 0351/44834-510; E-Mail: info@zoll-infocenter.de Informationen im Internet: www.zoll.de/faq/postverkehr/internethandel/index.html* 

#### **Einfuhrumsatzsteuer**

Grundsätzlich wird bei der Wareneinfuhr nach Deutschland zusätzlich zum Zoll die Einfuhrumsatzsteuer erhoben. Die importierten Güter werden von der Umsatzsteuer des ausländischen Staates, aus dem sie stammen, entlastet und dafür mit der inländischen Umsatzsteuer (Einfuhrumsatzsteuer) belastet. Die Einfuhrumsatzsteuer entspricht der gesetzlichen Mehrwertsteuer, beträgt für die meisten Waren also 19 Prozent.

#### **Verbrauchssteuern**

Für manche Waren fallen noch Verbrauchssteuern an. Dies gilt insbesondere bei der Einfuhr von Kaffee.

#### **Zollkontrolle**

Alle Sendungen aus Nicht-EU-Staaten werden dem Zoll vorgelegt, sehr viele Pakete auch von den Zollbeamten geöffnet. Wird Zoll fällig, muss man unterscheiden, ob der Versand per Post oder durch einen Paketdienst erfolgt. Die Post zahlt zunächst den Zoll. Erst später, wenn die Post die Sendung überbringt, kassiert der Bote das verauslagte Geld vom Empfänger. Bei einem Paketdienst kann dies anders sein. Deswegen sollten Sie diese Formalitäten mit dem Versender besprechen.

**Shoppen im Internet Waren kaufen in Webshops**

**Shoppen im Internet Waren kaufen in Webshops**

#### **Checkliste Sicherer Einkauf in Webshops**

Ein kurzer Seriositätscheck und die Einhaltung einiger Regeln geben Ihnen Sicherheit vor unseriösen und unprofessionellen Anbietern.

#### c **Webseite kritisch anschauen**

Nennt der Händler Firmenname und genaue Anschrift auf der Website? Sind seine Allgemeinen Geschäftsbedingungen leicht auffindbar und laienverständlich? Macht er klare Angaben zum Gesamtpreis der Ware, zu Versandkosten, Widerrufs- und Rückgaberechten? Nennt er den Namen und die Anschrift desjenigen, gegenüber dem ein Widerruf oder eine Reklamation zu erklären ist?

#### c **Artikelbeschreibung sowie Lieferbedingungen prüfen**

Lesen Sie die Artikelbeschreibung komplett durch. Achten Sie auf die Lieferbedingungen. Benötigen Sie die Ware zu einem bestimmten Termin, gibt Ihnen der normale Versandweg keine Sicherheit, da Liefertermine meist unverbindlich sind.

#### c **Achtgeben auf zuverlässige Datenübertragung**

Der Händler sollte eine verschlüsselte Datenübertragung verwenden, wenn sensible Daten von Ihnen abgefragt werden (Kürzel https:// in der Adresszeile des Browsers, kleines Schloss-Symbol in der unteren Browserzeile).

#### □ Sichere Zahlungsmethode wählen

Für Sie am sichersten ist der Kauf auf Rechnung. Doch diese Zahlungsvariante sieht nicht jeder Händler vor. Eine Alternative ist die Lieferung per Nachnahme. Die Zahlung per Kreditkarte und Lastschrift ist bequem und bietet sich bei Webshops an, von deren Seriosität Sie überzeugt sind.

#### $□$  **Sicheres Passwort wählen**

Als relativ sicher gelten Passwörter mit mindestens acht Zeichen, die eine Kombination von Buchstaben, Zahlen und Sonderzeichen enthalten. Tabu sind Namen, feste Begriffe, Geburtsdaten und Masterpasswörter für alle Ihre Internetanwendungen.

#### c **Denken Sie an Ihr Widerrufsrecht**

Onlinekaufverträge zwischen Unternehmern und Verbrauchern können innerhalb von zwei Wochen widerrufen werden, zum Beispiel durch Rücksendung der Ware. Gründe brauchen Sie dafür keine anzugeben.

#### c **Ihre Rechte bei Mängeln**

Onlinekäufer können wie Käufer im Laden um die Ecke innerhalb von zwei Jahren defekte Ware reparieren oder ersetzen lassen, wenn die Ware beim Verkauf nicht fehlerfrei war. Tritt ein Mangel während des ersten halben Jahres nach dem Kauf ein, muss der Händler nachweisen, dass der Fehler nicht bereits bei der Lieferung vorhanden war.

#### c **Auslandskauf**

Denken Sie daran, dass es bei einem Anbieter aus dem Ausland schwieriger sein kann, Reklamationen geltend zu machen, und möglicherweise erhöhte Kosten für Steuern und Zölle anfallen.

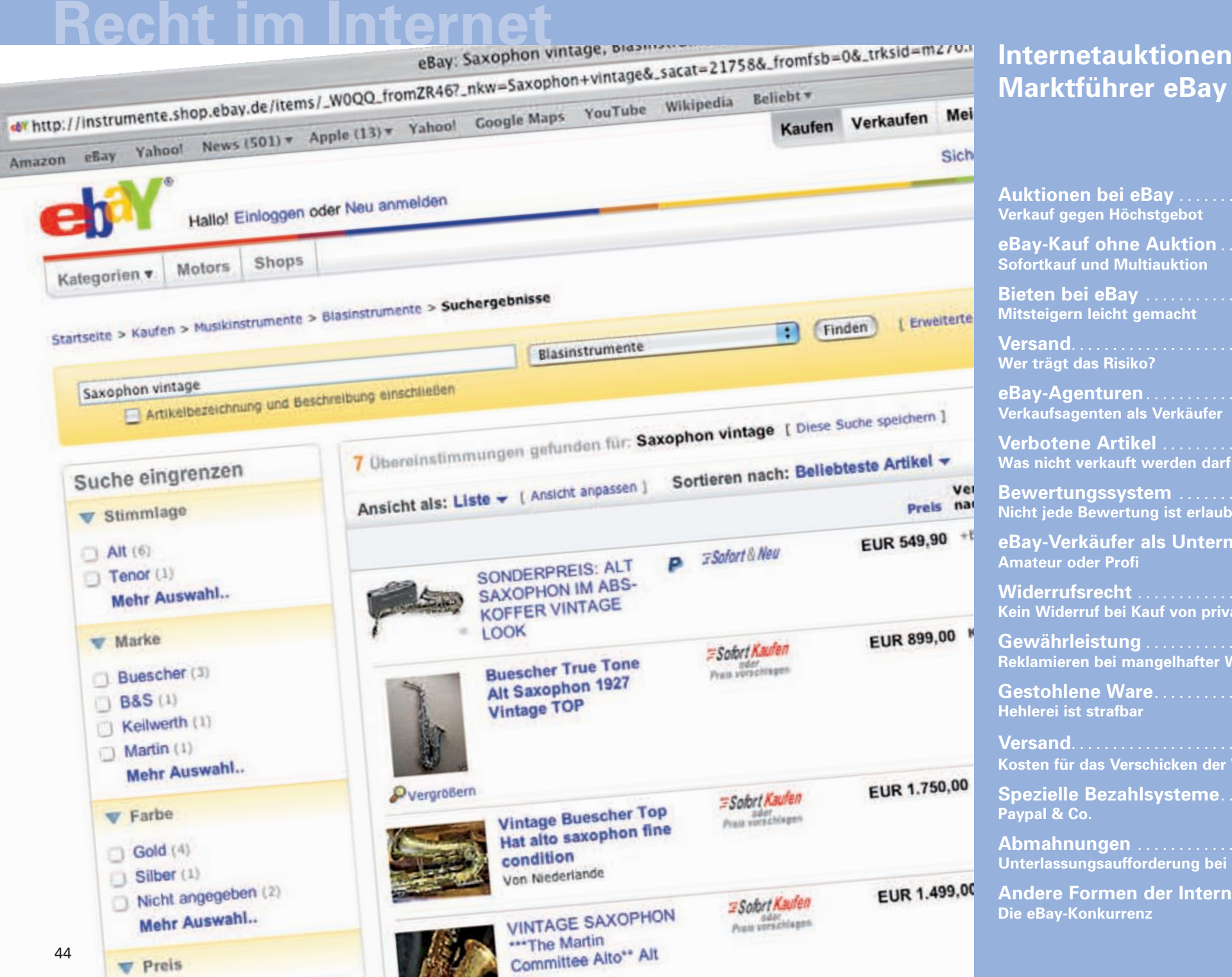

**Sax** 

# **Marktführer eBay & Co.**

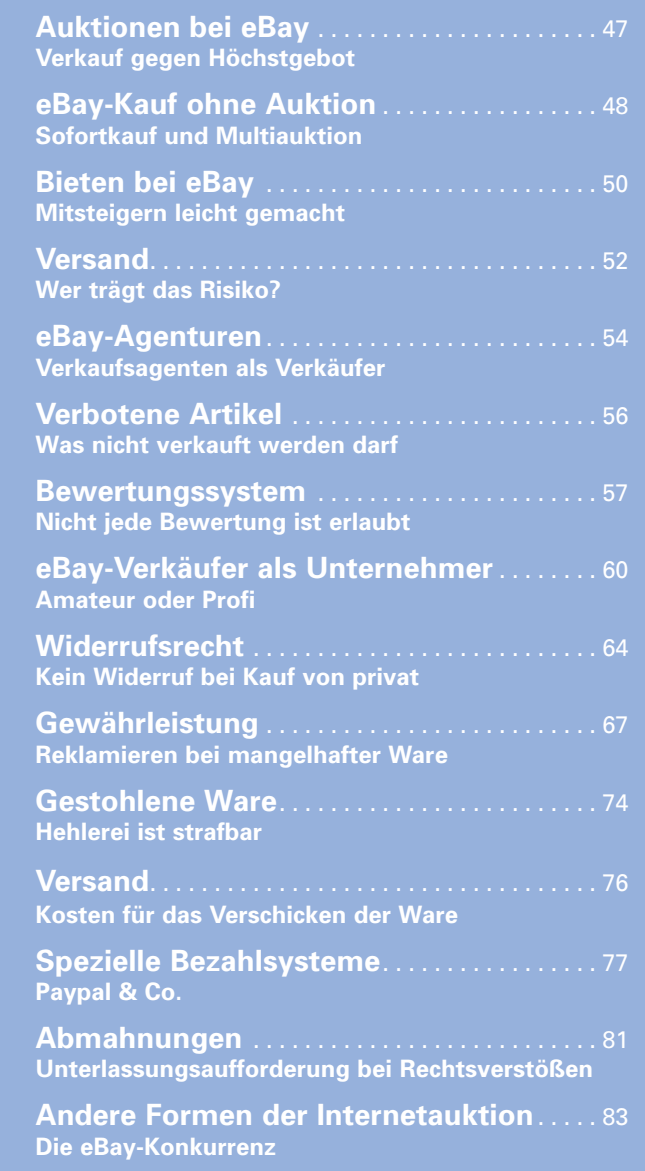

### **Internetauktionen Marktführer eBay & Co.**

**Internetauktionen Marktführer eBay & Co.**

Internetauktionen boomen – es gibt nichts, was im World Wide Web nicht schon zum Kauf angeboten wurde, und fast alles findet auch einen Käufer. Wer nach einem Schnäppchen sucht, tummelt sich heute oftmals nicht mehr auf Flohmärkten, sondern streift virtuell durch die Seiten von Online-Auktionshäusern.

Der bekannteste Anbieter für Internet-Auktionen ist ohne Zweifel eBay. Dort werden meist Waren, aber auch Reisen, Konzert- oder Fußballtickets versteigert. Es gibt aber auch andere Plattformen im Internet, die ganz ähnlich wie eBay arbeiten (S. 83).

Zudem haben Handwerkerauktionen Hochkonjunktur (S. 84). Wer im Umzugsstress keine Zeit mehr hat, die alte Wohnung frisch zu streichen, kann die Malerarbeiten in ein Handwerks-Portal einstellen. Handwerker können auf den Auftrag bieten. Wer den Zuschlag bekommt, entscheidet der Auftraggeber.

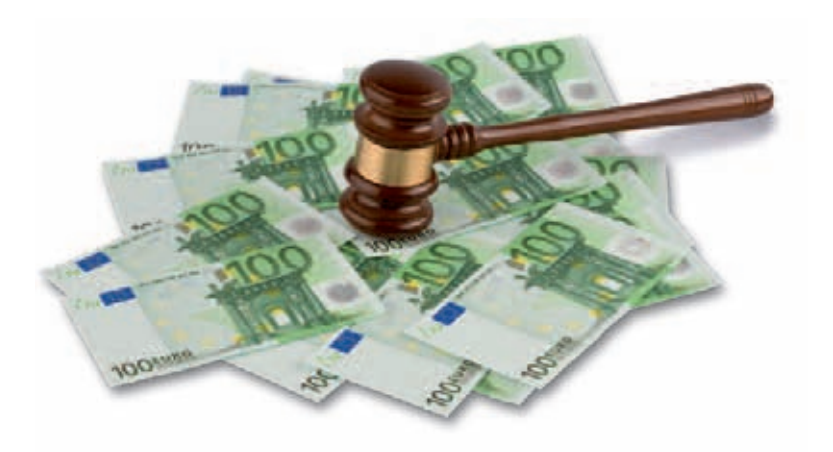

#### **Auktionen bei eBay Verkauf gegen Höchstgebot**

Bei eBay können Privatpersonen und Gewerbetreibende Waren anbieten, für die jedermann mit einem Mausklick ein Gebot abgeben kann. Voraussetzung: Die Beteiligten müssen sich als Mitglieder online registrieren.

Der Verkäufer setzt einen Startpreis fest. Zum Verkaufspreis kommen Versandkosten dazu. eBay erhält (bei Angeboten über einem Euro Startpreis) eine Angebotsgebühr sowie eine Verkaufsprovision, die nach den eBay-Regeln der Verkäufer trägt. Der Verkäufer kann neben dem Startpreis einen Mindestpreis festsetzen, der erreicht werden muss, damit der Artikel als verkauft gilt. eBay-Auktionen enden zu einem festen Zeitpunkt, den der Verkäufer selbst bestimmen kann – oft beträgt der

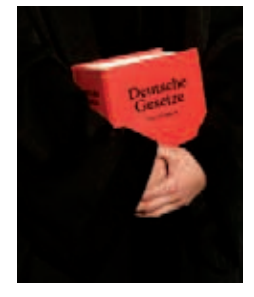

Auktionszeitraum eine Woche. Wer bei Ablauf der Auktion das Höchstgebot abgegeben hat, bekommt die Ware.

*Hinweis: Im Rahmen einer eBay-Auktion kommt ein normaler, verbindlicher Kaufvertrag zustande. Für Rechte und Pflichten der Vertragspartner gelten damit das Kaufvertragsrecht des Bürgerlichen Gesetzbuches und – beim Kauf vom Unternehmer – die Regelungen über Fernabsatzverträge (§§ 312b ff. BGB, S. 64) sowie den Verbrauchsgüterkauf.*

**Internetauktionen Marktführer eBay & Co.**

**Internetauktionen Marktführer eBay & Co.**

#### **eBay-Kauf ohne Auktion Sofortkauf und Multiauktion**

Die Auktionsplattform eBay bietet verschiedene Kaufmodelle an, von denen einige nichts mehr mit einem Ersteigern gegen Höchstgebot zu tun haben. Rechtlich kommen bei den folgenden Angebotsformen in der Regel ebenfalls gängige Kaufverträge in Form von Fernabsatzverträgen zustande.

#### **Sofortkauf-Option**

Verkäufer können ihre Ware mit dem Hinweis "sofort kaufen" anbieten. Diese Verkaufsoption bedeutet, dass keine Gebote abgegeben werden. Vielmehr muss die Ware zum Festpreis plus Versandkosten erworben werden. Ein Sofortkauf kann auch mit einer Auktion kombiniert werden – wenn etwa der Anbieter für sein gebrauchtes Auto gerne 8 000 EUR hätte, er aber auch einen niedrigeren, durch Gebote zustande gekommenen Preis akzeptiert. Klickt ein Käufer auf den Button "sofort kaufen" endet die Auktion und er muss den Sofortkauf-Preis bezahlen, der über dem aktuellen Auktionsgebot liegt.

#### **Sofort und neu**

Auch "sofort und neu" ist eine mögliche Angebotsform bei eBay. Derartig gekennzeichnete Angebotsseiten stehen für Neuwaren, die per Sofortkauf zu erwerben sind. Hier sind gewerbliche Anbieter tätig.

#### **Multiauktion**

In einer sogenannten Multiauktion wird eine beliebige Anzahl von Exemplaren eines Artikels in der gleichen Auktion angeboten. Alle Exemplare müssen von gleicher Art und Qualität sein – etwa was Größe, Farbe, Muster und Hersteller betrifft. Bei der Multiauktion werden die Artikel nicht zum Preis in Höhe des Maximalgebotes abgegeben und es gibt auch keine Garantie darauf, eine bestimmte Anzahl ersteigert zu haben. Vielmehr erhält nur der Bieter mit dem höchsten Maximalgebot die gewünschte Anzahl an Exemplaren.

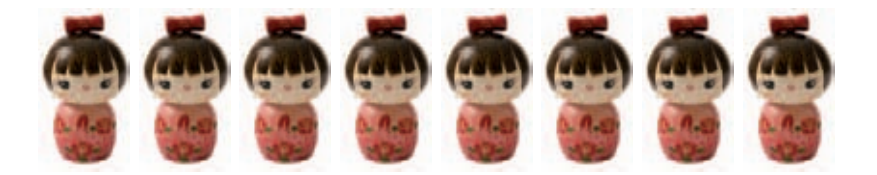

Wenn noch Artikel übrig sind, bekommt der Käufer mit dem nächsthöheren Maximalgebot die von ihm gewünschte Anzahl und so geht es weiter. Der letzte erfolgreiche Bieter kann ggf. nicht mehr die gewünschte Menge des Artikels erhalten. Der Preis pro Artikel für alle Bieter errechnet sich aus dem Maximalgebot des ersten (also höchsten) erfolglosen Bieters plus einem Erhöhungsschritt (z. B. 50 Cent). Es gibt auch Ausnahmen in diesem System, auf die auf den entsprechenden Erklärungsseiten von eBay näher eingegangen wird.

**Internetauktionen Marktführer eBay & Co.**

**Internetauktionen Marktführer eBay & Co.**

#### **eBay-Shops**

Unter einem eBay-Shop versteht man ein virtuelles Ladengeschäft eines eBay-Mitglieds. Ein eBay-Shop verfügt über eine eigene Internetadresse und ein individuelles Design. Der Inhaber kann verschiedene spezielle Tools von eBay nutzen, um seine Arbeit effektiver zu gestalten. Einen eBay-Shop kann eröffnen, wer eBay-Mitglied ist, ein Bewertungsprofil von mindestens zehn Punkten hat oder geprüftes Mitglied ist oder aber ein gewerbliches Verkäuferkonto unterhält.

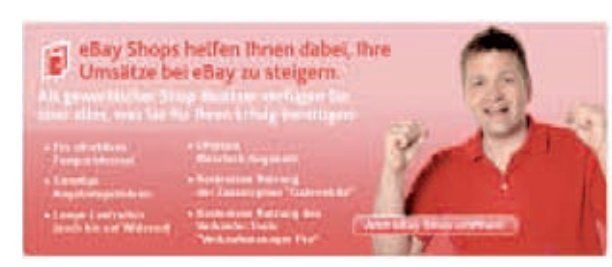

Wer einen solchen Shop betreibt und Verkäufe in größerer Zahl erzielt, muss sich als Unternehmer behandeln lassen (vgl. S. 60).

#### **Bieten bei eBay Mitsteigern leicht gemacht**

#### **Maximalgebot und Bietagent**

Wer bei eBay auf einen Artikel bietet, hat zwei Möglichkeiten: Er kann den vom System vorgegebenen nächsten Gebotsschritt eingeben ("aktuelles Gebot: 153,34. Bieten Sie mindestens: 154,34"). Oder er kann ein Maximalgebot abgeben – d. h. den Betrag, den er maximal für den Artikel zu zahlen bereit ist. Das System bietet dann als sogenannter Bietagent automatisch in Minimalschritten so lange für ihn mit, bis entweder sein Maximalgebot überboten wurde oder er seinerseits im Rahmen seines Maximalgebots das Höchstgebot abgegeben hat.

*Hinweis: Ein einmal abgegebenes Gebot kann nicht so leicht rückgängig gemacht werden. Der Käufer ist daran gebunden. Ein Rückzieher ist nur möglich, wenn der Bietende sich vertippt hat (z.B. 500 EUR statt 50 EUR eingegeben hat) oder sich die Beschaffenheit bzw. Beschreibung des Artikels während der Auktion verändert hat. eBay hat für die Gebotsrücknahme ein Formular entwickelt, das man in der Gebotsübersicht bei eBay unter dem Link "Rücknahme von Geboten" aufrufen kann.* 

#### **Sniper-Programme**

Als Sniper-Programme ("Sniper" = englisch für "Scharfschütze") bezeichnet man Software, mit deren Hilfe ein Bieter sich automatisch an einer Auktion beteiligen kann. Das Programm bietet bis zu einer vorher festgesetzten Grenze automatisch mit, auch wenn der Bieter mittlerweile schlafen gegangen ist. Da Computer nun einmal sekundengenau reagieren können, ist die Wahrscheinlichkeit für einen Auktionserfolg größer. Derartige Programme gibt es zum Herunterladen im Internet. Insbesondere Gebrauchtwagenhändler sollen sich nach Medienberichten häufig dieser Software bedienen, um an billige Autos zu kommen. Die Benutzung der "Sniper" verstößt allerdings gegen die AGBs von eBay. Schließlich sollen menschliche Bieter auch noch eine Chance haben.

**Internetauktionen Marktführer eBay & Co.**

**Internetauktionen Marktführer eBay & Co.**

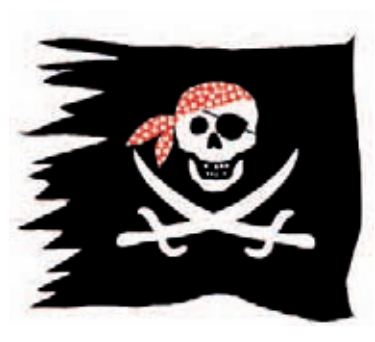

Dringend gewarnt werden muss vor "Sniper-Webseiten", die dem eBay-Mitglied anbieten, an seiner Stelle mitzubieten. Es bietet also nicht der eigene heimische Computer mittels dort vorhandener Software, sondern der Computer des Seitenbetreibers. Eine solche Dienstleistung ist nur möglich, wenn der Kunde dem Seitenbetreiber seine eBay-Zugangscodes (eBay-Namen und Passwort) aushändigt. Wer

dazu bereit ist, kann auch gleich seine Kreditkarte samt PIN mitschicken und nachts die Haustür offen stehen lassen.

#### **Versand Wer trägt das Risiko?**

#### **Kauf von privat**

Das Bürgerliche Gesetzbuch hält klare Regeln für den sogenannten Versendungskauf bereit:

Versendet der Verkäufer auf Verlangen des Käufers die verkaufte Sache, geht das Versandrisiko auf den Käufer über, sobald der Verkäufer dem Kurierdienst/der Post die Sache übergeben hat.

Mit anderen Worten: Soll der Verkäufer – wie bei eBay – den Artikel versenden, trägt der Käufer das Versandrisiko.

#### **Kauf vom Händler**

Findet ein eBay-Kauf nicht zwischen zwei Privatleuten, sondern zwischen einem Unternehmer und einem Verbraucher statt, gelten andere Regeln. Es handelt sich dann nämlich um einen sogenannten

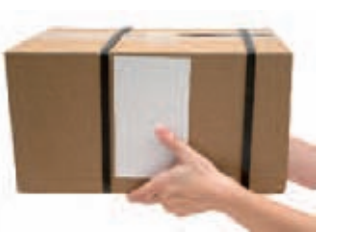

Verbrauchsgüterkauf (vgl. § 474 BGB), bei dem die Vorschrift über den Versendungskauf (§ 447 BGB) gerade nicht anzuwenden ist. Hier trägt also immer der Verkäufer, wie beim Kauf in einem Webshop (S. 28), das Versandrisiko. Er muss daher einen versicherten Versand vornehmen oder mit dem Risiko leben. Es handelt sich übrigens um zwingendes Recht, das nicht durch Vereinbarungen der Vertragspartner abgeändert werden kann. Enthält die Angebotsseite Aussagen wie "Versandkosten: unversichert 2,20, versichert: 6,50 so trägt der gewerbliche Verkäufer in beiden Fällen das Versandrisiko.

*Hinweis: Beim eBay-Kauf unter Privatleuten geht das Versandrisiko mit Übergabe der Ware an Post oder Kurierdienst auf den Käufer über. Tritt ein Unternehmer als Verkäufer auf, liegt das Versandrisiko immer bei ihm.* 

Der Verkäufer (auch der private) muss im Rahmen seiner kaufvertraglichen Nebenpflichten dafür sorgen, dass der Artikel ordnungsgemäß und sicher verpackt wird. So haftet zwar ein Privatverkäufer nicht für Transportschäden, er kann aber bei unsicherer Verpackung trotzdem auf Schadenersatz in Anspruch genommen werden. Bei technischen Geräten sollten unbedingt die Versandhinweise in der Betriebsanleitung beachtet werden (z. B. Verwendung von Transportsicherungen, Sicherungsschrauben etc.).

*Hinweis: Bei Schäden aufgrund unsachgemäßer Verpackung haftet immer der Verkäufer.*

**Internetauktionen Marktführer eBay & Co.**

> **eBay-Agenturen Verkaufsagenten als Verkäufer**

eBay-Agenturen oder Verkaufsagenten sind Gewerbetreibende, die für andere (eBay-Nichtmitglieder) Artikel über eBay im eigenen Namen verkaufen (und dafür eine Provision erhalten). Teilweise handelt es sich um Ladengeschäfte, die diese Tätigkeit neben ihrem Hauptgeschäft ausüben. Vorteil für den Kunden: Zeitersparnis und ggf. professionelle Beschreibungen und Fotos der Artikel. eBay ermöglicht laut seinen Allgemeinen Geschäftsbedingungen eine kostenlose Registrierung als Verkaufsagent. Verkaufsagenten dürfen auf selbst angebotene Artikel nicht mitbieten – ebenso wenig wie der bisherige Eigentümer. Der Verkaufsagent verkauft im eigenen Namen für Dritte. Es kommt daher ein Kaufvertrag zwischen ihm selbst und dem Käufer zustande. Dem Käufer gegenüber hat er die gleichen Pflichten wie jeder andere (gewerbliche) Verkäufer. Seinem Kunden (dem Eigentümer der Ware) gegenüber ist er zur Herausgabe des Kaufpreises verpflichtet. Nach den eBay-Regeln ist eine Tätigkeit als Verkaufsagent nur mit entsprechender Anmeldung zulässig. Ein Verkaufsagent trägt erhebliche Haftungsrisiken.

*Tipp!*

*Wer einen Verkaufsagenten beauftragt, sollte darauf achten, dass eine ansprechende und vollständige Dokumentation des Artikels mit annehmbaren Fotos gewährleistet ist bzw. vertraglich zugesichert wird.*

#### **Kommissionsvertrag**

Beim Verkauf durch einen Verkaufsagenten nimmt dieser die Ware für den eigentlichen Verkäufer in Kommission. Der Kommissionsvertrag ist im Handelsgesetzbuch (§§ 383 ff. BGB) geregelt. Dabei ver-

**Internetauktionen Marktführer eBay & Co.**

pflichtet sich der Kommissionär (Verkaufsagent), die Ware gegen Provision zu verkaufen. Wird die Ware nicht verkauft, kann sie an den Eigentümer (Kommittenten) zurückgegeben werden, da sie weiterhin dessen Eigentum ist. Der Verkaufsagent handelt im eigenen Namen. Das bedeutet: Er ist gegenüber dem Käufer für die Ware verantwortlich. Er hat alle Pflichten des gewerblichen Verkäufers zu beachten. Bei Mängeln an der verkauften Ware ist der Verkaufsagent dem Käufer gewährleistungspflichtig (nicht der Eigentümer).

Auch bei gestohlener Ware trägt der Agent das Risiko. Die Auszahlung des Kaufpreises an den bisherigen Eigentümer erfolgt gegen Zahlung der Provision.

Der Kommissionsvertrag zwischen Eigentümer und Verkaufsagent sollte folgende Punkte regeln: Besichtigung und Prüfung der Ware, ihre Lagerung, den Eigentumsnachweis der Verkaufsartikel, die Haftung bei Beschädigung oder Verlust, Mangelfreiheit der Ware und Haftung bei mangelhafter Ware, Versandarten und -kosten, die Aufteilung der Kosten, die Provision, Versicherungen und die Rechnungslegung. Das Bieten des Eigentümers auf seinen Verkaufsartikel muss ausdrücklich ausgeschlossen sein.

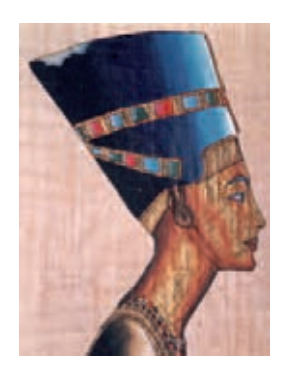

Ein gutgläubiger Erwerb gestohlener Ware ist nach dem Bürgerlichen Gesetzbuch nicht möglich. Verkaufsagenten müssen daher sicherstellen, dass der in Kommission gegebene Artikel wirklich dem angeblichen Eigentümer gehört. Der Kommissionsvertrag sollte unbedingt eine entsprechende Klausel enthalten, eine Nachprüfung mithilfe von Kaufbelegen ist ebenso wie die Identitätsprüfung des Eigentümers unerlässlich.

**Internetauktionen Marktführer eBay & Co.**

**Internetauktionen Marktführer eBay & Co.**

*Hinweis: Der Verkaufsagent wird in jedem Fall als Unternehmer angesehen. Der Käufer des Artikels hat daher Gewährleistungsansprüche gegen den Verkaufsagenten und kann den Kaufvertrag widerrufen (in der Regel innerhalb von einem Monat, vgl. S. 65). Erst nach Ablauf eines Monats kann daher mit einiger Sicherheit für den Verkaufsagenten der Kaufpreis ausgezahlt werden.* 

#### **Verbotene Artikel Was nicht verkauft werden darf**

#### **Schwarze Liste**

Eine Reihe von Waren wird durch die eBay-AGBs vom Verkauf auf der Internetplattform ausgeschlossen. Die Liste umfasst etwa Aktien, archäologische Funde ohne Herkunftsnachweis, Medikamente, Grundstücke, Tabakwaren und Waffen. Das Waffenverbot bezieht sich übrigens auch auf Softair-, Gotcha- und Paintball-Waffen. Wer derartige Artikel verkaufen will, sollte sich die Handelsplattform "eGun" (ein Tochterunternehmen von eBay) ansehen. Hier sind die für die jeweiligen Waffenarten geltenden gesetzlichen Bestimmungen zur Erwerbsberechtigung zu beachten.

#### **Realität**

Immer wieder gelangen unzulässige Artikel in das eBay-Angebot. Allein die Masse der Angebote macht eine systematische Nachprüfung illusorisch. Beispiel Antiquitäten: Hier werden etliche zweifelhafte Privatfunde angeboten. Artefakte aus Raubgrabungen sind illegal, wer sie erwirbt, hat rechtliche Konsequenzen zu

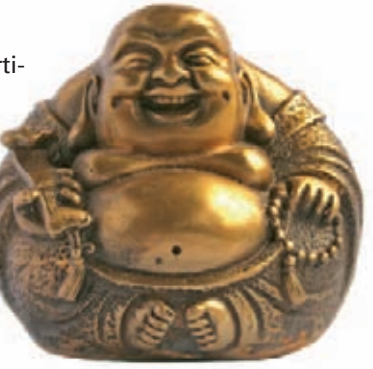

befürchten. Dazu kommen Antiquitäten, die keine sind: So dürfen etwa aus China keine Gegenstände ausgeführt werden, die älter als 50 Jahre sind. Wie erklärt sich dann die enorme Menge an "echten" chinesischen Antiquitäten bei eBay? Ganz einfach: Es handelt sich um Neuware, die eigens für Ausländer angefertigt wird.

### **Bewertungssystem Nicht jede Bewertung ist erlaubt**

#### **Bewertungsprofile**

Nach jedem eBay-Geschäft können sich die Geschäftspartner untereinander bewerten. Es gibt die Bewertungen "positiv" und "negativ", die jeweils durch kurze Bemerkungen ergänzt werden können – etwa "schnelle Lieferung – gerne wieder" oder "überhöhte Versandkosten – Gerät defekt". Der Vertragspartner kann auf eine derartige Äußerung mit einer Gegendarstellung reagieren; beides kann von anderen Besuchern der Handelsplattform eingesehen werden. Auf jeder Angebotsseite kann man oben rechts die Bewertungsstatistik des Verkäufers in Prozent sehen: z. B. "100 % positiv".

#### **Streit um Bewertungen**

Um Bewertungen wird auch gestritten – selbst vor Gericht. Wer häufig bei eBay handelt – womöglich als "Powerseller" oder gewerblicher Verkäufer –, legt auf eine gute Bewertungsstatistik meist besonderen Wert. Schon wenige schlechte Bewertungen können diese verderben. Bewertungen müssen deshalb sachlich gerechtfertigt und wahr sein.

**Internetauktionen Marktführer eBay & Co.**

**Internetauktionen Marktführer eBay & Co.**

#### *Kritik erlaubt*

*Ein Käufer ersteigerte zunächst bei eBay von einem gewerblichen Händler eine Lampe, machte dann aber kurz darauf vom Widerrufsrecht Gebrauch. Nachdem der Verkäufer dies nicht anerkannte, schrieb der Käufer folgenden Kommentar: "Lieber ohne Kommentar. Bevor ich ausfallend werde". Das Gericht stellte fest: Kein Löschungsanspruch besteht bei einer negativen Meinungsäußerung, wenn der Käufer nur seinen berechtigten Unmut über eine Transaktion äußert, die Grenze zur Schmähkritik aber nicht überschritten wird. Amtsgericht Nordhorn, Az. 3 C 1308/08, Urteil vom 29.1.2009*

Unzulässig sind negative Bewertungen, wenn sie unwahr und unsachlich sind, Schmähkritik oder Beleidigungen beinhalten oder zu falschen Schlussfolgerungen führen können.

#### *Urteil Unzulässige Bewertung eines Verkäufers*

*Das Amtsgericht Erlangen gab einer Verkäuferin recht. Diese hatte ein Buch versteigert – Höchstgebot drei EUR. Der Käufer zahlte trotz bei eBay hinterlegter Kontodaten der Verkäuferin nicht. Nach mehreren Wochen und mehreren Mahnungen zahlte er und gab vor Erhalt der Ware eine schlechte Bewertung ab, die – als einzige negative Bewertung der Verkäuferin – deren Bewertungsprofil auf "98,5 % positiv" reduzierte. Das Gericht beurteilte den Bewertungskommentar "Also ich und ein Freund würden hier ganz bestimmt nichts mehr kaufen, sorry!!" als so allgemein, dass man daraus auch z. B. auf schlechte Ware schließen könne – und nicht nur, wie in diesem Fall, auf eine Verärgerung des unerfahrenen Käufers, weil er die Kontodaten nicht per E-Mail erhielt.*

*Amtsgericht Erlangen, Az. 1 C 457/04, Urteil vom 26.5.2004*

*Urteil Hinweis: Seit dem 22.5.2008 können Verkäufer (Profi-Verkäufer) bei eBay ihren Kunden keine negativen Bewertungen mehr geben. Dadurch will eBay Rachebewertungen für schlechte Kundenbewertungen verhindern. Käufer können nach wie vor schlechte Bewertungen abgeben.*

#### **Rechtliche Schritte**

Möchten Sie als Verkäufer, dass eBay eine negative Bewertung löscht, nutzen Sie das Formular "Antrag auf Bewertungslöschung" und setzen Ihrem Vertragspartner eine Frist. Kommt er der Aufforderung nicht nach, können Sie auf Zustimmung zur Zurücknahme der negativen Bewertung klagen.

Die rechtliche Begründung: Aus dem Vertragsschluss über eBay folgt die Verpflichtung, die Kommentare sachlich zu gestalten und nur auf wahre Umstände zu begründen. Werden diese Vorgaben nicht befolgt, besteht ein Löschungsanspruch (§§ 280 Abs.1, 241 Abs. 2 BGB i.V.m. den AGB von eBay).

Zudem kann eine falsche Behauptung auch in das allgemeine Persönlichkeitsrecht und unter Umständen in den eingerichteten und ausgeübten Gewerbebetrieb eingreifen (OLG Oldenburg, Az. 13 U 71/05).

**Internetauktionen Marktführer eBay & Co.**

#### **eBay-Verkäufer als Unternehmer Amateur oder Profi**

Viele eBay-Verkäufer machen sich nicht klar, dass sie unter Umständen bei einer größeren Anzahl von Verkäufen als Unternehmer gelten. Sie müssen sich dann als gewerblicher Verkäufer behandeln lassen – egal ob sie ein Gewerbe angemeldet haben oder nicht. Auch für den Käufer ist diese Unterscheidung wichtig. Manche Anbieter von Waren versuchen nämlich, sich als angebliche Privatverkäufer um ihre Gewährleistungspflicht zu drücken.

#### **Powerseller – was ist das?**

Powerseller sind Verkäufer, die bei eBay kontinuierlich besonders hohe Umsätze erzielen. Hat ein Verkäufer mehr als 100 Bewertungen, von denen mindestens 98 % positiv sind, und erzielt er bestimmte Mindestumsätze, kann er sich Powerseller nennen und am gleichnamigen Programm von eBay teilnehmen. Er darf an verschiedenen Stellen ein Powerseller-Symbol verwenden, das ihn als besonders vertrauenswürdigen Handelspartner ausweisen soll. Zusätzlich kann er einen besonderen Powerseller-Informationsdienst nutzen und Kundenberatung in Anspruch nehmen. Verstöße gegen die eBay-Regeln führen zum Verlust dieses Status.

#### **Unternehmer oder Privatperson?**

Wer regelmäßig bei eBay verkauft, muss sich sehr schnell Gedanken darüber machen, ob er dadurch womöglich zum Unternehmer wird. Als Konsequenz hat er hauptsächlich zwei Arten von Verpflichtungen zu beachten:

- steuerliche Pflichten eines Unternehmers (Einkommenssteuer, Umsatzsteuer, ggf. Gewerbesteuer),
- zivilrechtliche Pflichten gegenüber Verbrauchern (Aufklärungspflichten, Widerrufsrecht, Gewährleistung, Versandrisiko).

**Internetauktionen Marktführer eBay & Co.**

*Urteil*

#### *Amateur oder Profi*

*Zur Unterscheidung sei das Landgericht Mainz zitiert:*

*"Eine gewerbliche Tätigkeit ist eine planvolle, auf gewisse Dauer angelegte, selbstständige und wirtschaftliche Tätigkeit, die nach außen in Erscheinung tritt. Erfasst wird auch die nur nebenberufliche Tätigkeit. Auf die Absicht einer Gewinnerzielung und auf den Umfang der Tätigkeit kommt es nicht entscheidend an. Es genügt vielmehr jedes Verhalten, das überhaupt nur irgendwie inhaltlich dem der unternehmerischen Tätigkeit zugerechnet werden kann." Landgericht Mainz, Az. 3 O 184/04, Urteil vom 6.7.2005*

**eBay zufolge handelt ein Verkäufer typischerweise als Privatperson, wenn er:**

- gelegentlich unterschiedliche Artikel aus seinem Privatbesitz verkauft,
- Artikel für seinen privaten Gebrauch kauft.

#### **Ein gewerblicher Verkäufer dagegen**

- kauft Artikel, um sie weiterzuverkaufen,
- verkauft Artikel, die er für den Weiterverkauf hergestellt hat,
- verkauft regelmäßig große Artikelmengen,
- verkauft über einen längeren Zeitraum gleichartige Waren, vor allem Neuwaren,
- verkauft häufig neue Artikel, die er nicht für den eigenen Gebrauch erworben hat,
- ist eBay-Verkaufsagent oder
- kauft für sein eigenes Unternehmen ein.

**Internetauktionen Marktführer eBay & Co.**

#### **Die Gerichte haben verschiedene Anzeichen für eine gewerbliche Tätigkeit festgestellt. Solche sind:**

- die Bezeichnung als Powerseller,
- die Unterhaltung eines eBay-Shops,
- eine hohe Zahl an Bewertungen im Verhältnis zum Zeitraum der Tätigkeit (über 100 pro Monat = gewerblich),
- eine hohe Zahl von Verkäufen über einen längeren Zeitraum,
- der Verkauf von gleichartigen Artikeln und
- die Verwendung eines professionellen Internetauftritts oder professioneller Werbebeschreibungen.

#### **Unternehmer sind z. B. verpflichtet**

- ein Gewerbe anzumelden,
- dem Finanzamt gegenüber Angaben über ihre Tätigkeit und zu erwartende Einkünfte zu machen,
- bei entsprechenden Umsätzen Umsatzsteuer zu erheben und an das Finanzamt abzuführen,
- bei entsprechenden Einkünften Gewerbesteuer zu zahlen,
- den Sozialversicherungsbehörden Angaben über möglicherweise bei ihnen beschäftigte Mitarbeiter zu machen,
- eine Reihe von Pflichten gegenüber Verbrauchern zu beachten (Informationspflichten, Gewährleistung, Preisangabenverordnung etc.),
- eBay-Angebote als gewerblich zu kennzeichnen. Wird das Mitgliedskonto als privat gekennzeichnet, kann dies zu einer kostenpflichtigen Abmahnung oder einer Unterlassungsklage durch Konkurrenten oder Verbraucherschutzverbände führen (vgl. S. 81).

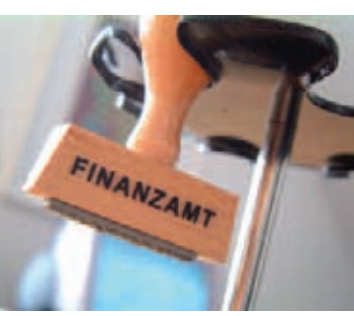

**Internetauktionen Marktführer eBay & Co.**

#### **Beim Warenverkauf per Internet müssen Unternehmer z. B.**

- ihren Käufern ein zweiwöchiges oder (bei eBay) einmonatiges Widerrufs- bzw. Rückgaberecht einräumen (S. 65),
- ihren Käufern Gewährleistungsrechte einräumen, die nicht vertraglich ausgeschlossen werden können (S. 68),
- das Versandrisiko übernehmen (S. 52),
- ihre Kunden vor Geschäftsabschluss über deren Rechte aufklären und ihnen eine Reihe von Informationen geben (z. B. Name und Anschrift, Widerrufsbelehrung etc.), (BGB-InfoV, vgl. S. 20).

*Das eBay-Rechtsportal enthält wichtige Informationen zu den Pflichten des gewerblichen Verkäufers – von der Impressumspflicht bis zu den Informationspflichten nach den Fernabsatzvorschriften. Wer in größerem Umfang bei eBay verkaufen will, sollte sich dort umsehen.* 

#### *Informationspflichten des Händlers*

*Das Kammergericht Berlin hatte darüber zu entscheiden, ob den Vorschriften der BGB-Informationspflichten-Verordnung (BGB-InfoV) Genüge getan ist, wenn ein Powerseller seinen Vornamen auf der Angebotsseite nur verkürzt wiedergibt. Geklagt hatte eine Konkurrentin auf dem hart umkämpften Markt für Kinderkleidung. Das Gericht entschied, dass die Powersellerin Unternehmerin sei und als solche die BGB-InfoV zu beachten habe. Sie müsse eine komplette ladungsfähige Anschrift auf ihrer Angebotsseite angeben – und dazu gehöre ein ausgeschriebener Vorname. Sie hatte also gegen die BGB-InfoV und gegen das UWG (Gesetz gegen den unlauteren Wettbewerb) verstoßen.* 

*Kammergericht Berlin, Az. 5 W 34/07, Urteil vom 13.2.2007*

*Tipp!*

**Internetauktionen Marktführer eBay & Co.**

> *Hinweis: Wer Powerseller ist oder auch nur regelmäßig und mit nicht ganz geringfügigem Umsatz bei eBay verkauft, sollte in den sauren Apfel beißen und ein Gewerbe anmelden sowie die genannten Verpflichtungen beachten. Die Zivilgerichte sehen derartige Verkäufer in der Regel als Unternehmer an – und auch das Finanzamt überprüft teilweise systematisch, inwieweit bestimmte Personen bei eBay* Umsätze erzielen. Es ist dringend davon abzuraten, hier "an der Steu*er vorbei" zu arbeiten.*

#### **Widerrufsrecht Kein Widerruf bei Kauf von privat**

Mithilfe des Widerrufsrechtes kann sich ein Verbraucher von einem bereits geschlossenen Kaufvertrag lösen, allerdings nur, wenn er von einem Unternehmer erwirbt (§ 312d Abs. 1 BGB). Wer als Unternehmer gilt, haben wir auf Seite 60 erläutert.

Nach dem Widerruf müssen Ware und Geld wechselseitig zurückgegeben werden. Wurde das Kaufobjekt als Paket versandt, trägt Versandkosten und -risiko der Unternehmer. Allerdings können dem Verbraucher die üblichen Rücksendekosten vertraglich auferlegt werden, wenn der Kaufpreis des Artikels 40 EUR nicht überstieg oder bei höheren Preisen die Ware zum Zeitpunkt des Widerrufs nicht bezahlt war (S. 32). Bei Falschlieferungen (völlig andere Ware als bestellt) gilt eine solche Absprache allerdings nicht.

**Internetauktionen Marktführer eBay & Co.**

#### **Wie widerrufe ich?**

Der Widerruf muss nicht begründet werden; er ist in Textform (schriftlich, auch per Fax oder E-Mail, aber nicht per SMS) oder durch Rücksendung der Sache innerhalb von zwei Wochen gegenüber dem Unternehmer zu erklären. Zur Fristwahrung genügt die rechtzeitige Absendung. Die Frist beginnt, sobald der Verbraucher eine deutlich gestaltete Belehrung über sein Widerrufsrecht in Textform mitgeteilt bekommen hat. Enthalten sein müssen auch Name und Anschrift desjenigen, gegenüber dem der Widerruf zu erklären ist. Wird die Belehrung erst nach Vertragsschluss mitgeteilt, verlängert sich die Frist auf einen Monat. Ist der Vertrag schriftlich abzuschließen, beginnt die Frist erst zu laufen, wenn dem Verbraucher eine Vertragsurkunde, der schriftliche Antrag des Verbrauchers oder eine Abschrift eines dieser Dokumente zur Verfügung gestellt werden. Im Zweifelsfall trifft die Beweislast für den Fristbeginn den Unternehmer.

*Hinweis: Ob bei eBay eine zweiwöchige oder einmonatige Widerrufsfrist gilt, war lange umstritten. Da jedoch üblicherweise ein eBay-Käufer erst nach dem Kauf eine individuell an ihn abgeschickte Widerrufsbelehrung erhält (die auf der Angebotsseite zählt nicht), sollte von einer einmonatigen Frist ausgegangen werden. Auch das Kammergericht Berlin hat zugunsten einer einmonatigen Frist entschieden (KG Berlin, Beschluss vom 17.7.2006, Az. 5 W 156/06). Der gewerbliche Verkäufer muss den Verbraucher über diese Frist und sein Widerrufsrecht informieren.* 

**Internetauktionen Marktführer eBay & Co.**

**Internetauktionen Marktführer eBay & Co.**

#### **Neue Muster-Widerrufsbelehrung**

Der Gesetzgeber stellt im Anhang der BGB-Informationspflichten-Verordnung eine Muster-Widerrufsbelehrung für Onlinegeschäfte zur Verfügung. eBay hat eine entsprechende, für eBay-Geschäfte abgewandelte Musterbelehrung ins Internet gestellt, enthält sich aber jeder Haftung für den Fall von Problemen.

Die eBay-Muster-Widerrufserklärung enthält übrigens eine Widerrufsfrist von einem Monat.

Kein Widerrufsrecht gibt es bei Fernabsatzverträgen

- zur Lieferung von Waren, die nach Kundenspezifikation angefertigt werden oder eindeutig auf die persönlichen Bedürfnisse zugeschnitten sind oder die aufgrund ihrer Beschaffenheit nicht für eine Rücksendung geeignet sind oder schnell verderben können oder deren Verfalldatum überschritten würde,
- zur Lieferung von Audio- oder Videoaufzeichnungen oder von Software, sofern die gelieferten Datenträger vom Verbraucher entsiegelt worden sind,
- zur Lieferung von Zeitungen, Zeitschriften und Illustrierten,
- zur Erbringung von Wett- und Lotterie-Dienstleistungen,
- die die Lieferung von Waren oder die Erbringung von Finanzdienstleistungen zum Gegenstand haben, deren Preis auf dem Finanzmarkt Schwankungen unterliegt (z. B. Aktien etc).

eBay-Verkäufer, die Unternehmer sind, sollten den Käufern nach Abschluss des Kaufvertrages die Widerrufsbelehrung individuell zukommen lassen (z. B. per E-Mail). Es ist nicht ausreichend, wenn die Widerrufsbelehrung nur auf der Angebotsseite abgedruckt ist. Die Gerichte verlangen, dass der Verbraucher die Erklärung in einer Form erhält, in der er sie dauerhaft aufbewahren kann – und dazu muss sie ihm individuell zugeschickt werden.

Das Widerrufsrecht endet spätestens sechs Monate nach Vertragsabschluss. Bei einer Warenlieferung beginnt die Frist frühestens am Tag des Eingangs der Waren beim Empfänger. Ist der Verbraucher nicht ordnungsgemäß über sein Widerrufsrecht belehrt worden, bleibt das Widerrufsrecht auch nach den sechs Monaten zeitlich unbegrenzt bestehen.

### **Gewährleistung Reklamieren bei mangelhafter Ware**

#### **Gewährleistung (§ 437 BGB)**

Da beim Ersteigern von Waren über eBay ein normaler Kaufvertrag zustande kommt, gelten auch die gängigen Gewährleistungsregeln. Das bedeutet: Stimmt die Ware mit der Beschreibung oder dem Bild auf der Internetseite von eBay nicht überein oder ist sie in sonstiger Weise mangelhaft, kann der Käufer auf folgende Rechte (§ 437 BGB) pochen:

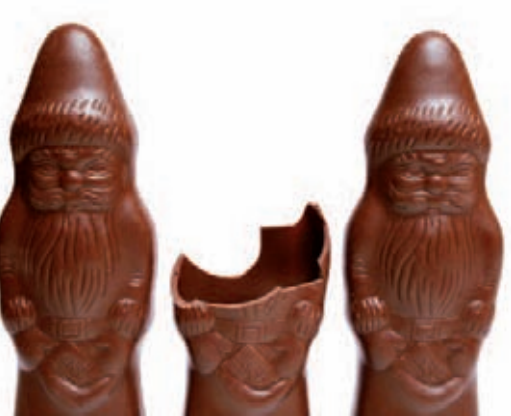

**Internetauktionen Marktführer eBay & Co.**

- Er kann als Nacherfüllung wahlweise die Beseitigung des Mangels oder die Lieferung einer mangelfreien Sache verlangen (Verkäufer zahlt Transportkosten).
- Er kann vom Kaufvertrag zurücktreten (Rückabwicklung Geld gegen Ware) oder den Kaufpreis mindern.
- Er kann Schadenersatz oder den Ersatz vergeblich getätigter Aufwendungen fordern.

#### **Haftungsausschluss**

Private Verkäufer können in ihrem Auktionsangebot die gesetzlich vorgeschriebene Gewährleistung von zwei Jahren ausschließen. Fehlt ein entsprechender Hinweis, muss auch ein privater Anbieter zwei Jahre für die Mängelfreiheit des Produkts einstehen. Aber auch ein Gewährleistungsausschluss ist keine Lizenz zum Lügen. Verschweigt er wissentlich Mängel oder weicht das Produkt von der zugesicherten Warenbeschreibung ab, muss er dafür geradestehen. Der Inhalt der Produktbeschreibung ist verbindlich.

Wer etwas von einem gewerblichen Anbieter ersteigert, kann in jedem Fall Ersatz oder Reparatur einer mangelhaften Ware verlangen. Ein vollständiger Gewährleistungsausschluss ist hier nicht möglich.

*Bei Verkäufen von Gewerbetreibenden wird übrigens während der ersten sechs Monate vermutet, dass der Defekt schon beim Kauf vorlag.*

**Internetauktionen Marktführer eBay & Co.**

#### **Die Rechte im Detail**

#### **Nacherfüllung**

Nacherfüllung bedeutet, dass der Käufer wahlweise die Beseitigung des Sachmangels – z. B. durch Reparatur – oder die Lieferung eines einwandfreien Ersatzgegenstandes fordern kann. Transport- und Materialkosten muss der Verkäufer tragen. Der Verkäufer kann die Nacherfüllung auch verweigern, wenn sie für ihn mit unverhältnismäßigem Aufwand verbunden wäre. Ist eine andere Art der Nacherfüllung weniger aufwendig, hat der Käufer ein Recht auf diese. Nach zwei erfolglosen Versuchen gilt eine Nachbesserung als fehlgeschlagen, auch dann noch kann der Käufer vom Kaufvertrag zurücktreten.

#### **Rücktritt und Minderung**

Rücktritt vom Kaufvertrag bedeutet, dass Ware und Geld Zug um Zug zurückzugeben sind. Der Rücktritt kann einseitig erklärt werden, wenn der Betreffende dazu gesetzlich berechtigt ist oder sich den Rücktritt vertraglich vorbehalten hat.

Minderung bedeutet eine nachträgliche Reduzierung des Kaufpreises. Diese kann der Käufer wahlweise statt des Rücktritts verlangen. Der Kaufpreis kann in dem Verhältnis herabgesetzt werden, in dem bei Vertragsschluss der Wert des Gegenstandes in mangelfreiem Zustand zum tatsächlichen Wert gestanden haben würde. Hier müssen ggf. Schätzungen durchgeführt werden. Bei Zahlung per Vorauskasse muss der Verkäufer den Differenzbetrag zurückzahlen.

*Tipp!*
**Internetauktionen Marktführer eBay & Co.**

**Internetauktionen Marktführer eBay & Co.**

#### **Schaden- und Aufwendungsersatz**

Inwieweit Schadenersatz verlangt werden kann, richtet sich nach den jeweils auf den Einzelfall zutreffenden Rechtsvorschriften. So gibt es einen Schadenersatzanspruch wegen einer Vertragspflichtverletzung des Verkäufers. Erbringt der Vertragspartner eine fällige Leistung nicht oder nicht so, wie er sie schuldet, kann statt der Leistung auch Schadenersatz verlangt werden – aber nur nach vorheriger Frist-

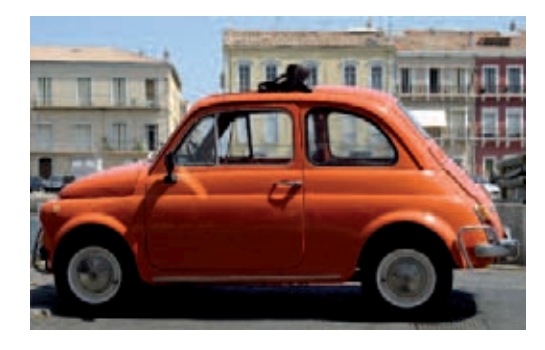

setzung zur Leistung. Auch im Falle einer unmöglich gewordenen Leistung kann Schadenersatz verlangt werden, sofern eine vertragliche Pflicht verletzt wurde (Bsp.: Das ersteigerte und bezahlte Auto wurde vor der Abholung gestohlen, weil der Fahrer den Zündschlüssel stecken ließ).

Beim Schadenersatz muss beim Käufer grundsätzlich der Zustand hergestellt werden, der ohne den Schadensfall bestehen würde. Die Schadenersatzansprüche können auch beim Verbrauchsgüterkauf durch vertragliche Absprachen eingeschränkt werden.

Ersatz vergeblicher Aufwendungen kann anstelle des "Schadenersatzes statt Leistung" verlangt werden, wenn der Käufer im Vertrauen auf korrekte Lieferung der Ware Investitionen speziell im Hinblick auf diesen Verkaufsartikel gemacht hat – wenn z. B. im Vertrauen darauf, dass der ersteigerte seltene Oldtimer-Austauschmotor eintrifft, dazu anderswo die passende Karosserie gekauft wurde.

#### **Bekannte Mängel**

Kennt der Käufer bei Vertragsabschluss einen Sachmangel, hat er deswegen nachher selbstverständlich keine Gewährleistungsrechte (§ 442 BGB). Kennt er ihn nur aus grober Fahrlässigkeit nicht, kann er nur dann Rechte geltend machen, wenn der Verkäufer den Mangel arglistig verschwiegen oder eine Garantie für die fehlerlose Beschaffenheit des Kaufgegenstandes übernommen hat.

*Werden bei gebrauchten Waren in der Artikelbeschreibung bei eBay negative Punkte angegeben, so stellen diese keine Mängel dar.* 

### **Beweislast**

Schwierigkeiten bereitet oft die Beweislastfrage. Denn Gewährleistungsrechte gibt es selbstverständlich nicht für Schäden, die der Käufer nach dem Kauf verursacht. In irgendeiner Form muss der Schaden oder Fehler daher schon beim Verkauf bestanden haben, um Ansprüche stellen zu können – und der Käufer

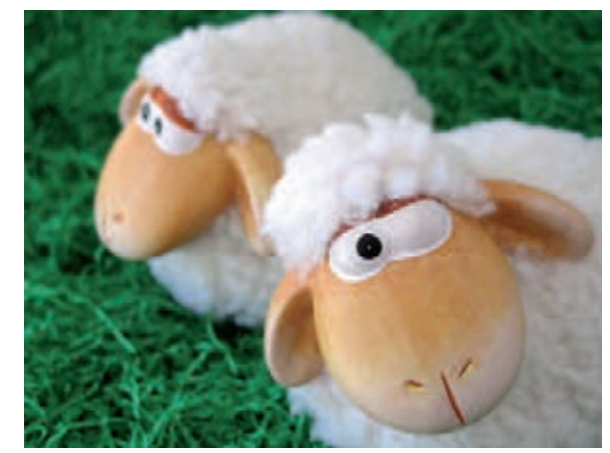

muss dies beweisen. Beim Verbrauchsgüterkauf (Kauf einer Privatperson vom Händler) hält das Bürgerliche Gesetzbuch eine Beweiserleichterung für den Käufer bereit: Wenn sich der Mangel innerhalb von sechs Monaten zeigt, wird davon ausgegangen, dass der Kaufgegenstand schon bei Gefahrübergang mangelhaft war.

*Tipp!*

**Internetauktionen Marktführer eBay & Co.**

**Internetauktionen Marktführer eBay & Co.**

### "**Neues EU-Recht"**

Auf eBay-Angebotsseiten findet man oft Haftungsausschlüsse mit dem Hinweis auf das "neue EU-Recht". Bei Juristen sind diese Klauseln berüchtigt und es existieren bereits Sammlungen dieser Formulierungen. Wissen muss man dazu:

- 1. Es gibt kein "EU-Recht", das in Deutschland die Gewährleistung für Kaufverträge regelt. Wahr ist: Vor einigen Jahren hat Deutschland sein Gewährleistungsrecht den EU-Richtlinien angepasst. Die Rede ist hier von normalem deutschem Gewährleistungsrecht.
- 2. Grundsätzlich gilt bei jedem Kaufvertrag die oben dargestellte Gewährleistung. Ausnahme: Tritt eine Privatperson als Verkäufer auf, kann sie mit dem Käufer einen Haftungsausschluss vereinbaren.
- 3. Ein Ausschluss des Gewährleistungsrechts ist auch ohne Verweis auf das "EU-Recht" gültig.
- 4. Mit der ebenfalls oft erwähnten Garantie hat die Gewährleistung nichts zu tun. Garantien vergibt man freiwillig, sie brauchen daher nicht ausgeschlossen zu werden.
- 5. Unternehmer auch solche ohne Gewerbeschein können die BGB-Gewährleistung nicht vertraglich ausschließen. Ein solcher Ausschluss wäre schlicht unwirksam.
- 6. Auch Privatleute können nicht immer wirksam die Haftung ausschließen: Wenn der Verkäufer einen Mangel der Ware arglistig verschwiegen oder eine freiwillige Garantie für die Beschaffenheit der Sache übernommen hat, gilt auch ein vereinbarter Haftungsausschluss nicht.

*Sind Sie privater Verkäufer reicht es aus, wenn Sie unter der Ange- Tipp! botsbeschreibung zum Beispiel notieren: "Dies ist ein Privatverkauf. Die Haftung für Mängel ist ausgeschlossen."*

### **Verjährung**

Die Mängelansprüche auf Nacherfüllung, Schadenersatz oder Ersatz vergeblicher Aufwendungen verjähren nach zwei Jahren. Die Ansprüche auf Rücktritt vom Vertrag und Minderung des Kaufpreises verjähren in drei Jahren. Private Verkäufer können vertraglich abweichende Verjährungsregeln festlegen – außer für ihre Haftung für Vorsatz.

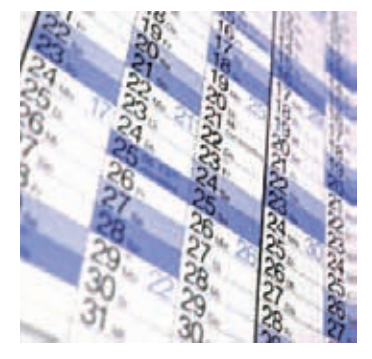

Kauft ein Verbraucher Dinge von einem Unternehmer, kommen wieder die Besonderheiten des Verbrauchsgüterkaufes zum Tragen. Hier gilt:

- die Verjährungsfrist beträgt mindestens zwei Jahre (nicht abänderbar durch Vertrag),
- bei Gebrauchtwaren ist vertragliche Herabsetzung auf ein Jahr möglich,
- dies gilt nicht für eine vertragliche Beschränkung des Schadenersatzanspruches.

**Internetauktionen Marktführer eBay & Co.**

**Internetauktionen Marktführer eBay & Co.**

### **Gestohlene Ware Hehlerei ist strafbar**

Wer bei eBay gestohlene Ware verkauft oder kauft, kann sich wegen Hehlerei strafbar machen.

#### *Gesetz Strafgesetzbuch (StGB)*

### *§ 259 Abs. 1*

"*Wer eine Sache, die ein anderer gestohlen oder sonst durch eine gegen fremdes Vermögen gerichtete rechtswidrige Tat erlangt hat, ankauft oder sonst sich oder einem Dritten verschafft, sie absetzt oder absetzen hilft, um sich oder einen Dritten zu bereichern, wird mit Freiheitsstrafe bis zu fünf Jahren oder mit Geldstrafe bestraft."*

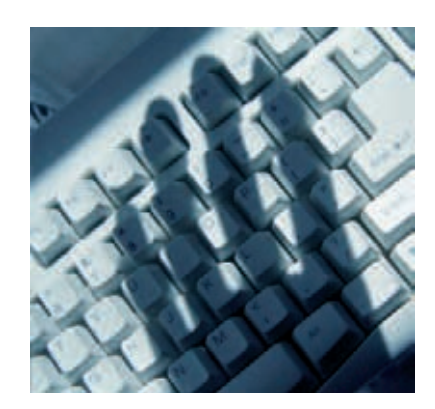

Das Wort "ankauft" hat dazu geführt, dass gegen einige eBay-Käufer bereits Verfahren wegen Hehlerei eingeleitet wurden. Die Gerichte legen die Voraussetzungen des Hehlereiparagrafen jedoch eng aus: Ein Hehler ist nur, wer vorsätzlich, also bewusst und gewollt, eine gestohlene Sache erworben hat, um sich damit zu bereichern.

### *Navigationsgerät besonders günstig*

*Das Amtsgericht Pforzheim hat einen eBay-Käufer wegen Hehlerei verurteilt, weil er ein über 2 000 EUR teures (und gestohlenes) Navigationssystem für 700 EUR bei einem Verkäufer ersteigert hatte. Argument des Gerichts: Bei diesem Preis hätte jedem klar sein müssen, dass es sich um Diebesgut handelte. Das Urteil wurde jedoch von der nächsten Instanz aufgehoben: Bei eBay-Geschäften seien geringere Preise und auch Startpreise ab einem Euro typisch. Ein geringer Endpreis könne durch mangelndes Interesse an der Ware zustande kommen.*

*Landgericht Karlsruhe, Az. 18 AK 136/07, Urteil vom 28.9.2007*

*Wichtig für Käufer ist es, genau hinzusehen. Eine Strafbarkeit wegen Hehlerei ist bei allzu offensichtlichem Diebesgut nicht ausgeschlossen. Es gibt eindeutige Anzeichen dafür, wenn es sich um "saubere Ware" handelt. Sind z. B. beim Autoradio die Anschlusskabel, die Betriebsanleitung, die Originalverpackung und der Einbaurahmen dabei, wird es sich kaum um Diebesgut handeln. Bemerkungen wie "Kabel und Bedienteil fehlen", "weiß nicht, ob es funktioniert", "Dachbodenfund" sollten dagegen Anlass zur Skepsis geben. Übrigens: Auch versuchte Hehlerei ist strafbar.*

Zivilrechtlich ist die Lage klar: Wer gestohlene Ware kauft, erwirbt daran nicht rechtswirksam das Eigentum. Der richtige Eigentümer hat einen Herausgabeanspruch. Jederzeit kann die Polizei vor der Tür stehen und die neue Kamera oder den neuen Laptop ersatzlos mitnehmen. Wegen eines Schadenersatzanspruches kann man sich dann an den Verkäufer halten – was in vielen Fällen schwierig sein dürfte.

*Tipp!*

*Urteil*

**Internetauktionen Marktführer eBay & Co.**

**Internetauktionen Marktführer eBay & Co.**

### **Versand Kosten für das Verschicken der Ware**

Bei eBay trägt die Versandkosten üblicherweise der Empfänger. Sie werden auf der Angebotsseite angegeben. Der Käufer kann teilweise wählen, ob er versicherten oder unversicherten Versand, Versand mit der Post oder mit einem Kurierdienst wünscht. Auch eine kleine Verpackungspauschale darf der Verkäufer auf die Versandkosten aufschlagen – schließlich soll die Ware gut gepolstert werden und heil ankommen; und der Verkäufer muss sie ja auch zur Aufgabestelle bringen.

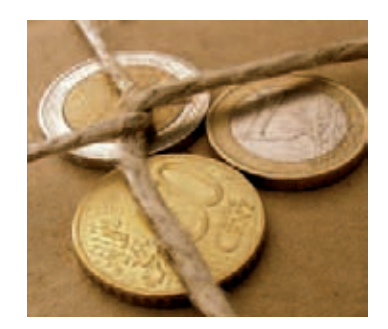

Als unseriös sind jedoch Verkaufsangebote mit überhöhten Versandkosten zu beurteilen, bei denen am Versand kräftig mitverdient werden soll. So wird teilweise für enorme Versandkosten wertlose Ware angeboten – oder in einigen Fällen sogar nur ein leerer Karton (Originalverpackung eines Gerätes). Hier gilt: Angebote vor dem Bieten erst genau lesen! Geht aus dem Angebot ausdrücklich hervor,

dass es nur um eine leere Schachtel geht, hat der Käufer rechtlich kaum Handlungsmöglichkeiten. Hier gilt: Finger weg vom Angebot!

Als Anhaltspunkt einige Kostenbeispiele: Bei DHL kostet der Versand eines Päckchens bis 2 kg bei Abgabe in der Postfiliale 3,90 EUR. Pakete bis 10 kg kosten 6,90 EUR und bis 20 kg 9,90 EUR. Beim Konkurrenten Hermes bewegen sich die Preise für Standardsendungen bis 25 kg je nach Kantenlänge zwischen 3,90 und 9,30 EUR. Bei beiden Versendern bringt die Verwendung eines Onlinepaketscheines bzw. der Onlinefrankierung Ermäßigungen.

### **Spezielle Bezahlsysteme Paypal & Co.**

Wer sein Geld (und seine Kontodaten) nicht einfach so per Vorkasse an unbekannte Menschen schicken möchte, kann eines der modernen internetgestützten Bezahlsysteme in Anspruch nehmen.

### **Paypal**

Beim Unternehmen Paypal kann jeder Inhaber einer E-Mail-Adresse ein Konto eröffnen. Die Bezahlung bei eBay funktioniert damit folgendermaßen:

- Ein Paypal-Symbol zeigt, ob dieser Artikel mit Paypal bezahlt werden kann.
- Wurde der Kauf getätigt, wählt der Käufer auf der Seite "Kauf überprüfen" die Zahlung mit Paypal an.
- Er loggt sich in sein Paypal-Konto ein.
- Er überprüft die Zahlungsdetails.
- Er bestätigt den Betrag.
- Die Zahlung ist damit abgeschlossen und das Geld auf dem Paypal-Konto des Verkäufers eingegangen. Für den Käufer fallen keine Gebühren an.

Vorteile: Geldeingang und Versand der Ware erfolgen schneller, die Konto- bzw. Kreditkartendaten des Käufers hat nur Paypal und kein Fremder. Die Beträge werden vom Giro- bzw. Kreditkartenkonto des Käufers durch Paypal abgebucht.

**Internetauktionen Marktführer eBay & Co.**

**Internetauktionen Marktführer eBay & Co.**

Übrigens: Paypal bietet einen Käuferschutz an. Das bedeutet: Falls Probleme mit einem gekauften Artikel auftreten (es findet kein Versand statt, Artikel weicht erheblich von Artikelbeschreibung ab), hilft Paypal bei der Einigung mit dem Verkäufer. Findet keine Einigung statt, erstattet Paypal den Kaufpreis inklusive Versandkosten bis zu 1 000 EUR. Der Käuferschutz muss beantragt werden. Ab Zahlungszeitpunkt läuft eine Frist von 45 Tagen, innerhalb der der Antrag gestellt werden kann.

Paypal bietet auch einen Verkäuferschutz. Dieser richtet sich gegen:

- Risiken des Lastschriftverfahrens z. B. Rücklastschriften, Kontounterdeckung, Kontomissbrauch,
- Rückbuchungen innerdeutscher Kreditkartenzahlungen,
- ungerechtfertigte Beschwerden von Käufern.

#### *Urteil Paypal-Gebühren*

*Das Abwälzen von Paypal-Gebühren vom Verkäufer auf den Käufer ist übrigens nach den ebay-AGBs ebenso unzulässig wie nach der Preisangabenverordnung.*

*Landgericht Hamburg, Az. 315 O 347/07, Urteil vom 29.11.2007*

#### **Bargeld-Transferdienste**

Bargeld-Transferdienste sind etwa Western Union oder Moneygram. Das funktioniert so: Der Käufer schickt mithilfe seiner Kreditkarte oder teils auch des Onlinebanking einen Geldbetrag an das Transferunternehmen auf den Namen des Empfängers. Dieser kann das Geld in bar bei einer Filiale des Dienstes – meist im Ausland – abholen. Er muss sich nur gegenüber dem Transferdienst bei der Abholung legitimieren. Der Käufer hat also keine Daten des Verkäufers und kann nicht einschreiten, wenn dieser beschließt, das Geld einfach zu behalten und keine Ware zu schicken.

Derartige Dienste sind für Onlinegeschäfte riskant und sind – nach einer Welle von Betrugsgeschäften – bei eBay nicht mehr zulässig. Western Union und Moneygram haben auf den Internetseiten von

eBay Warnungen veröffentlicht, denen zufolge Bargeldtransferservices für eBay-Geschäfte ungeeignet sind. Sie sollten nur bei Bargeldsendungen an Personen in Anspruch genommen werden, die der Absender kennt.

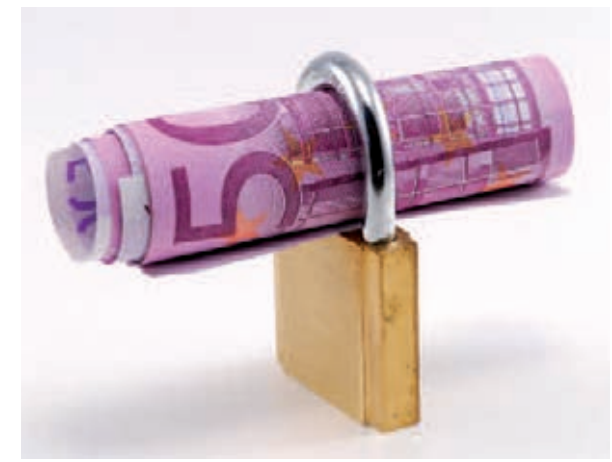

**Internetauktionen Marktführer eBay & Co.**

**Internetauktionen Marktführer eBay & Co.**

### **iloxx-Treuhandservice**

eBay bietet einen Treuhandservice des Unternehmens iloxx an. iloxx fungiert dabei als unabhängiger Dritter, der die Zahlungsabwicklung überwacht. Das funktioniert so:

- Der Käufer überweist das Geld an iloxx.
- iloxx meldet dem Verkäufer den Eingang des Betrages.
- Der Verkäufer schickt die Ware an den Käufer ab.
- Der Käufer meldet iloxx den ordnungsgemäßen Eingang der Ware.
- Erst dann überweist iloxx das Geld an den Verkäufer.

Vorteile: Das Risiko von Sendungen, die gar nicht, beschädigt oder mit falschem Inhalt eintreffen, entfällt für den Käufer. Konto- und Kreditkartendaten müssen nicht an Fremde herausgegeben werden. Für den Verkäufer erhöht sich die Vertrauenswürdigkeit. Auch muss er die Ware erst abschicken, wenn das Geld bereits unterwegs ist. Einzige Voraussetzung ist das gegenseitige Einverständnis. Allerdings ist der Treuhandservice nur in Deutschland und Österreich und zwischen diesen beiden Ländern möglich.

Für den iloxx-Treuhandservice werden Gebühren fällig, die der Käufer trägt und die vom Kaufpreis abhängen (z. B. Kaufpreis zzgl. Versand etc. bis 250 EUR: Gebühr 4,50 EUR inkl. MWSt. Bei Kaufpreis bis 500 EUR: 8,50 EUR Gebühr). iloxx ist daher eher für den Verkauf hochpreisiger Artikel sinnvoll.

### **Abmahnungen Unterlassungsaufforderung bei Rechtsverstößen**

Mit einer Abmahnung kann im Zivilrecht die Unterlassung eines Verhaltens gefordert werden, das gegen die Rechte anderer verstößt. Im Online-Auktionsbereich sind vor allem wettbewerbsrechtliche Abmahnungen wichtig: Konkurrenten eines Unternehmens, die im gleichen Marktsegment tätig sind, können per Abmahnung wettbewerbswidriges Verhalten rügen. Auch Verbraucherschutzverbände oder Handelskammern können wettbewerbsrechtliche Abmahnungen aussprechen – ggf. nach Hinweisen von Verbrauchern.

Das Wettbewerbsrecht ist in Deutschland u. a. im Gesetz gegen den unlauteren Wettbewerb geregelt. Viele Vorschriften in diesem Bereich sind sehr allgemein gehalten. Daher ist in diesem Rechtsbereich die Rechtsprechung zu vielen Einzelfällen zu beachten.

eBay-Verkäufer können aus unterschiedlichen Gründen abgemahnt werden: weil ein gewerblicher Verkäufer nicht seinen vollen Namen und seine Anschrift angegeben hat, weil er seine Kunden nicht oder nicht rechtzeitig über das Widerrufsrecht belehrt hat, weil er vergessen

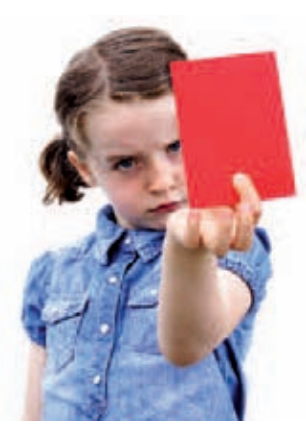

hat, darauf hinzuweisen, dass er nach der neuen Verpackungsordnung in gewissem Rahmen zur Rücknahme von Verpackungsmaterial verpflichtet ist. Auch wegen Verletzungen des Urheber- und Markenrechtes können Abmahnungen erfolgen – etwa wenn Grauimporte oder gefälschte Markenartikel verkauft werden. Von solchen Abmahnungen kann auch ein Privatverkäufer betroffen sein, der z. B. zehn aus den USA mitgebrachte Markenjeans verkauft.

**Internetauktionen Marktführer eBay & Co.**

> Eine Abmahnung erfolgt in vielen Fällen durch einen Rechtsanwalt. Sie fordert dazu auf, binnen kurzer Frist eine Unterlassungserklärung zu unterschreiben. Darin verpflichtet sich der Abgemahnte, bei neuerlichen Missetaten eine ganz erhebliche Vertragsstrafe zu zahlen. Unterschreibt er die Erklärung nicht, droht ein Gerichtsverfahren – mit erheblichen Kosten. Unwissenheit wird als Ausrede nicht anerkannt. Die Anwaltskosten gehen schon bei der ersten Abmahnung zu Lasten des Abgemahnten. Da der Streitwert hier standardmäßig hoch angesetzt wird (Abmahnung an Gewerbetreibende: ab 10 000 EUR. Markenrechtsverletzung: 50 000 EUR), können sich Anwaltskosten über der 1 000-EUR-Marke ergeben.

> Gewerblichen Verkäufern ist zu raten, ihre wettbewerbsrechtlichen Pflichten und ihre Informationspflichten gegenüber dem Verbraucher sorgfältig einzuhalten – auch wenn es lästig ist. Privatverkäufer sollten sich ebenfalls Gedanken darüber machen, ob sie die Rechte anderer verletzen – riskant kann z. B. der mehrfache Verkauf von Markenartikeln als Neuware sein. Tritt der Abmahnfall ein, sollte anwaltlicher Rat eingeholt werden.

*Tipp!*

*Das Instrument der Abmahnung wird manchmal als Instrument zum Geldverdienen missbraucht. Massenabmahnungen sind zwar unzulässig, dies ist jedoch im Einzelfall und innerhalb der üblichen kurzen Reaktionsfrist so gut wie nicht zu beweisen. Der angesetzte Streitwert und die Vertragsstrafe müssen jedoch im richtigen Verhältnis zu dem Rechtsverstoß stehen, der abgemahnt wird. Dies kann nur ein spezialisierter Jurist beurteilen.* 

**Internetauktionen Marktführer eBay & Co.**

### **Andere Formen der Internetauktion Die eBay-Konkurrenz**

#### **Ohne Gebühren**

Es gibt weitere Auktionsplattformen im Internet, die ganz ähnlich wie eBay arbeiten. Einige verlangen keine Gebühren. Lediglich besondere optische Hervorhebungen der Angebote kosten oft Geld. Natürlich sind auch diese Anbieter Geschäftsleute und keine Wohltäter: Sie verdienen an der Werbung. Wer dort kauft, muss sich also mit Werbebannern oder im Einzelfall schon mal mit Pop-ups von Porno-Anbietern abfinden.

Beispiele: www.auktion-4u.de www.feininger.de www.hood.de

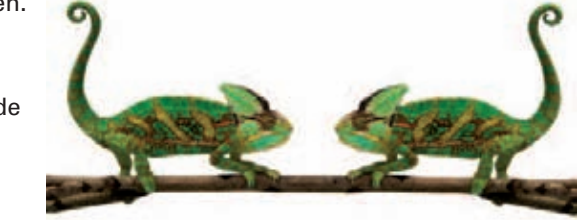

Gerade für Käufer können auch die kleineren Auktionsportale interessant sein – hier wird unter Umständen der Preis durch die geringere Mitgliederzahl nicht so in die Höhe getrieben. Und Verkäufer haben zwar weniger mögliche Kunden, aber dafür geht ihr Angebot auch nicht in der Menge unter.

**Internetauktionen Marktführer eBay & Co.**

**Internetauktionen Marktführer eBay & Co.**

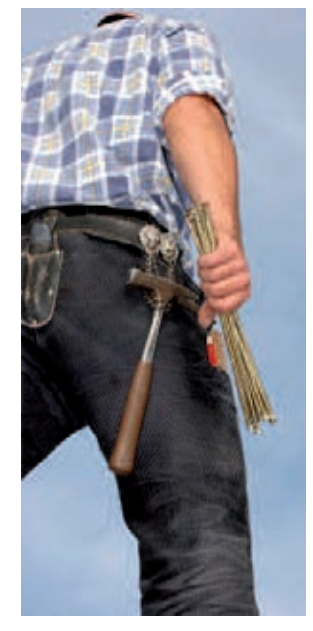

#### **Handwerkerauktionen**

Bei sogenannten Handwerkerauktionen werden natürlich keine Handwerker versteigert – der Menschenhandel ist immer noch illegal. Stattdessen geht es um die von Handwerkern durchzuführenden Arbeiten. Wer also im Umzugsstress keine Zeit mehr dafür hat, die alte Wohnung frisch zu streichen, kann den Auftrag in einem solchen Portal einstellen. Beim Anbieter registrierte Handwerksbetriebe (mit Gewerbe- bzw. Qualifikationsnachweis) können dann darauf bieten. Die Laufzeit des Angebotes ist zeitlich begrenzt. Wer den Zuschlag bekommt, entscheidet der Auftraggeber. Nicht nur das günstigste Angebot spielt eine Rolle, sondern auch Ortsnähe und die Gewähr-

leistung guter Arbeitsqualität. Es gibt verschiedene Sicherheitsoptionen. My-hammer.de etwa bietet einen Treuhandservice an. Gebühren zahlt dort nur der Auftragnehmer. Auch nicht direkt handwerkliche Aufträge werden versteigert – z. B. aus den Bereichen Events/Gastronomie (my-hammer) oder Übersetzungen (jobdoo).

Beispiele:

www.my-hammer.de www.jobdoo.de www.quotatis.de www.blauarbeit.de www.undertool.de

Handwerkerauktionen sind ein Weg, um Handwerkerkosten zu sparen. Die diversen Sicherheitsvorkehrungen der Anbieter sollen verhindern, dass sich Schwarzarbeiter und unqualifizierte Hobbyhandwerker beteiligen. Auch wenn dies im Regelfall gewährleistet ist, sollte man sich doch genau ansehen, wem man den Auftrag erteilt. Es kann nicht schaden, die Firmenprofile beim "Versteigerer" genau zu lesen und sich ggf. im Internet über den Handwerksbetrieb zu informieren. Und nicht vergessen: Nicht das billigste Angebot ist immer das beste. Die beste Qualität liefert meist nur ein Fachmann, der mit seiner Bezahlung zufrieden ist ...

Rechtlich gesehen werden hier übrigens keine Kauf-, sondern Werkverträge abgeschlossen. Es gilt damit das Werkvertragsrecht des Bürgerlichen Gesetzbuches mit seinen Gewährleistungsregeln. Der Vertrag kommt auch nicht mit der Abgabe des niedrigsten Gebotes oder dem Ablauf der Auktion zustande, sondern wird erst nach der Auktion mit dem Handwerksbetrieb geschlossen, den der Auftraggeber auswählt. Das Fernabsatzrecht mit seinen vielfältigen Pflichten für Unternehmer kommt damit hier nicht zum Einsatz. Auftraggeber sollten unbedingt mit dem Handwerksbetrieb einen schriftlichen Vertrag abschließen.

#### **Rückwärtsauktion**

Handwerkerauktionen gehören einer Spezies an, die das eBay-Prinzip umkehrt: der sogenannten Rückwärtsauktion. Bei dieser stellt derjenige, der eine Ware oder Dienstleistung sucht, seine Anfrage in das Auktionsportal ein. Er kann auch bestimmte Anforderungen an die Ware und seine preisliche "Schmerzgrenze" angeben. Vom Maximalpreis ausgehend können dann Angebote abgegeben werden – mit jeweils sinkendem Preis. Wer die Versandkosten tragen soll, wird

**Internetauktionen Marktführer eBay & Co.**

> meist vom Suchenden in seiner Anfrage angegeben. Ansonsten gilt Ähnliches wie bei den herkömmlichen Onlineversteigerungen: Einige Anbieter ermöglichen die Zahlungsabwicklung über Paypal; es gibt Bewertungssysteme und beim Warenhandel werden – allerdings erst im Anschluss an die eigentliche Auktion – herkömmliche Kaufverträge geschlossen. Das Fernabsatzrecht ist insofern in vielen Fällen nicht anwendbar, als der endgültige Vertragsabschluss zwischen Unternehmer und Verbraucher hier nicht über eine eigens vom Unternehmer eingerichtete Onlinevertriebsmöglichkeit erfolgt.

#### *Urteil*

### *Rückwärtsauktion*

*Rückwärtsauktionen galten früher als rechtlich umstritten, da z. B. ein übertriebenes Anlocken des Verbrauchers stattfinden sollte. Klarheit schuf u. a. ein Urteil des Oberlandesgerichts München: Danach verstößt eine Rückwärtsauktion im Internet nicht gegen das deutsche Wettbewerbsrecht. Voraussetzung: Der Vertrag wird nicht mit dem Drücken des Zuschlag-Buttons abgeschlossen, sondern dadurch wird erst die Möglichkeit zu einem späteren, herkömmlichen Erwerb geschaffen.* 

*OLG München, Az. 6 U 2690/00, Urteil vom 14.12.2000*

Beispiele: www.pushtheprice.de www.mobello.de (Möbel aus Händlerbeständen) www.luupo.de (abgewandeltes System)

**Internetauktionen Marktführer eBay & Co.**

### **Fazit**

Internetauktionen sind dadurch gekennzeichnet, dass der Anbieter – z. B. eBay – sich aus den Rechtsverhältnissen zwischen Verkäufer und Käufer heraushält und nur als Vermittler fungiert. Für gewerbliche Händler gibt es im Online-Auktionsgeschäft mittlerweile eine Menge gesetzlicher Pflichten zu beachten, deren Vernachlässigung nicht so sehr zu Problemen mit den Käufern, sondern meist zu wettbewerbsrechtlichen Abmahnungen durch Konkurrenten führt. Käufer haben erhebliche Gewährleistungsansprüche. Viele Probleme können vermieden werden, wenn man die Angebotsseiten aufmerksam durchliest, die vorhandenen Sicherheitsvorkehrungen nutzt und – im Problemfall – zunächst einmal eine gütliche Einigung mit dem Handelspartner anstrebt.

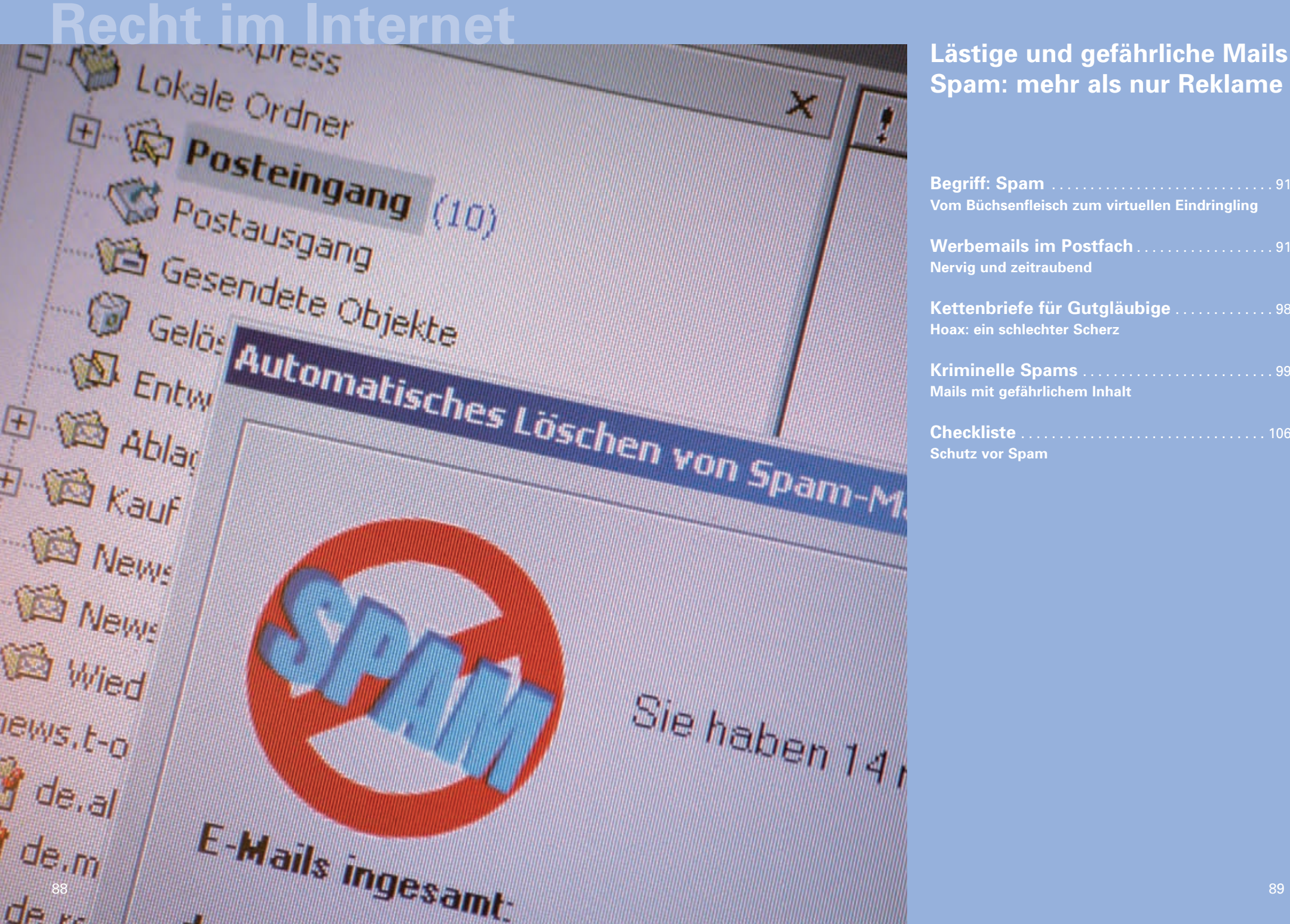

# **Spam: mehr als nur Reklame**

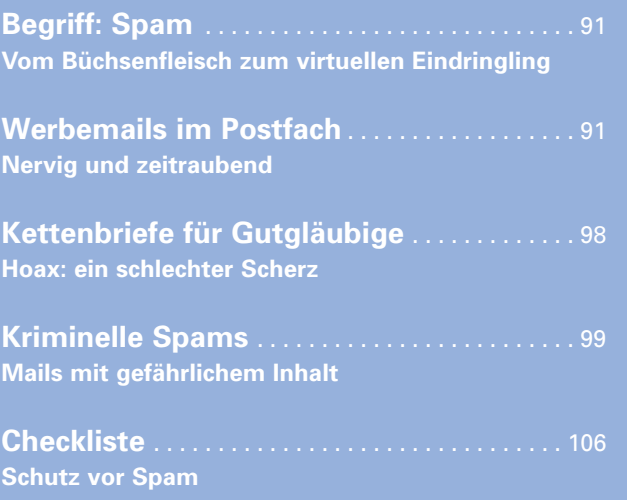

### **Lästige und gefährliche Mails Spam: mehr als nur Reklame**

Sie sind lästig, kosten Zeit und verderben die Laune: Spams. Es sind Mails, die niemand will, keiner bestellt hat und deren Absender man nicht kennt. Sie kommen trotzdem – tagtäglich blockieren sie unser Postfach. Doch nicht nur das: Solche E-Mails können auch gefährlich sein. Nicht für uns, aber für die Daten auf dem Computer.

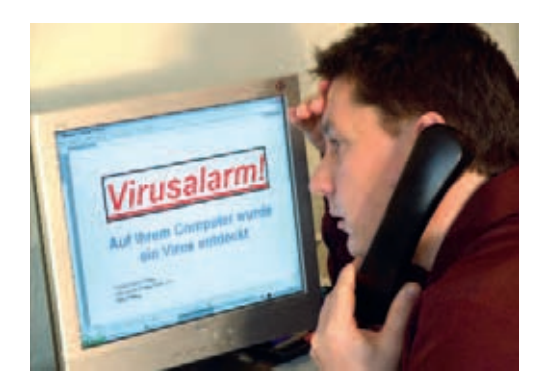

So können Mails Dateianhänge oder in den Text eingebaute Links enthalten, die mit schädlichen Programmen infiziert sind. Beim Öffnen des so verseuchten Anhangs oder Anklicken dieser Seiten können zum Beispiel Viren auf den Computer kommen.

Rechtlich hat sich in den letzten Jahren zum Thema Spam einiges getan. Unerwünschte Werbemails sind inzwischen verboten. Allerdings sind die Verantwortlichen nach wie vor nur schwer ausfindig zu machen. Oft sitzen sie im Ausland und benutzen Kniffe, die eine Aufdeckung erschweren.

### **Lästige und gefährliche Mails Spam: mehr als nur Reklame**

### **Begriff: Spam Vom Büchsenfleisch zum virtuellen Eindringling**

SPAM – ursprünglich ist dies der Name für ein in Büchsen gepresstes Schweinefleisch (SPiced hAM), das im Zweiten Weltkrieg in den USA massenhaft verbreitet war. Der praktische Fleischblock konnte lange Zeit aufbewahrt werden. Bei den Soldaten war er bald verhasst.

Als Synonym für unnütze und häufige Wiederholungen wurde der Ausdruck Spam zuerst in der englischen Comedyserie "Monty Python's Flying Circus" verwendet – in einem Schnellimbiss, in dem es nichts anderes gab als Spam-Gerichte. Computerfreaks haben den Begriff so für sich entdeckt. Seither steht "Spam" für alle unerwünschten, meist auf elektronischem Weg übertragenen Nachrichten, die massenhaft versandt und dem Empfänger unverlangt zugestellt werden.

### **Werbemails im Postfach Nervig und zeitraubend**

Es gibt ganz unterschiedliche Arten von Spam – viele werden von Firmen unaufgefordert verschickt und beinhalten Reklame für zweifelhafte Produkte. Während Werbeprospekte gedruckt und in den Hauspostkasten gesteckt werden müssen, können Werbemails mit minimalem Aufwand und wenig Kosten massenweise in Umlauf gebracht werden und landen so unaufgefordert in den elektronischen Postfächern der Empfänger.

**Lästige und gefährliche Mails Spam: mehr als nur Reklame** 

*Tipp!* **Briefbeispiel: Spam-Unterlassung**  *Reduzieren Sie die unerwünschten Mails, indem Sie einen Spamfilter auf Ihrem Computer einsetzen.* 

### **Verstoß gegen das Wettbewerbsrecht**

Die Rechtslage ist hinsichtlich dieser Werbemails in Deutschland eindeutig. Sie sind gesetzlich verboten. E-Mails mit werbendem Charakter dürfen nur an Personen versandt werden, die in die Zusendung einwilligen.

Hat der Empfänger seine E-Mail-Adresse jedoch dem Absender im Zusammenhang mit dem Kauf einer Ware oder Dienstleistung mitgeteilt, darf er sie zur Direktwerbung für ähnliche Waren oder Dienstleistungen nutzen – solange der Kunde nicht widerspricht (§ 7 Abs. 3 UWG, vgl. S. 105).

*Beispiel: Sie kaufen ein Buch in einer Onlinebuchhandlung. Anschließend können Sie rechtlich zulässig per Mail über Buchangebote und Neuheiten von diesem Webshop informiert werden.*

Der Kunde muss jedoch jederzeit die Möglichkeit haben, die weitere Zusendung von Werbe-E-Mails zu untersagen – und zwar ohne dass dafür unüblich hohe Übermittlungskosten (wie z. B. bei 0900-Nummern) anfallen. Gesetzlich geregelt ist auch dies in § 7 des Gesetzes gegen den unlauteren Wettbewerb (vgl. S. 104).

*Übrigens: Ziel von Gewinnspielen ist es, Adressen zu erhalten, um die Teilnehmer später zu bewerben. Gestatten Sie durch einen Mausklick an einer bestimmten Stelle des E-Mail-Formulars, dass der Veranstalter Ihnen neue Produkte vorstellt, so können Sie damit rechnen, dass Ihnen Werbung per Mail zugeschickt wird.* 

**Lästige und gefährliche Mails Spam: mehr als nur Reklame** 

Bernhard Berger l Burgstraße 35 l 85630 Neukirchen Firma XXX Erotik Versand Bachgasse 6 80666 Hasenhausen

**Ihre Werbe-E-Mail vom 8.8.2009** Neukirchen, 9.8.2009

Sehr geehrte Damen und Herren,

gestern haben Sie mir die diesem Schreiben als Anlage beigelegte Werbe-E-Mail zugesandt. Ich habe mit Ihnen bisher keinerlei Kontakt gehabt; es handelte sich um eine unaufgeforderte Zusendung.

Das unverlangte Zusenden von Werbe- bzw. Spam-E-Mails stellt eine unzumutbare Belästigung dar und verstößt gegen das Gesetz gegen den unlauteren Wettbewerb (UWG).

Durch das unverlangte Zusenden von Werbung wird in unzulässiger Weise in das Persönlichkeitsrecht des Empfängers eingegriffen. Das Persönlichkeitsrecht beinhaltet auch das Recht des Einzelnen, selbst entscheiden zu können, ob und welche Werbezusendungen er erhalten möchte.

Adressaten unverlangter Werbe-E-Mails haben gegen den Absender einen Unterlassungsanspruch nach den §§ 823, 1004 des Bürgerlichen Gesetzbuches. Auf diesen Anspruch berufe ich mich: Ich fordere Sie auf, unverlangte Werbezusendungen an meine E-Mail-Adresse künftig zu unterlassen. Sollte ich weitere Spam-Mails von Ihnen erhalten, werde ich gerichtliche Schritte einleiten.

Mit freundlichen Grüßen

Bernhard Berger

**Lästige und gefährliche Mails Spam: mehr als nur Reklame** 

**Lästige und gefährliche Mails Spam: mehr als nur Reklame** 

### **Rechtliches Vorgehen gegen unerwünschte E-Mail-Werbung**

### **1. Unterlassungsaufforderung**

Kommt die Spam-Mail von einem deutschen Absender, kann eine einfache Unterlassungsaufforderung Erfolg versprechend sein, in der Sie auf die Rechtslage hinweisen und bei Androhung rechtlicher Schritte die Unterlassung weiterer Zusendungen verlangen (vgl. Briefbeispiel S. 93).

### **2. Abmahnung**

Der in der Spam-Zusendung liegende Verstoß gegen das Wettbewerbsrecht hat zur Folge, dass ein Wettbewerber des betreffenden Unternehmers auf dem gleichen Markt (z. B. Internethandel mit Elektronikartikeln) den Absender der Werbung abmahnen kann. Wettbewerber und bestimmte Verbände haben bei Wettbewerbsverstößen einen Unterlassungsanspruch gegen den Verursacher. Der Absender wird bei der Abmahnung aufgefordert, eine mit einer Vertragsstrafe versehene Unterlassungserklärung zu unterzeichnen. Die Abmahnung ist befristet und kann mit der Forderung nach Abmahngebühren verbunden sein – insbesondere bei Beteiligung eines Rechtsanwaltes. Unterschreibt der Abgemahnte nicht, droht ein gerichtliches Vorgehen. Spammt der Betreffende auch noch nach einem Gerichtsurteil weiter, drohen ihm sechsstellige Ordnungsgelder oder einige Monate Ordnungshaft.

Nicht nur gewerbliche Wettbewerber, sondern auch Verbraucher können eine Abmahnung veranlassen. Verbraucher können z. B. einschlägige Berufsverbände, die örtliche Industrie- und Handelskammer oder die Zentrale zur Bekämpfung unlauteren Wettbewerbs e.V. in Frankfurt am Main (www.wettbewerbszentrale.de) über das wettbewerbswidrige Handeln des Spammers unterrichten. Diese Institutionen leiten dann die nötigen Schritte in die Wege.

#### **3. Zivilrechtlicher Unterlassungsanspruch**

Verbraucher haben einen zivilrechtlichen Unterlassungsanspruch gegen Versender unerwünschter Werbe-E-Mails. Dieser wird aus den §§ 823 Abs. 1 und 1004 Abs. 1 des Bürgerlichen Gesetzbuches (BGB) abgeleitet und beruht darauf, dass die unverlangte Zusendung von Werbe-E-Mails als Eingriff in das allgemeine Persönlichkeitsrecht des Empfängers angesehen wird.

Unternehmen haben auf Basis der genannten Vorschriften des BGB ebenfalls einen Unterlassungsanspruch gegen den Spam-Absender – allerdings ausgehend von einer etwas anderen Position: Bei ihnen geht es um den Eingriff in das Recht am ausgeübten und eingerichteten Gewerbebetrieb, der durch die Werbeflut beeinträchtigt wird.

Der zivilrechtliche Unterlassungsanspruch besteht bei der ersten zugesandten E-Mail. Dies gilt allerdings nicht, wenn in dieser ohne Warenangebot nur auf die Möglichkeit der Eintragung der Adresse in einen Verteiler hingewiesen wird und bei Ignorieren des Angebotes keine weiteren Zuschriften erfolgen.

### **4. Bußgeld nach dem Telemediengesetz**

Das Telemediengesetz sieht ein Bußgeld für die Verschleierung des Absenders einer E-Mail vor – was bei Spam häufig vorkommt. § 6 des Telemediengesetzes schreibt vor, dass bei kommerziellen E-Mails in der Kopf- und Betreffzeile weder der Absender noch der kommerzielle Charakter der Nachricht verschleiert oder verheimlicht werden dürfen. Ein Verschleiern oder Verheimlichen ist dann gegeben, wenn diese Zeilen absichtlich so gestaltet sind, dass der Empfänger vor Öffnen der E-Mail keine oder irreführende Informationen über die Identität des Absenders oder den Werbecharakter der Nachricht bekommt. Das Bußgeld beträgt bis zu 50 000 EUR.

**Lästige und gefährliche Mails Spam: mehr als nur Reklame** 

**Lästige und gefährliche Mails Spam: mehr als nur Reklame** 

Verbraucher können die Ordnungswidrigkeit bei ihrer örtlichen Verwaltungsbehörde/Stadtverwaltung zur Anzeige bringen. Ein Rechtsanspruch auf Verfolgung der Sache besteht jedoch nicht.

### **5. Beschwerden**

Eine weitere Möglichkeit ist eine kurze und höfliche Beschwerde beim Provider des Spammers. Dieser kann anhand der Absenderadresse erkennbar sein. Manche Provider ergreifen bei Beschwerden eigene Gegenmaßnahmen gegen den Spammer – andere nicht.

### **6. "Persönliche Maßnahmen"**

Manchmal wird empfohlen, sich quasi am Absender der Spam-Mail zu rächen, indem man im Gegenzug seinen Geschäftsbetrieb durcheinanderbringt – etwa durch eine Kontaktaufnahme zum Schein und sinnlose Anfragen. Von diesem Vorgehen ist abzuraten. Es besteht die Gefahr, dass Sie selbst gegen Rechtsvorschriften verstoßen oder dem Spammer unbeabsichtigt zusätzliche Informationen über sich zuspielen, die er nicht haben sollte – etwa Ihre IP-Adresse oder Ihren echten Namen.

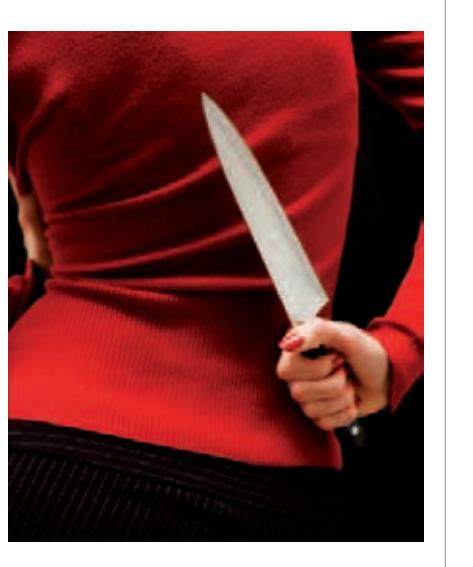

### **Praktische Probleme bei der Rechtsverfolgung**

### **Die zwei Hauptprobleme bei der Unterbindung von Spam sind:**

- Verschleierung der Absenderadresse,
- Zusendung aus dem Ausland.

Die Verschleierung kann durch eine Abänderung der Absenderadresse in der Absenderzeile oder durch die Versendung der Spam-Mails von einem fremden, durch Schadprogramme "gekaperten" Rechner erfolgen. Um gegen den Absender vorgehen zu können, sollten Sie

- auf Hinweise in der E-Mail zu Domainnamen, IP-Adressen, Firmenoder Markennamen und gebührenpflichtigen Telefonnummern achten,
- sich die sogenannten Kopfzeilen ("Header") der E-Mail ansehen, die über den Absendezeitpunkt und den absendenden Computer Auskunft geben. Meist müssen Sie sich diese erst anzeigen lassen, zum Beispiel in Microsoft Outlook über die Menüpunkte "Ansicht" und "Optionen".

Die Zusendung aus dem Ausland stellt ebenfalls ein größeres Problem dar. Auch wenn es in vielen Staaten mittlerweile ein Anti-Spam-Gesetz gibt, sind rechtliche Gegenmaßnahmen meist zu aufwendig. Versucht werden kann eine Beschwerde beim Provider; Unterlassungsaufforderungen gegen den Absender sind kaum Erfolg versprechend.

**Lästige und gefährliche Mails Spam: mehr als nur Reklame** 

### **Kettenbriefe für Gutgläubige Hoax: ein schlechter Scherz**

Spam werden nicht nur als Werbemails für zweifelhafte Produkte, sondern auch als Falschmeldungen und Kettenbriefe verschickt. Es sind Spendenaufrufe für todkranke Kinder oder Virenwarnungen, die dazu raten, eine bestimmte Datei zu löschen. Es sind vermeintliche Strafanzeigen wegen illegaler Downloads oder Aufrufe zum Tank-Boykott. Solche Mails nennt man "Hoaxes". "Hoax" bedeutet "Scherz" und ein schlechter Scherz sind die meisten dieser Mails tatsächlich. Die Mails sollen den Empfängern einen Schrecken einjagen, Emotionen wecken oder Mitleid erregen. Und sie rufen ihn dazu auf, die Mail an möglichst viele Freunde und Bekannte weiterzuleiten. Was viele auch tun.

Die Absender: Menschen, die die Gutgläubigkeit und Spendenbereitschaft anderer ausnutzen, um ihnen einen Streich zu spielen oder sich selbst zu bereichern. Überweist man Geld an die angegebene Spendennummer, landet es über kurz oder lang auf dem Konto des Absenders. Oft sind die Mails täuschend echt aufbereitet und selbst interneterfahrene Menschen fallen darauf herein.

*Tipp! Tipp! Löschen Sie diese Mails und tragen Sie nicht durch eine Weiterleitung dazu bei, dass sich solche Mails weiter verbreiten. Seriöse Hilfsorganisationen und offizielle Stellen wie Polizei und Behörden verschicken Spendenaufrufe und amtliche Informationen niemals per Spam-Mails.* 

*Die gegenwärtig aktuellen Falschmeldungen in Mails (Hoax) und viele weitere Infos zum Thema findet man auf der Website der Technischen Universität Berlin unter: www.hoax-info.de.*

**Lästige und gefährliche Mails Spam: mehr als nur Reklame** 

### **Kriminelle Spams Mails mit gefährlichem Inhalt**

Viele Spam-Mails haben keine harmlose Werbung zum Inhalt. Vielmehr sind Kriminelle hinter dem Geld oder der Identität des Empfängers her. Die Versender von Spams finden dabei immer neue Wege, um E-Mails für ihre Mittel zu missbrauchen.

### **Phishing-Mails**

Unter Phishing – ein Kunstwort, das sich aus Password und Fishing zusammensetzt – versteht man betrügerische Maßnahmen im Internet, die das Ziel haben, persönliche Daten auszuspionieren und so an das Geld der Opfer zu kommen.

Meist werden die Empfänger von Phishing-Mails aufgefordert, persönliche Informationen wie Kreditkartennummern, Kennwörter oder andere vertrauliche Daten preiszugeben. Nicht selten führt ein E-Mail-Link den Nutzer zu einer gefälschten Webseite, die der einer Bank oder Internet-Versteigerungsbörse täuschend ähnlich sieht und zur Eingabe der Zugangsdaten auffordert. Mit diesen Daten können die Betrüger dann Geld abheben oder andere Geschäfte im Internet erledigen.

*Vertrauliche Informationen wie Zugangsdaten, PIN und TAN sollten Sie niemals auf Anfrage weitergeben, auch wenn die entsprechende Aufforderung angeblich von Ihrem Geldinstitut stammt. Ihre Bank fordert Sie nicht per E-Mail dazu auf.*

Grundsätzlich gilt: Mails, deren Absender nur "Bank" oder "Sparkas*se" lautet (beliebt ist auch die Postbank), sollten im Zweifelsfalle ungeöffnet gelöscht werden.* 

**Lästige und gefährliche Mails Spam: mehr als nur Reklame** 

> Die Haftung für ein durch eine Phishing-Attacke geplündertes Bankkonto liegt in der Regel beim Bankkunden. Die Gerichte gehen meist davon aus, dass es unmöglich ist, eine PIN oder TAN zu errechnen oder zu erraten. Logischerweise muss daher jede unberechtigt verwendete PIN oder TAN durch Unvorsichtigkeit oder gar aktive Weitergabe des Kontoinhabers in falsche Hände gelangt sein. Auch die Allgemeinen Geschäftsbedingungen der meisten – mittlerweile nicht mehr aller Geldinstitute – sehen die Verantwortung beim Kunden. Gleichwohl zeigen sich die Banken gegenüber Opfern von solchen Manipulationen meist kulant; dennoch sind Internetnutzer zu unbedingter Vorsicht angehalten.

#### **Nigeria-Connection**

Gefährlich ist auch die sogenannte Nigeria-Connection. Auch wenn die E-Mails nicht aus Afrika kommen – das Prinzip ist immer gleich: Der Verwandte eines verstorbenen afrikanischen Generals oder Regierungsmitglieds möchte an das auf einem Konto eingefrorene Vermögen seines Vaters oder Onkels heran und behauptet, ein ausländisches Konto zum Umleiten oder Parken des Geldes zu benötigen. Meist handelt es sich um astronomische Summen – und die dem Empfänger der Mail gebotene Provision geht in die Millionen. In Wahrheit ist dies nur Unsinn. Geht der Empfänger auf das Geschäft ein, ist alsbald eine Geldspritze erforderlich – etwa für Gebühren oder Bestechung – und das Geld sieht er nie wieder.

*Tipp!*

*Oft sind derartige Mails bereits an Absender oder Betreffzeile erkennbar (z. B. exotische Namen, Buchstaben- und Zahlensalat). Löschen Sie diese Mails ungeöffnet. Falls Sie sie öffnen, klicken Sie keinesfalls irgendwelche Links an – diese können Sie zu Seiten führen, durch die Ihr Computer endgültig mit Viren verseucht wird.* 

**Lästige und gefährliche Mails Spam: mehr als nur Reklame** 

### **Viren und Trojaner**

Durch E-Mails können gefährliche Programme wie Viren und Trojaner den Rechner infiltrieren. Bestenfalls stürzt der PC ab, schlimmstenfalls versendet der Computer künftig ferngesteuert Spam oder nimmt an konzertierten Angriffen auf Firmenwebseiten teil – derartige Dienste können Konkurrenzunternehmen bereits bei Hackern buchen.

### **Viren**

Viren sind Programme, die sich in den Computer einnisten und diesen "krank" machen.

Sie wirken ähnlich wie Viren in der Biologie. Sie dringen von außen ein, der Computer wird infiziert. Wenn kein Antivirenprogramm sie stoppt, breiten sie sich ungehindert aus und löschen zum Beispiel Dateien oder stören Arbeitsabläufe. Zudem können sie andere Computer anstecken.

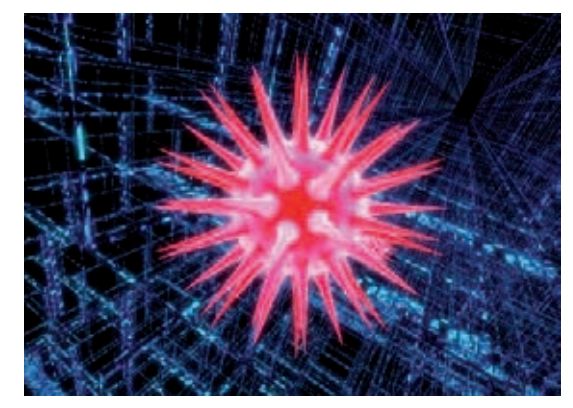

Sie vermehren sich und die Nachbildungen werden per E-Mail oder über das Internet auf andere Computer weitergetragen.

**Lästige und gefährliche Mails Spam: mehr als nur Reklame** 

**Lästige und gefährliche Mails Spam: mehr als nur Reklame** 

#### **Trojaner**

Der Begriff Trojaner hat seinen Ursprung im Trojanischen Pferd der griechischen Mythologie.

Ein Trojaner gaukelt vor, ein nützliches Programm zu sein. Es hat neben seiner vorgeschobenen Aufgabe aber noch einen weiteren Zweck. Während der Nutzer sorglos Eingaben macht, können Trojaner im Hintergrund sensible User-Daten wie zum Beispiel Zugangskennungen ausspähen. Diese Daten schickt das Programm dann bei der nächsten Internetverbindung an den Programmierer des Trojaners.

*Tipp!*

*Um sich vor Viren und Trojanern zu schützen, sollten Sie unbedingt ein Antivirenprogramm verwenden.*

### **Das Strafregister für kriminelle Spammer**

Bei Computerkriminalität können gegen die Täter hohe Strafen verhängt werden. Um effektiver gegen Kriminelle vorgehen zu können, wurden durch das Strafrechtsänderungsgesetz vom 11.8.2007 viele neue Phänomene und Handlungen unter Strafe gestellt. Wer also feststellt, dass der PC manipuliert wurde, sollte die Polizei einschalten.

*Hinweis: Auch wenn die Strafgesetze die Strafverfolgung möglich machen – oft sind die Mailabsender nicht feststellbar oder befinden sich im Ausland.* 

### **Situation im Ausland**

In Europa besteht eine recht einheitliche Rechtslage aufgrund der Richtlinie des Europäischen Parlaments und des Rates über die Verarbeitung personenbezogener Daten und den Schutz der Privatsphäre in der elektronischen Kommunikation (2002/58/EG) vom 12.7.2002, die bis Ende 2003 von den EU-Mitgliedern in nationales Recht umzusetzen war. Danach ist die Zusendung von E-Mail-Werbung nur gestattet, wenn der Empfänger zuvor eingewilligt hat. Die konkrete Umsetzung in das nationale Recht der einzelnen Staaten ist unterschiedlich.

### **Österreich**

Der Versand von Werbemails und Massenmails (mehr als 50) ohne vorherige Zustimmung des Empfängers ist untersagt.

Ausnahme: Der Versender hat die Adresse im Rahmen einer bestehenden Geschäftsbeziehung mit dem Adressaten erhalten, und dieser kann die weitere Zusendung jederzeit untersagen.

#### **Schweiz**

Der Spam-Versand ist seit 1.4.2007 generell verboten. Das Fernmeldegesetz untersagt bei Androhung von Geld- oder Freiheitsstrafe, über E-Mail, SMS oder andere Telekommunikationsdienste unaufgefordert Massenwerbung zu versenden oder entsprechende Aufträge zu erteilen.

### **USA**

Ein Gesetz namens "Can Spam Act" hat Spam grundsätzlich untersagt. Einige Spammer wurden bereits zu hohen Gefängnisstrafen verurteilt.

**Lästige und gefährliche Mails Spam: mehr als nur Reklame** 

**Lästige und gefährliche Mails Spam: mehr als nur Reklame** 

### *Gesetz gegen den unlauteren Wettbewerb (UWG Fassung vom 29.7.2009) § 7 Unzumutbare Belästigungen (Auszüge)*

*(1) Eine geschäftliche Handlung, durch die ein Marktteilnehmer in unzumutbarer Weise belästigt wird, ist unzulässig. Dies gilt insbesondere für Werbung, obwohl erkennbar ist, dass der angesprochene Marktteilnehmer diese Werbung nicht wünscht.*

### *(2) Eine unzumutbare Belästigung ist stets anzunehmen*

- *1. bei Werbung unter Verwendung eines in den Nummern 2 und 3 nicht aufgeführten, für den Fernabsatz geeigneten Mittels der kommerziellen Kommunikation, durch die ein Verbraucher hartnäckig angesprochen wird, obwohl er dies erkennbar nicht wünscht;*
- *2. bei Werbung mit einem Telefonanruf gegenüber einem Verbraucher ohne dessen vorherige ausdrückliche Einwilligung oder gegenüber einem sonstigen Marktteilnehmer ohne dessen zumindest mutmaßliche Einwilligung,*
- *3. bei Werbung unter Verwendung einer automatischen Anrufmaschine, eines Faxgerätes oder elektronischer Post, ohne dass eine vorherige ausdrückliche Einwilligung des Adressaten vorliegt, oder*
- *4. bei Werbung mit einer Nachricht, bei der die Identität des Absenders, in dessen Auftrag die Nachricht übermittelt wird, verschleiert oder verheimlicht wird oder bei der keine gültige Adresse vorhanden ist, an die der Empfänger eine Aufforderung zur Einstellung solcher Nachrichten richten kann, ohne dass hierfür andere als die Übermittlungskosten nach den Basistarifen entstehen.*
- *Gesetz (3) Abweichend von Absatz 2 Nr. 3 ist eine unzumutbare Belästigung bei einer Werbung unter Verwendung elektronischer Post nicht anzunehmen, wenn*
	- *1. ein Unternehmer im Zusammenhang mit dem Verkauf einer Ware oder Dienstleistung von dem Kunden dessen elektronische Postadresse erhalten hat,*
	- *2. der Unternehmer die Adresse zur Direktwerbung für eigene ähnliche Waren oder Dienstleistungen verwendet,*
	- *3. der Kunde der Verwendung nicht widersprochen hat und*
	- *4. der Kunde bei Erhebung der Adresse und bei jeder Verwendung klar und deutlich darauf hingewiesen wird, dass er der Verwendung jederzeit widersprechen kann, ohne dass hierfür andere als die Übermittlungskosten nach den Basistarifen entstehen.*

**Lästige und gefährliche Mails Spam: mehr als nur Reklame** 

**Lästige und gefährliche Mails Spam: mehr als nur Reklame** 

### **Checkliste Schutz vor Spam**

Wer ein paar Regeln beachtet, kann das Risiko einer Belästigung durch Spams verringern und die Gefahren, die davon ausgehen, vermeiden.

### c **Mails von unbekannten Absendern ungeöffnet löschen**

Unverlangt zugesandte Mails von unbekannten Absendern sind in jedem Fall entweder Werbe-E-Mails oder Virus-Mails. Egal ob Dr. Mbumoto 20 Millionen Dollar auf Ihrem Konto parken will, ob die Betreffzeile "Anwalt – letzte Mahnung", "Bank – Ihr Geld ist da", "Sie haben gewonnen", "Franz sagt: Diese Internetseite musst du sehen" oder "Olga aus Moskau möchte dich kennenlernen" lautet – löschen Sie diese E-Mails, ohne sie zu lesen.

### **Vorschaufunktion vermeiden**

Aktivieren Sie nicht die Vorschaufunktion des E-Mail-Programms, da dieses sonst alle E-Mails gleich automatisch öffnet.

### **E** Keine Anhänge in Mails öffnen

Enthält die Mail eines unbekannten Absenders einen Anhang (Sie erkennen dies an der Büroklammer an der Mail), ist noch mehr Vorsicht geboten. Klicken Sie nicht auf die angehängte Datei. Hier besteht ganz erhebliche Gefahr, sich einen Virus oder einen Trojaner einzufangen.

### c **Keinesfalls auf Links in Mails klicken**

Manche Spam-Mails enthalten Mitteilungen wie "Klicken Sie hier, wenn Sie keine weiteren E-Mails von uns bekommen wollen"oder "Antworten Sie mit dem Betreff 'Remove', wenn Sie keine weiteren Zusendungen wünschen". Bei E-Mails, mit deren Zusendung Sie einverstanden waren, ist dies ein normaler Vorgang – Anbieter müssen Ihnen jederzeit das Abbestellen ermöglichen. Bei Erstzusendungen sollten Sie keinesfalls auf solche Links klicken. "Schweigen" heißt hier die Devise – denn der Absender möchte nur prüfen, ob Ihre Adresse noch aktiv ist, um sie dann zu einem besseren Preis verkaufen zu können.

### □ Vorsicht bei Bekanntgabe Ihrer E-Mail-Adresse

Beim Angeben der E-Mail-Adresse auf Ihrer eigenen Homepage oder an anderen öffentlich zugänglichen Stellen im Internet sollten Sie bedenken, dass spezielle Suchprogramme ständig auf der Jagd nach E-Mail-Adressen für Werbezwecke sind. Diese elektronischen "Kleinraubtiere" können jedoch getäuscht werden, z. B. indem Sie Ihre Adresse nicht im Klartext, sondern in einem anderen Format, etwa als GIF-Bild, einbinden. Nachteil: Auch Internetnutzer mit Behinderungen oder Einschränkungen in der Software können die Adresse dann nicht lesen. Weitere Möglichkeit: statt des @-Zeichens in der Adresse Buchstaben verwenden (at).

### c **Wegwerf-Adresse einrichten**

Richten Sie sich eine zusätzliche E-Mail Adresse ein ("Wegwerf-Adresse"), die Sie überall verwenden, wo eine unberechtigte Weitergabe der Adresse nicht ausgeschlossen ist – dies gilt auch für die Anmeldung in Foren, Auktionsplattformen, Stellenbörsen und Mitfahrzentralen.

Es gibt genügend Anbieter für kostenlose und teilweise zeitlich begrenzt gültige E-Mail-Adressen.

### c **Spam-Filter installieren**

Auch ein Spam-Filter ist ein gutes Mittel. Perfekt funktionieren diese Programme aber meist nicht: Oft wird nicht jede Spam-Mail

**Lästige und gefährliche Mails Spam: mehr als nur Reklame** 

**Lästige und gefährliche Mails Spam: mehr als nur Reklame** 

aussortiert. Auch kann eine Kontrolle, ob es sich bei den aussortierten E-Mails wirklich um Spam handelt, nicht schaden. Spam-Filter gibt es als Software zum Download (auf seriösen Anbieter achten!) oder als Standardfunktion bei kostenlosen Webmaildiensten (z. B. Web.de, Yahoo.de, GMX.de).

### **Auf sichere PC-Konfiguration achten**

Vor Schäden durch Spam und Viren kann eine sichere PC-Konfiguration schützen. Das bedeutet: Betriebssystem, Antivirenprogramm und Firewall regelmäßig aktualisieren. Nicht einfach die Standardeinstellungen des Browsers übernehmen – dies gilt ebenso für Virenschutz und Firewall –, sondern genauer hinsehen. Der Internetbrowser sollte so eingestellt werden, dass er keine Cookies, Passwörter und besuchte Internetseiten abspeichert bzw. solche Informationen nach dem Surfen automatisch löscht.

### c **Keine Bestellungen aufgrund von Werbemails tätigen**

Wer Bestellungen aufgrund unverlangt zugesandter Werbemails tätigt, dem ist "kaum mehr zu helfen". Seine Adresse ist für die Spammer als Handelsware künftig erheblich mehr wert als jede andere – er ist mitverantwortlich für die allgemeine Werbeflut.

### c **Beschwerdestellen nutzen**

Die Internet-Beschwerdestelle des Verbandes der deutschen Internetwirtschaft eco e.V. (www.internet-beschwerdestelle.de), die Zentrale zur Bekämpfung des unlauteren Wettbewerbs e.V. (www.wettbewerbszentrale.de) und im Falle von per Spam-Mails verbreiteten Dialern oder Mehrwertdiensterufnummern die Bundesnetzagentur (www.bundesnetzagentur.de) informieren. Beschwerden erfordern die Beifügung der kompletten Spam-Mail mit vollständigem Mail-Header (Kopfzeilen mit Absender, Betreff, Absendedatum und -zeit etc.).

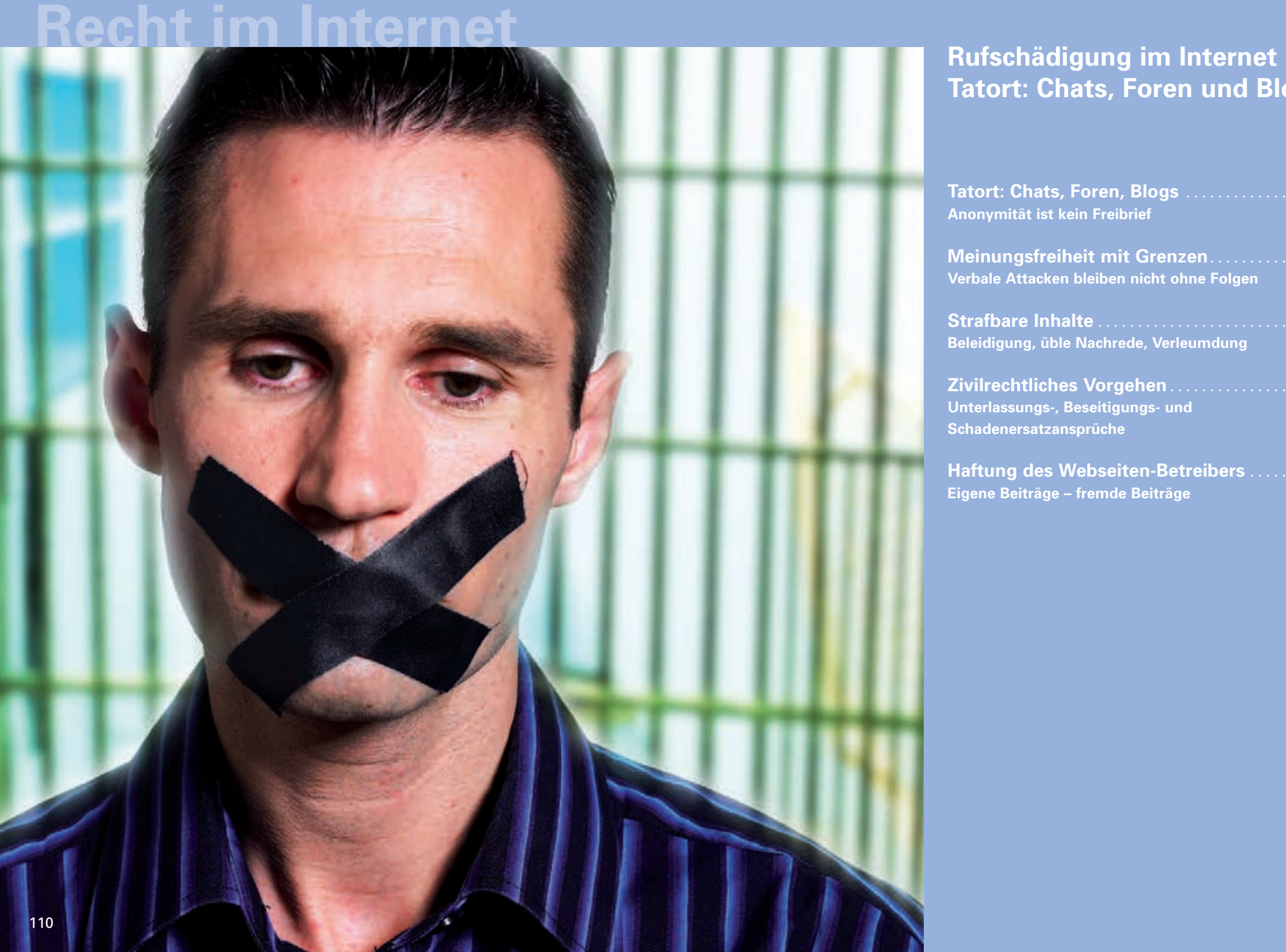

# **Tatort: Chats, Foren und Blogs**

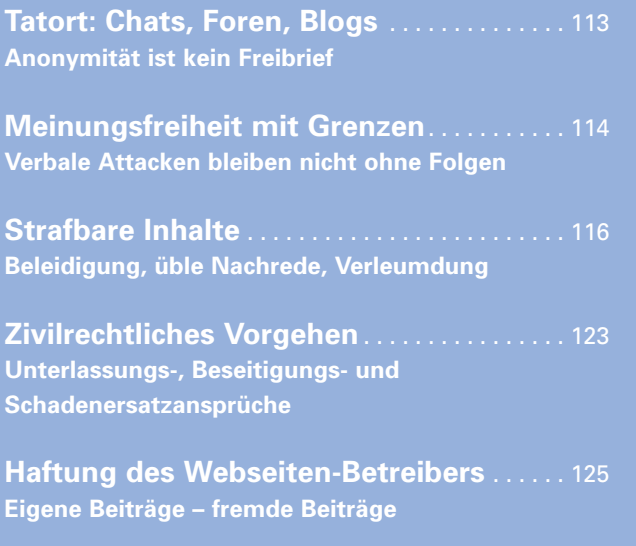

**Rufschädigung im Internet Tatort: Chats, Foren, Blogs**

### **Rufschädigung im Internet Tatort: Chats, Foren und Blogs**

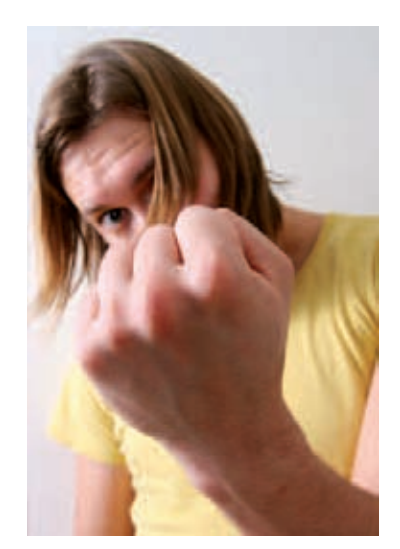

Wer es noch nicht gemacht hat, sollte es einmal tun: seinen Namen bei einer Suchmaschine wie zum Beispiel Google eingeben und sich anzeigen lassen, was das World Wide Web so über einen findet.

Man kann sich die Gefühle ausmalen, wenn die Suchmaschine Einträge findet, die falsche Tatsachen, Beleidigendes oder höchst Privates enthalten. Opfer von Rufmord kann jeder werden – ein Privatmann, eine Firma oder eine Person des öffentlichen Lebens. Als Täter kommt vom verschmähten Liebhaber über den enttäuschten Kunden bis zum eifersüchtigen Konkurrenten jeder in Frage.

Während früher Menschen kein öffentliches Medium zur Verfügung stand, in dem sie ungefiltert ihrem Ärger, Frust und Hass Luft machen konnten, bietet das Internet heute ein weites Feld dafür. Gerade Chats, Foren und Blogs geben die Möglichkeit, anonym und oft unzensiert Beleidigendes und Unwahres für jedermann lesbar in die Welt zu setzen.

Für das Opfer stellen sich viele Fragen: Wie weit geht das Recht auf freie Meinungsäußerung des Schreibers? Wo fängt eine strafbare Handlung an? Wann hat man Ansprüche auf Löschung des Eintrags, Unterlassung, Gegendarstellung und Schadenersatz – gegen den Urheber des Eintrags und gegen den Betreiber der Webseite?

### **Tatort: Chats, Foren, Blogs Anonymität ist kein Freibrief**

Das Internet bietet für den Nutzer nicht nur die Möglichkeit zum Nachschlagen und Lesen von Informationen, sondern auch zum entspannten Plaudern in Chaträumen ("chatten") und Austausch von Meinungen und Erfahrungen mit Gleichgesinnten in Foren. In sogenannten Blogs kann man wie in einem Tagebuch seine Erlebnisse schildern und anderen Lesern Ratschläge geben.

In Chaträumen ("Plauderecken") kann man mit Gleichgesinnten, die gerade online sind, zum Beispiel über die neuesten Nachrichten diskutieren. Nach einer Anmeldung als Mitglied loggt man sich unter seinem Pseudonym (z. B. "Bulle") ein und schon kann man an der laufenden Unterhaltung teilnehmen ("chatten").

**Foren** sind meist nach bestimmten Themen unterteilt. Interessierte können eine Frage stellen, die andere Internetnutzer beantworten, oder zum Beispiel über ein Erlebnis berichten, das andere – manchmal Stunden, Tage oder Wochen später – durch einen weiteren Beitrag ergänzen.

Der Begriff "Weblog" (kurz: Blog) ist zusammengesetzt aus "Web" (Internet) und "Log" (Tagebuch). Wie in einem Tagebuch kann man öffentlich einsehbar seine Gedanken aufschreiben und über seine persönlichen Aktivitäten berichten.

**Rufschädigung im Internet Tatort: Chats, Foren, Blogs**

**Rufschädigung im Internet Tatort: Chats, Foren, Blogs**

In Chaträumen, Foren und Blogs herrscht ein lockerer Ton. Die Autoren haben Pseudonyme und geben ihre Identität meist nicht öffentlich preis. Vielleicht wird dort deshalb so leichtfertig beleidigt, verleumdet und sehr Privates erzählt. Es wird nicht beachtet, dass im Unterschied zu einer persönlichen Plauderei oder einer privaten E-Mail im Internet die Inhalte von einer ganzen Menge an Leuten eingesehen bzw. mitgelesen werden, oft noch eine lange Zeit nachdem ein Beitrag beispielsweise in ein Diskussionsforum gestellt wurde.

Daher ist es auch nachvollziehbar, dass eine Beschimpfung im Internet andere rechtliche Konsequenzen haben muss, als wenn dieselbe Situation in einem privaten Gespräch, am Stammtisch oder im E-Mail-Verkehr gegeben wäre.

### **Meinungsfreiheit mit Grenzen Verbale Attacken bleiben nicht ohne Folgen**

Wird jemand wegen einer verbalen Entgleisung in einem Blog, Forum oder Chat im Internet zur Verantwortung gezogen, beruft er sicht meist auf sein "Grundrecht auf Meinungsfreiheit". Im Grundgesetz liest sich das Recht auf Meinungsfreiheit Artikel 5 (ungefähr) so:

- *(1) Jeder hat das Recht, seine Meinung in Wort, Schrift und Bild frei Gesetzzu äußern und zu verbreiten …*
	- *2) Dieses Recht findet seine Schranken in den Vorschriften der allgemeinen Gesetze, den gesetzlichen Bestimmungen zum Schutze der Jugend und in dem Recht der persönlichen Ehre.*

Schon der Wortlaut des Gesetzes zeigt: Die Meinungsfreiheit hat Grenzen. Auch wenn der lockere Ton in einem Forum, Blog oder Chat zu einer unbeschwerten Wortwahl verführt, dürfen gewisse Hürden nicht überschritten werden.

### **Kein Ort für Privatfehden**

Doch wo liegt die Grenze zwischen erlaubter Kritik und einer unzulässigen Diffamierung im Internet? Wo fängt der Rufmord an? Gerichte und Staatsanwaltschaften beurteilen dies je nach Einzelfall sehr unterschiedlich. So wiegt eine verbale Entgleisung in einem offenen Forum schwerer als in einem nur einem bestimmten Teilnehmerkreis zugänglichen Chat.

Darüber hinaus wird bei der Beurteilung zwischen Meinungsäußerungen und Tatsachenbehauptungen unterschieden. Tatsachenbehauptungen können auf ihre Richtigkeit hin überprüft werden. Sie sind wahr oder falsch. Meinungsäußerungen dagegen sind höchst persönliche Beurteilungen. Man kann sie teilen oder auch nicht, aber man kann den Wahrheitsgehalt nicht belegen.

*Beispiel: Die Behauptung "Marianne Müller hat ein Verhältnis mit* ihrem Kollegen" ist eine Tatsachenbehauptung. Die Aussage "Mari*anne Müller ist eine dumme Kuh" ist dagegen eine Meinungsäußerung.*

Falsche Tatsachenbehauptungen muss man nicht dulden. Persönliche Meinungsäußerungen werden etwas großzügiger betrachtet. Sie dürfen aber nicht (wie im oben genannten Beispiel) die Grenze zur Beleidigung überschreiten.

**Rufschädigung im Internet Tatort: Chats, Foren, Blogs**

**Rufschädigung im Internet Tatort: Chats, Foren, Blogs**

Aber auch nicht jede wahre Tatsache darf automatisch im Internet veröffentlicht werden. Werden zum Beispiel Einzelheiten aus der Intim- oder Geheimsphäre im Internet breitgetreten, kann dies als sogenannte Formalbeleidigung ebenfalls strafbar sein und wegen Persönlichkeitsverletzung Schadenersatzansprüche nach sich ziehen.

*Beispiel: Marianne Müller ist Sekretärin in einer Firma, verheiratet, drei Kinder. Auch wenn sie ihren Mann mit einem Kollegen betrügt, darf diese Tatsache nicht öffentlich mit Namensangabe im Internet diskutiert werden. Das Interesse an der Veröffentlichung besitzt hier keinen solchen Stellenwert, dass der drohende Persönlichkeitsschaden dadurch ausgeglichen würde.* 

### **Strafbare Inhalte Beleidigung, üble Nachrede, Verleumdung**

Das deutsche Strafgesetzbuch kennt insbesondere folgende Delikte, die bei einer Ehrenkränkung und Rufschädigung im Netz zu einer Geld- oder Freiheitsstrafe führen können:

### **Beleidigung**

Wird ein anderer auf unangemessene Art beschimpft oder verspottet, spricht man von Beleidigung. Die persönliche Ehre des Betroffenen wird verletzt. Wer also unter Angabe des Namens auf seiner eigenen Homepage oder auch in Chatrooms oder Foren eine Person als "Blödmann", "Depp" oder "Hornochse" angreift, macht sich strafbar. Vom Grundrecht auf Meinungsfreiheit sind solche Aussagen nicht mehr gedeckt.

Selbst wenn es sich um anonyme User in einem Chatroom handelt, kann je nach Art der Äußerung eine Beleidigung vorliegen, wenn der Beleidigte regelmäßig unter dem gleichen Pseudonym auftritt und aufgrund seines Imageverlustes dieses nicht mehr verwenden kann.

### *Strafgesetzbuch (StGB) § 185 Beleidigung*

*Gesetz*

*Gesetz*

*Die Beleidigung wird mit Freiheitsstrafe bis zu einem Jahr oder mit Geldstrafe und, wenn die Beleidigung mittels einer Tätlichkeit begangen wird, mit Freiheitsstrafe bis zu zwei Jahren oder mit Geldstrafe bestraft.* 

### **Üble Nachrede**

Üble Nachrede wird eine ehrverletzende Tatsachenbehauptung (z. B. "Faschist", "Rechtsextremist") genannt, die von dem, der die Aussage trifft, nicht bewiesen werden kann.

### *Strafgesetzbuch (StGB) § 186 Üble Nachrede*

*Wer in Beziehung auf einen anderen eine Tatsache behauptet oder verbreitet, welche denselben verächtlich zu machen oder in der öffentlichen Meinung herabzuwürdigen geeignet ist, wird, wenn nicht diese Tatsache erweislich wahr ist, mit Freiheitsstrafe bis zu einem Jahr oder mit Geldstrafe und, wenn die Tat öffentlich oder durch Verbreiten von Schriften (§ 11 Abs. 3) begangen ist, mit Freiheitsstrafe bis zu zwei Jahren oder mit Geldstrafe bestraft.*

**Rufschädigung im Internet Tatort: Chats, Foren, Blogs**

**Rufschädigung im Internet Tatort: Chats, Foren, Blogs**

#### **Verleumdung**

Verleumdung bedeutet, dass jemand über eine Person ehrverletzende Behauptungen aufstellt, obwohl er genau weiß, dass sie nicht wahr sind. Der Unterschied zur üblen Nachrede besteht also darin, dass der Täter nachweislich wusste, dass der Vorwurf nicht zutrifft.

#### *Gesetz Strafgesetzbuch (StGB) § 187 Verleumdung*

*Wer wider besseres Wissen in Beziehung auf einen anderen eine unwahre Tatsache behauptet oder verbreitet, welche denselben verächtlich zu machen oder in der öffentlichen Meinung herabzuwürdigen oder dessen Kredit zu gefährden geeignet ist, wird mit Freiheitsstrafe bis zu zwei Jahren oder mit Geldstrafe und, wenn die Tat öffentlich, in einer Versammlung oder durch Verbreiten von Schriften (§ 11 Abs. 3) begangen ist, mit Freiheitsstrafe bis zu fünf Jahren oder mit Geldstrafe bestraft.* 

#### **Formalbeleidigung**

Handelt es sich um eine wahre Tatsachenbehauptung, kommt eine Bestrafung wegen Verleumdung oder übler Nachrede nicht in Betracht. Allerdings kann eine Verbreitung wahrer Tatsachen im Ausnahmefall eine Beleidigung sein. Wird die breite Öffentlichkeit des Internets dazu benutzt, über jemanden zum Beispiel intime Details auszuplaudern, ist dies eine Formalbeleidigung.

*Gesetz Strafgesetzbuch (StGB) § 192 Beleidigung trotz Wahrheitsbeweises Der Beweis der Wahrheit der behaupteten oder verbreiteten Tatsache schließt die Bestrafung nach § 185 StGB nicht aus, wenn das Vorhandensein einer Beleidigung aus der Form der Behauptung oder Verbreitung oder aus den Umständen, unter welchen sie geschah, hervorgeht.*

#### **Wahrnehmung berechtigter Interessen**

Es gibt eine im Strafgesetzbuch festgelegte Ausnahme von der Strafbarkeit der Beleidigungsdelikte. Dabei geht es um Meinungsäußerungen zu öffentlichkeitsrelevanten Fragen. In der öffentlichen Auseinandersetzung soll anders als bei Privatfehden auch Kritik hingenommen werden müssen, die in drastischer und überspitzter Form formuliert wird. Die Grenze ist jedoch dort zu ziehen, wo ein besonders herabwürdigender Ton oder sehr beleidigende Schimpfworte gebraucht werden.

#### *Strafgesetzbuch (StGB) § 193 Wahrnehmung berechtigter Interessen*

*Tadelnde Urteile über wissenschaftliche, künstlerische oder gewerbliche Leistungen, desgleichen Äußerungen, welche zur Ausführung oder Verteidigung von Rechten oder zur Wahrnehmung berechtigter Interessen gemacht werden, sowie Vorhaltungen und Rügen der Vorgesetzten gegen ihre Untergebenen, dienstliche Anzeigen oder Urteile vonseiten eines Beamten und ähnliche Fälle sind nur insofern strafbar, als das Vorhandensein einer Beleidigung aus der Form der Äußerung oder aus den Umständen, unter welchen sie geschah, hervorgeht.*

### **Strafantrag bei der Polizei**

Ein Strafantrag bei der Polizei sollte gut vorbereitet sein. Je mehr man selbst zur Aufklärung beitragen kann, desto wahrscheinlicher ist ein konsequentes polizeiliches Vorgehen und desto unwahrscheinlicher ist eine Einstellung mangels öffentlichen Interesses. Man sollte sich deshalb unbedingt die Adresse der Webseite notieren und einen Ausdruck der strafbaren Inhalte machen. Im Impressum kann man zudem nachlesen, wer für die Seite verantwortlich ist.

*Gesetz*

**Rufschädigung im Internet Tatort: Chats, Foren, Blogs**

> Beleidigungen, Verleumdungen und üble Nachrede im Internet werden ohne einen Strafantrag in der Regel nicht verfolgt, weil die Delikte nur den Kreis der unmittelbar Beteiligten betreffen. Deswegen reicht eine einfache Anzeige nicht aus. Das Opfer muss bei der Polizei einen schriftlichen Strafantrag stellen und mit Unterschrift versehen. Ein solcher kann nur von einem Verletzten oder einem Angehörigen gestellt werden.

> *Hinweis: Strafanzeige ist dagegen eine einfache Benachrichtigung, die jeder per Telefon, mündlich, schriftlich oder zum Beispiel per Fax bei der Polizei erstatten kann, unabhängig davon, ob er selbst direkt betroffen ist.*

> Die Staatsanwaltschaft oder das Strafgericht entscheidet dann, ob an der Verfolgung ein öffentliches Interesse besteht. Nicht bei jeder Straftat kommt es also auch zu einem Strafverfahren. Wenn das nicht der Fall ist, wird das Verfahren eingestellt und das Opfer auf die Privatklage verwiesen. Wird das Verfahren weiterverfolgt, wird es häufig mit einem Strafbefehl ohne mündliche Verhandlung enden.

> *Hinweis: Eine Privatklage ist eine Verfolgung strafbarer Handlungen durch den Verletzten ohne Beteiligung der Polizei oder Staatsanwaltschaft. Sie ist nur bei einigen wenigen Straftaten zulässig, insbesondere solchen, die sich im reinen privaten Lebensbereich abspielen. Vor Erhebung der Privatklage ist ein Sühneversuch notwendig.*

**Rufschädigung im Internet Tatort: Chats, Foren, Blogs**

In vielen Fällen wird das Opfer nicht wissen, wer hinter der diffamierenden Äußerung im Internet steht, weil in Chats, Foren und Blogs mit Pseudonymen gearbeitet wird. Doch meist kann die Polizei beim Provider den Namen herausbekommen.

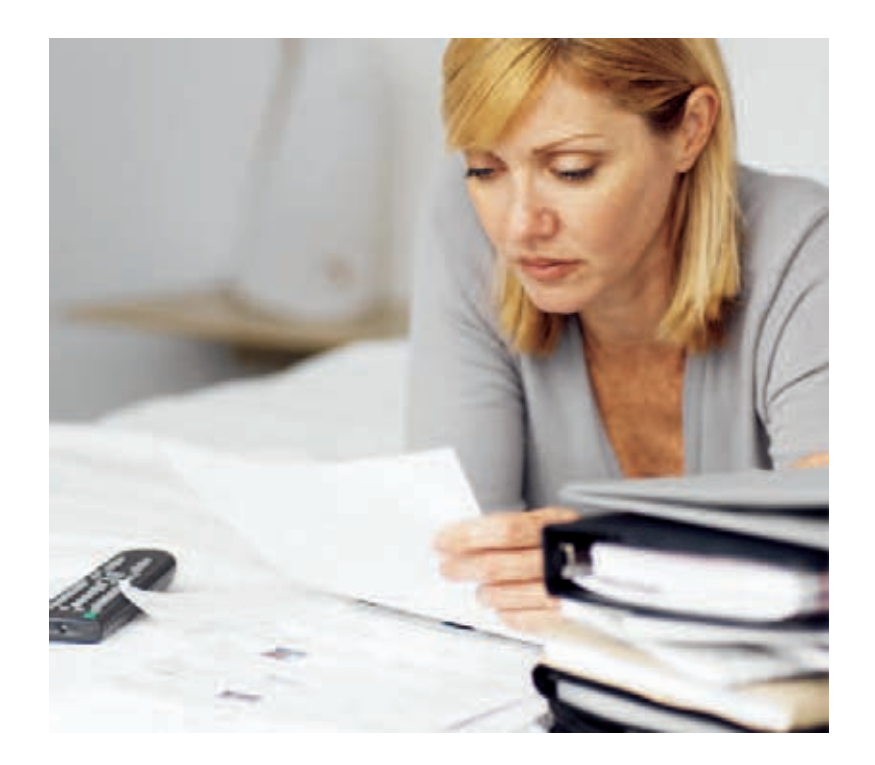

**Rufschädigung im Internet Tatort: Chats, Foren, Blogs**

**Rufschädigung im Internet Tatort: Chats, Foren, Blogs**

**Amtsgericht Geschäftsnummer Abteilung**

> **Strafbefehl gegen** Doris Maisner, geboren am 12.3.1970

Die **Staatsanwaltschaft** beschuldigt Sie, am 21.4.2009 und 12.5.2009 über das Internet unwahre und rufschädigende Behauptungen über Bernhard Berger verbreitet zu haben,

strafbar gemäß §§ 187, 194, 52 StGB.

Sie haben unter dem Pseudonym "Veterinär007" in einem Internetforum geäußert, dass in dem Zoofachgeschäft "Berger Zoo" nicht verkaufte Tiere zu Versuchszwecken an die Parfümindustrie abgegeben werden oder – im Fall von Chinchillas – an die Pelzbekleidungsbranche, obwohl sie genau wussten, dass dies nicht wahr ist.

### Beweis:

1. Urkunden: Auszug aus der Homepage

2. Angaben des Beschuldigten

Auf Antrag der Staatsanwaltschaft wird deshalb gegen Sie eine **Geldstrafe in Höhe von 50 Tagessätzen je 20 EUR (Gesamtbetrag: 1000 EUR)** festgelegt.

An die Stelle einer uneinbringlichen Geldstrafe tritt Freiheitsstrafe, ein Tagessatz entspricht einem Tag Freiheitsstrafe.

Sie tragen die Kosten des Verfahrens, die Ihnen entstandenen notwendigen Auslagen werden der Staatskasse nicht auferlegt.

Richter am Amtsgericht

### **Zivilrechtliches Vorgehen Unterlassungs-, Beseitigungs- und Schadenersatzansprüche**

Nachdem bisher nur auf die Rechte des Verletzten unter strafrechtlichen Gesichtspunkten eingegangen wurde, interessiert natürlich auch, ob, wie und wann der Verletzte finanziell einen Ausgleich für die Schäden erhält. Vielen Internetusern ist vielleicht gar nicht bewusst, dass ein Fehlverhalten im Internet nicht nur zu strafrechtlicher Verfolgung führen kann.

Eine Beleidigung oder eine falsche Tatsachenbehauptung stellen einen Eingriff in das allgemeine Persönlichkeitsrecht oder bei Firmen den eingerichteten und ausgeübten Gewerbebetrieb dar. So räumt das Privatrecht demjenigen, der durch eine unerlaubte Handlung in seinen Rechten verletzt wird und dadurch einen Schaden erleidet, nicht nur einen Unterlassungs- und Beseitigungsanspruch ein, sondern auch die Befugnis, vom Verfasser Schadenersatz zu verlangen.

Die grundlegende Vorschrift für fast sämtliche dieser Ansprüche ist § 823 BGB. Sie lautet:

### *Bürgerliches Gesetzbuch (BGB) § 823 Schadenersatzpflicht*

*Gesetz*

- *(1) Wer vorsätzlich oder fahrlässig das Leben, den Körper, die Gesundheit, die Freiheit, das Eigentum oder ein sonstiges Recht eines anderen widerrechtlich verletzt, ist dem anderen zum Ersatz des daraus entstehenden Schadens verpflichtet.*
- *(2) Die gleiche Verpflichtung trifft denjenigen, welcher gegen ein den Schutz eines anderen bezweckendes Gesetz verstößt. Ist nach dem Inhalt des Gesetzes ein Verstoß gegen dieses auch ohne Verschulden möglich, so tritt die Ersatzpflicht nur im Falle des Verschuldens ein.*

**Rufschädigung im Internet Tatort: Chats, Foren, Blogs**

124

**Rufschädigung im Internet Tatort: Chats, Foren, Blogs**

Wie weiter vorne schon erwähnt, dürfen auch wahre Tatsachen nicht bedenkenlos im Internet verbreitet werden. Je intimer oder geheimer die verbreiteten Inhalte sind und je weniger die betroffene Person im Licht der Öffentlichkeit steht, desto eher wird eine Persönlichkeitsverletzung zu bejahen sein.

Zudem gibt es eine Spezialvorschrift, die besonders solche Tatsachenbehauptungen behandelt, die das wirtschaftliche Fortkommen anderer Personen beeinträchtigen können:

#### *Bürgerliches Gesetzbuch (BGB) § 824 Kreditgefährdung Gesetz*

- *(1) Wer der Wahrheit zuwider eine Tatsache behauptet oder verbreitet, die geeignet ist, den Kredit eines anderen zu gefährden oder sonstige Nachteile für dessen Erwerb oder Fortkommen herbeizuführen, hat dem anderen den daraus entstehenden Schaden auch dann zu ersetzen, wenn er die Unwahrheit zwar nicht kennt, aber kennen muss.*
- *(2) Durch eine Mitteilung, deren Unwahrheit dem Mitteilenden unbekannt ist, wird dieser nicht zum Schadenersatz verpflichtet, wenn er oder der Empfänger der Mitteilung an ihr ein berechtigtes Interesse hat.*

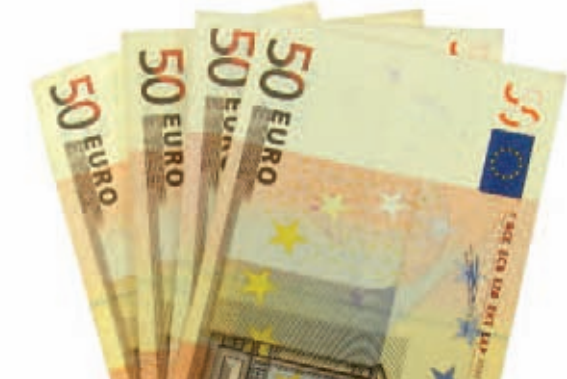

### **Haftung des Webseiten-Betreibers Eigene Beiträge – fremde Beiträge**

Kommt es auf einer Internetseite zu einer üblen Nachrede, Beschimpfung, Verspottung oder Verleumdung, kann der Betroffene auch gegen den Medieninhaber (also z. B. den Betreiber des Forums oder Blogs) vorgehen. Ob der Betreiber dabei nur auf Unterlassung in Anspruch genommen werden kann oder für die Inhalte auch strafbar ist sowie für Schadenersatz haftet, richtet sich danach, ob es sich um eigene oder fremde Inhalte handelt. Prinzipiell gilt der Grundsatz, dass der Anbieter für eigene Informationen voll, für fremde dagegen nicht verantwortlich ist. Eigene Inhalte sind solche Beiträge, die der Webseiten-Betreiber selbst geschrieben hat oder die in seinem Auftrag verfasst wurden.

*Beispiel: Stellt ein Blogger selbst etwas in seinen Blog ein, ist er voll dafür haftbar zu machen.*

Darüber hinaus kann eine Haftung für fremde Inhalte in Betracht kommen, wenn der Anbieter sich diese "zu eigen macht", also z. B. bewusst fremde Artikel in seine Webseite integriert oder fremde Inhalte auf eine Art und Weise in seiner Webseite verlinkt, dass man nicht mehr erkennen kann, dass es sich um fremde Inhalte handelt.

*Beispiel: Verlinkt ein Blogger seinen Beitrag bewusst mit dem eines anderen Bloggers, so kann man davon ausgehen, dass er die Ansichten des anderen teilt. Er kann dann für die fremde Aussage unter Umständen haftbar gemacht werden.*

**Rufschädigung im Internet Tatort: Chats, Foren, Blogs**

**Rufschädigung im Internet Tatort: Chats, Foren, Blogs**

Bei Foren sind Informationen, die Dritte in das Forum einstellen, zunächst fremde Beiträge. Hinsichtlich der fremden Informationen besteht keine Verantwortlichkeit. Dies gilt allerdings immer nur so lange, wie der Betreiber des Forums keine Kenntnis von den rechtswidrigen Inhalten hat.

Sobald er Kenntnis von den Rechtsverletzungen erlangt, muss er die betreffenden Informationen unverzüglich entfernen oder den Zugang zu ihnen sperren. Ansonsten kann auch er haftbar gemacht werden.

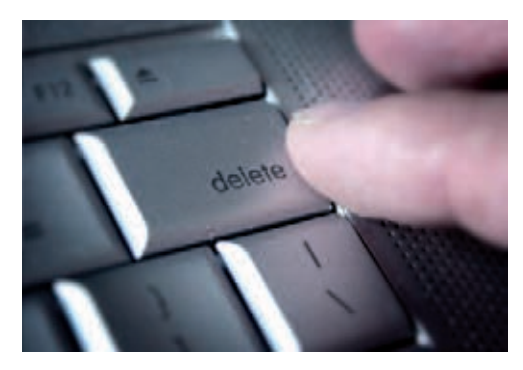

*Tipp! Betreiber von Onlinechats und -foren sollten von vornherein auf ihrer Webseite klare Regeln aufstellen, welche Äußerungen erlaubt sind und welche nicht.*

#### *Urteil Noten für Lehrer im Internet*

*Schüler können ihren Lehrern auf dem Bewertungsportal spickmich.de im Internet Noten geben. Es handelt sich dabei um eine zulässige Meinungsäußerung. Die Einwilligung des betroffenen Lehrers ist nicht notwendig. Allerdings wurde von den Richtern auch betont, dass dies kein Freibrief für alle Zensuren im Internet ist. Für die Frage, was genau zulässig ist, kommt es auf den Einzelfall an. Bundesgerichtshof, Az. VI 196/08, Urteil vom 23.6.2009*

### *Onlinepranger für Professoren*

*Der Betreiber einer Internetplattform, auf der Studenten die Unterrichtsqualität ihrer Professoren beurteilen können, muss den Wahrheitsgehalt der veröffentlichten Aussagen nicht prüfen. Nur wenn der betroffene Professor per Abmahnung konkrete Persönlichkeitsrechtsverletzungen gerügt hat, hat der Betreiber eine Prüfpflicht. Erfährt er von rechtswidrigen Forumsbeiträgen, muss er diese unverzüglich löschen.*

*Landgericht Berlin, Az. 27 S 2/07, Urteil vom 31.5.2007*

### *Ehrverletzung im Forum*

*Wer in einem Internetforum ehrverletzende Beiträge über sich selbst findet, darf vom Betreiber Unterlassung fordern. Der Bundesgerichtshof bestätigte dies in einem Urteil, in dem es um ein Forum zum Thema Kinderpornografie ging. Der Betroffene hat auch dann einen Unterlassungsanspruch gegen den Forumsbetreiber, wenn er den hinter einem Pseudonym verborgenen Autor des Beitrages kennt und somit gegen diesen direkt vorgehen könnte. Dass das Forum als* "*Meinungsforum" bezeichnet ist, ändert daran nichts – die Meinungsfreiheit ist kein Freibrief für Rechtsverletzungen. Der Betreiber muss die Behauptungen löschen, sobald er vom Unterlassungsanspruch des Betreffenden Kenntnis erhält.*

*Bundesgerichtshof, Az. VI ZR 101/06, Urteil vom 27.3.2007*

*Urteil*

**Rufschädigung im Internet Tatort: Chats, Foren, Blogs**

**Rufschädigung im Internet Tatort: Chats, Foren, Blogs**

### **Musterschreiben: Ehrverletzung**

las – an die Pelzbekleidungsbranche.

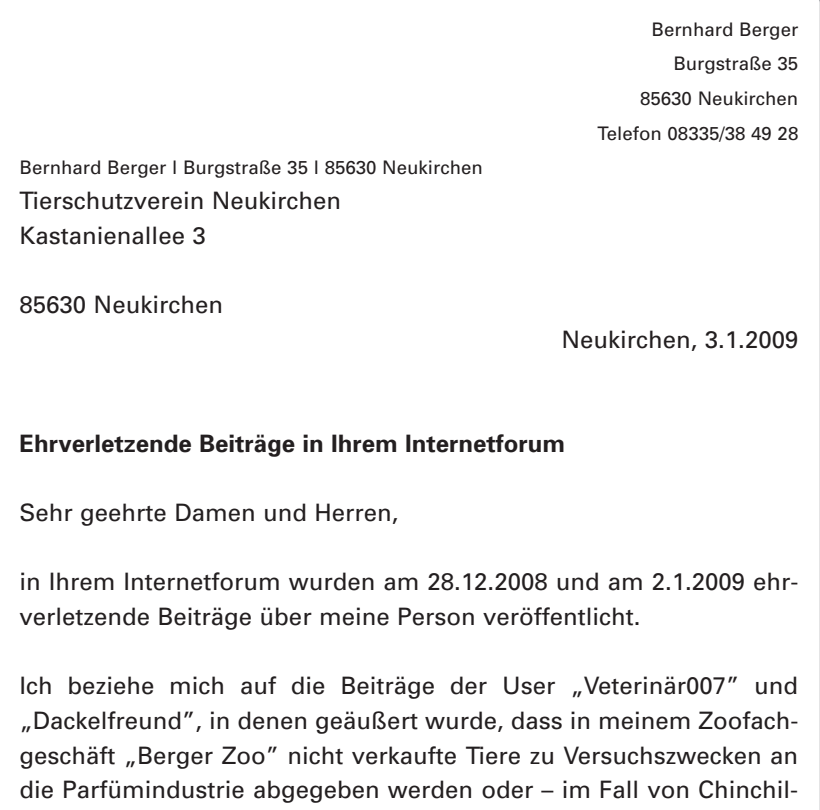

Diese unwahren Behauptungen sind für mich geschäftsschädigend. Ich wurde bereits von Kunden darauf angesprochen. Ich fordere Sie hiermit auf, die genannten Forumsbeiträge unverzüglich aus Ihrem Forum zu löschen.

Sollten die Beiträge bis Mittwoch, den 10.1.2009, 0:00 Uhr, nicht aus dem Forum gelöscht worden sein, werde ich meinen Rechtsanwalt damit beauftragen, eine Unterlassungserklärung zu erwirken und ggf. gerichtlich gegen Sie vorzugehen. Die entstehenden Kosten werden Sie zu tragen haben.

Ich werde bei Aufrechterhaltung der Behauptungen auch strafrechtlich gegen Sie vorgehen. Die Veröffentlichung unwahrer ehrverletzender Äußerungen erfüllt die Straftatbestände der Verleumdung und der üblen Nachrede. Die Geltendmachung von Schadenersatzansprüchen wegen geschäftlicher Verluste behalte ich mir vor.

Mit freundlichen Grüßen

Bernhard Berger

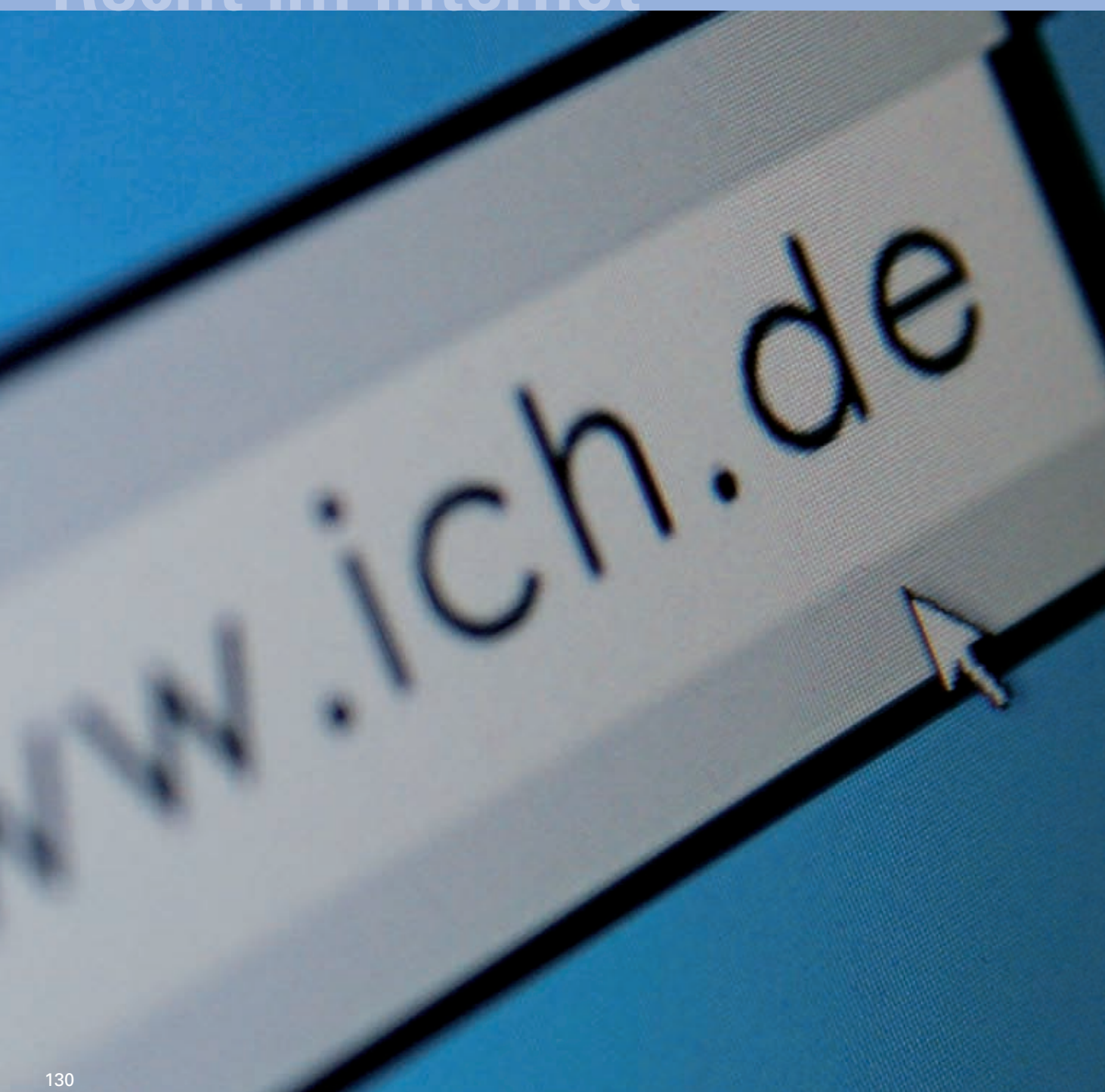

# **Was ist zu beachten?**

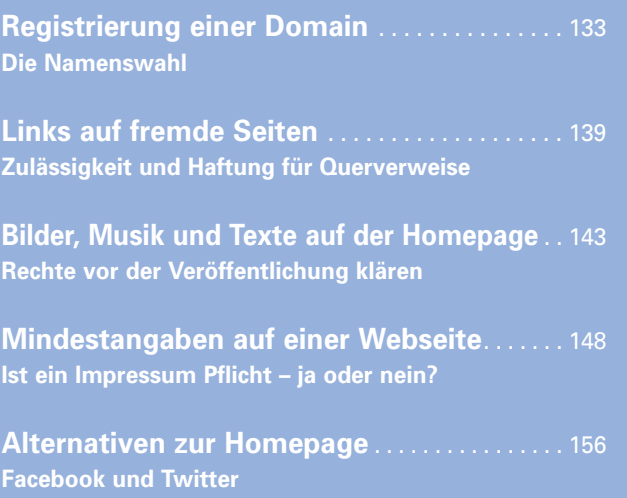

### **Die eigene Homepage Was ist zu beachten?**

**Die eigene Homepage Was ist zu beachten?**

Jeder, der sich eine Homepage einrichten möchte, kann dies machen. Gründe für den eigenen Webauftritt gibt es viele. Der eine will sich das Verschicken von umfangreichen Bewerbungsmappen ersparen und erstellt deshalb seine eigene Homepage mit Lebenslauf, Zeugnissen und Arbeitsproben. Andere wollen Menschen "world wide"

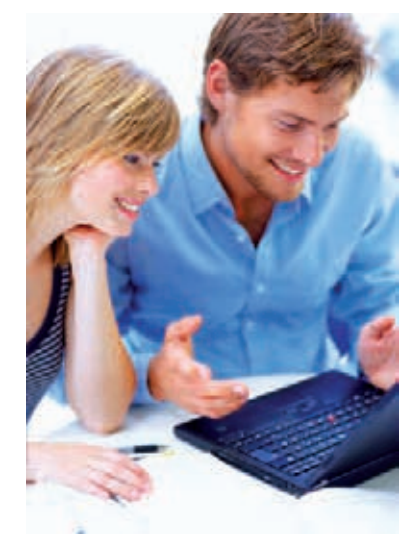

an ihren Gedanken und Gefühlen oder Aktivitäten teilhaben lassen, wieder andere stellen Bilder oder Videosequenzen ins Netz, um sie auf einfache Weise dem Freundeskreis zugänglich zu machen oder zum Verkauf anzubieten.

Es gibt eine riesige Anzahl an gewerblichen Anbietern, die Speicherplatz auf einem ständig mit dem Internet verbundenen Computer (sog. "Webserver") zur Verfügung stellen. Dieser Platz wird als Webspace bezeichnet. Meist bekommt man ihn schon vom eigenen Internetprovider, der den Zugang anbietet. Dies kostet nicht viel, oft sind die Angebote auch kostenlos.

Wer seine eigene Homepage erstellen will, sollte aber nicht nur technische, sondern auch rechtliche Dinge beachten. Nur so kann er kostenpflichtige Abmahnungen und teure Gerichtsprozesse vermeiden.

### **Registrierung einer Domain Die Namenswahl**

Damit man die Webseite auch leicht findet, kann man sich einen Domainnamen eintragen lassen. Dies übernimmt der Internetprovider oder man registriert den Namen (www.wunschname.de) direkt bei der zentralen Registrierungsstelle für Domains mit der Endung .de, dem Deutschen Network Information Center (DENIC), was jedoch in der Regel höhere Kosten verursacht.

*Ein Domainname sollte sorgfältig überlegt sein. Machen Sie sich am besten eine Liste mit möglichen Namen, die Ihnen zusagen. Ob die Domain noch frei ist, können Sie in Sekundenschnelle kostenfrei auf den Seiten von DENIC (www.denic.de) prüfen.*

*Die Internetadresse einer jeden Internetseite setzt sich aus einer sogenannten Top-Level-Domain und Second-Level-Domain zusammen. So ist beispielsweise beim D.A.S. Rechtsportal (www.dasrechtsportal.de) die Second-Level-Domain "das-rechtsportal" und die Top-Level-Domain ".de". Die Top-Level-Domain stellt hierbei die Domainendung dar.* 

*Die häufigsten Domainendungen lauten .com (comercial), .org (gemeinnützige Organisationen), .int (internationale Organisationen), .net (frei registrierbare Domains), .mil (US-military), .gov (USgovernmental) und .edu (US-educational).* 

*Darüber hinaus gibt es auch geografische Top-Level-Domains wie z. B. .de für Deutschland, .at für Österreich, .fr für Frankreich oder .uk für Großbritannien.* 

*Tipp!*

**Die eigene Homepage Was ist zu beachten?**

> *Besonderheiten gelten für die Domains der Europäischen Union mit .eu. Diese werden durch die EURid (European Registry of Internet Domain Names) als zentrale Vergabestelle verwaltet. Die Vergabe wird durch die Verordnungen Nr. 874/2004 vom April 2004, Nr. 1654/2005 vom Oktober 2005 und Nr. 1255/2007 vom Oktober 2007 geregelt. Grundsätzlich gilt aber "first come, first served" und bedeutet: "Wer zuerst kommt, mahlt zuerst." Die Vergabe läuft nach dem Prioritätsprinzip.*

### **"Domainhandel" und "Domain-Grabbing"**

Wer eine passende Domain für seinen Internetauftritt sucht, stößt immer wieder auf das gleiche Problem. Sie ist schon vergeben. Will man den Internetauftritt des Domaininhabers aufrufen, steht er seit Monaten oder Jahren "under construction" oder man wird auf völlig sinnfremde Seiten weitergeleitet.

Viele Internet-Domainnamen werden nur aus einem Grund registriert: Der Inhaber will Geld für die Überschreibung dieser Domain haben. Dieser "Domainhandel" ist juristisch zulässig – zumindest dann, wenn nicht Rechte Dritter verletzt werden. Will man den Domainnamen haben, muss man ihn käuflich vom Inhaber erwerben. Es wird dann ein sogenannter Domain-Übertragungsvertrag geschlossen.

Nicht zulässig sind die Reservierung und Nutzung eines Domainnamens, wenn vorrangige Rechte anderer wie zum Beispiel Namens-, Marken- oder Kennzeichnungsrechte verletzt werden. Die missbräuchliche Reservierung einer Domain auf Vorrat nennt man "Domain-Grabbing".

**Die eigene Homepage Was ist zu beachten?**

Diese Vorgehensweise wurde übereinstimmend von den Gerichten für sittenwidrig erachtet. Zudem setzt sich der Domain-Grabber Unterlassungs- und Schadenersatzansprüchen gemäß §§ 823, 1004 BGB und, soweit ein Wettbewerbsverhältnis besteht, dem § 8 Abs.1 i.V. m § 3 UWG aus.

### *Domain-Grabbing*

*Wer eine Domain registrieren lässt, die mit dem Markennamen eines Unternehmens übereinstimmt, um die Nutzer dann auf kostenpflichtige (pornografische) Internetseiten umzuleiten, verstößt gegen das Wettbewerbsrecht. Zwar ist die reine Registrierung nicht wettbewerbswidrig, es können aber besondere Umstände dazukommen, die über die bloße Registrierung hinausgehen: Dies kann der Fall sein, wenn bekannte Namen verwendet werden, um die Kunden des Namensinhabers "umzuleiten", wenn durch eine Registrierung ein anderer an der Verwendung des bereits von ihm genutzten Domainnamens gehindert werden soll oder wenn beabsichtigt wird, sich die Domain vom Namensinhaber abkaufen zu lassen.*

*Oberlandesgericht München, Az. 29 U 3143/06, Urteil vom 5.10.2006*

### *Unterlassungsanspruch bei missbräuchlicher Registrierung*

### *Urteil*

*Urteil*

*Jemand, der den Namen eines Unternehmens mit einem Zusatz oder in abgewandelter Form zur Registrierung als Domain anmeldet, um auf der entsprechenden Internetseite das Unternehmen scharf zu kritisieren und in Misskredit zu bringen, kann auf Unterlassung in Anspruch genommen werden. Schon die Registrierung der Domain kann den unbefugten Gebrauch eines fremden Namens darstellen. Oberlandesgericht Hamburg, Az. 3 W 110/07, Beschluss vom 31.5.2007*

**Die eigene Homepage Was ist zu beachten?**

**Die eigene Homepage Was ist zu beachten?**

### **Vorrangige Rechte Dritter**

Weder der Internetprovider noch die Registrierungsstelle DENIC prüfen, ob bei der Eintragung des Domainnamens Rechte Dritter (z. B. registrierte Markennamen) verletzt werden. Sie untersuchen nur, ob der Domainname noch frei ist. Jeder, der sich eine Domain eintragen lassen will, muss also selbst sicherstellen, dass durch die Registrierung oder Nutzung eines Domainnamens nicht in Namens-, Markenoder Kennzeichnungsrechte anderer eingegriffen wird.

### *Urteil*

### *Keine Prüfungspflichten von DENIC*

*Die DENIC ist nicht verpflichtet zu prüfen, ob eine bei ihr angemeldete Domain Rechte anderer Personen oder Unternehmen verletzt. Kommt es zum Missbrauch einer Domain, muss die DENIC nur dann genauer hinsehen, wenn ganz offensichtlich ein Rechtsverstoß vorliegt. Dies ist zum Beispiel der Fall, wenn eine Domain auf einen allgemein bekannten Firmennamen angemeldet wird. Aber auch diese eingeschränkte Prüfungspflicht hat die DENIC nur dann, wenn sie vom Berechtigten auf die Rechtsverletzung hingewiesen wird. Bundesgerichtshof, Az. I ZR 251/99, Urteil vom 17.5.2001*

### **Markenrecht**

Lautet die Wunschdomain ähnlich wie eine eingetragene Marke (z. B. Nivea, Labello), ein Unternehmenskennzeichen (z. B. Baiersdorf) oder auch wie der Name einer Stadt oder einer Institution, muss man mit juristischen Schwierigkeiten rechnen. So können Schadenersatz- und Unterlassungsansprüche geltend gemacht werden, wenn bei der Registrierung oder Nutzung einer Domain bessere Rechte Dritter verletzt werden. Solche Ansprüche können sich aus dem Markengesetz (MarkenG), aus dem Gesetz gegen unlauteren Wettbewerb (UWG) oder bei rein privaten Webseiten aus dem Bürgerlichen Gesetzbuch (§§ 12, 1004 BGB) ergeben.

Die Abmahnung von einem Anwalt und eine zu unterzeichnende Unterlassungserklärung können den Domaininhaber viel Geld kosten. Schließt sich ein Gerichtsverfahren an, weil der Domaininhaber auf die Abmahnung nicht reagiert oder sich juristisch wehrt, vervielfachen sich die Kosten.

*Überlegen Sie vor der Registrierung nicht nur, ob die Wunschdomain noch frei ist, sondern auch, ob mit der Registrierung eventuell Rechte Dritter verletzt werden könnten.* 

*Bestehen Zweifel, sollten Sie eine professionelle Überprüfung durch besondere Dienste oder spezialisierte Anwälte durchführen lassen.*

Gattungsbegriffe sind als Domainname frei wählbar. Gattungsbegriffe sind solche Bezeichnungen, die rein beschreibender Natur sind und zum Beispiel eine bestimmte Art von Produkten oder eine Branche benennen. Die Registrierung und Nutzung einer Domain, die Wörter für Waren oder Dienstleistungen enthält (www.sauna.de, www.mitwohnzentrale.de), verstößt somit nicht gegen geltendes Recht. Grenzen sind nur dort zu ziehen, wo die Gefahr der Irreführung oder unzulässigen Behinderung eines Wettbewerbers besteht.

*Tipp!*

**Die eigene Homepage Was ist zu beachten?**

**Die eigene Homepage Was ist zu beachten?**

#### *Mitwohnzentrale Urteil*

*Die Benutzung eines Gattungsbegriffes wie zum Beispiel einer Branchenbezeichnung als Domainname ist zulässig. Der Domainname www.mitwohnzentrale.de ist nicht von vornherein wettbewerbswidrig. Wettbewerbswidrig kann es hingegen sein, wenn der Webseiten-Betreiber durch die Registrierung weiterer Domains die Verwendung des fraglichen Begriffs als Domain durch Dritte blockiert. Zudem darf die Verwendung von Gattungsbezeichnungen nicht irreführend sein, sodass die Überzeugung entsteht, es handele sich auf dem Markt um den einzigen Anbieter.*

*Bundesgerichtshof, Az. I ZR 216/99, Urteil vom 17.5.2001* 

*Tipp!*

*Sind Sie sich unsicher, ob durch Verwendung des Gattungsbegriffes als Domainname der Eindruck einer Alleinstellung Ihres Angebots auf dem Markt entsteht, setzen Sie auf der Homepage einen deutlichen Hinweis, dass Sie nicht der einzige Diensteanbieter dieser Art sind.*

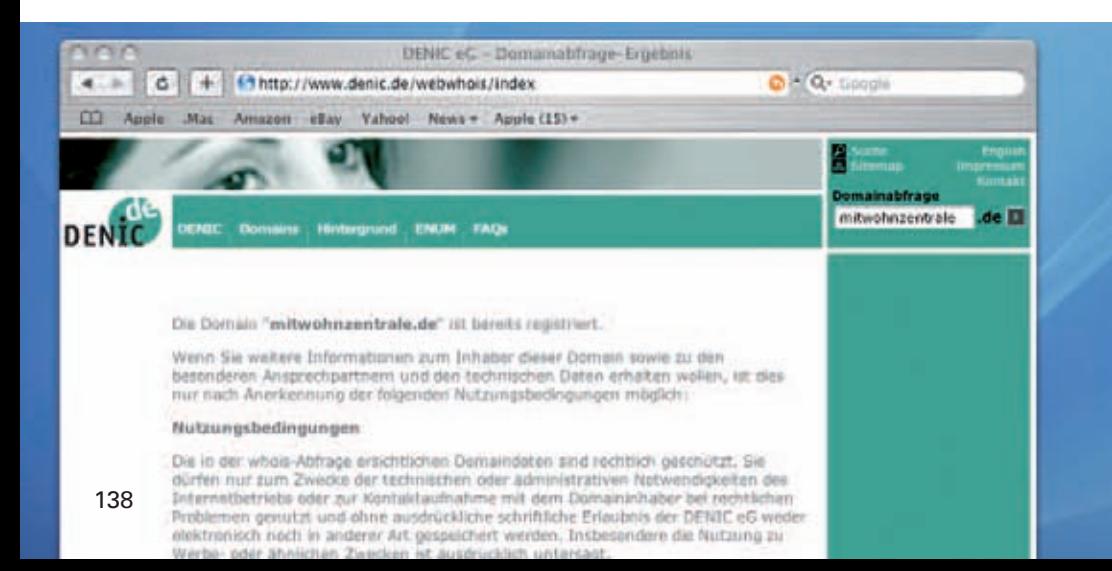

### **Links auf fremde Seiten Zulässigkeit und Haftung für Querverweise**

Die meisten Internetauftritte enthalten Verknüpfungen zu Internetangeboten Dritter (sog. "externe Links"). Dieses System der Querverweise ist ein typisches Element im World Wide Web und vergleichbar mit den Fußnoten in der herkömmlichen Literatur.

#### **Zulässigkeit der Verlinkung**

Wenn Sie einen Link auf die Homepage eines anderen setzen, ist dies prinzipiell rechtlich unbedenklich. Jedenfalls solange dabei auf die Startseite des fremden Webangebots verwiesen wird. Grundsätzlich muss jeder, der Webseiten allgemein zugänglich ins Netz stellt, mit einfachen Verweisen rechnen. Deshalb kann sein Einverständnis unterstellt werden. Er muss also nicht um Erlaubnis gefragt werden.

### **Deep Links**

Auch sogenannte Deeplinks (sie verweisen auf eine spezielle Unterseite bzw. Datei innerhalb eines fremden Webangebots) werden in der Regel als zulässig angesehen.

#### *Paperboy*

### *Urteil*

*Ein Suchdienst für Presseartikel, der nach Stichwörtern direkte Links zu untergeordneten Seiten der jeweiligen Presseorgane auflistet, verstößt nicht gegen das Urheber- oder Wettbewerbsrecht, auch nicht, wenn der Nutzer an den Werbebannern auf den jeweiligen Eingangsseiten vorbeigeleitet wird. Derartige Dienstleistungen müssen hingenommen werden, wenn sie nur den Abruf von öffentlich zugänglichen und berechtigtermaßen veröffentlichten Informationen ermöglichen und keine speziellen Schutzvorkehrungen umgangen werden. Bundesgerichtshof, Az. I ZR 259/00, Urteil vom 17.7.2003*

**Die eigene Homepage Was ist zu beachten?**

**Die eigene Homepage Was ist zu beachten?**

### **Framing**

Nicht ganz einfach ist die Beurteilung beim Framing oder Inline-Linking. Diese Art von Links ist deshalb problematisch, weil der Webseiten-Betreiber fremde Inhalte in den eigenen Seitenrahmen einbettet. Der Nutzer kann den Ursprung der fremden Seite nicht erkennen, da die Internetadresse des Links nicht angezeigt wird.

Ob Framing rechtlich zulässig ist, wird unterschiedlich und je nach Einzelfall beurteilt. Wird ein Link jedoch so gesetzt, dass sich die fremden, verlinkten Inhalte quasi zu eigen gemacht werden, kann sich der Verlinkte dagegen wehren. Hier kommt zum Beispiel eine Verletzung des Urheberrechts in Betracht.

#### *Framing eines Fotos unzulässig Urteil*

*Ein Foto darf nicht ohne Zustimmung von einer anderen Webseite mittels eines Frames in den eigenen Internetauftritt integriert werden. Während ein einfacher Link zulässig ist, stellt das Framing ein öffentliches Zugänglichmachen nach § 19 a UrhG dar. Dieses Recht steht nur dem Urheber zu.*

*Landgericht München I, Az. 21 O 20028/05, Urteil vom 10.1.2007* 

*Wollen Sie auf der sicheren Seite sein, dann lassen Sie Links in neuen Browserfenstern öffnen, achten darauf, dass keine Inhalte eingebettet werden und bringen einen Hinweis an, dass es sich um ein Angebot eines Dritten handelt. Tipp!*

### **Haftung für rechtswidrige Inhalte fremder Webseiten**

Bei Verlinkungen stellt sich noch eine andere Frage: Haftet ein Webseiten-Betreiber für Inhalte der fremden Webseiten, wenn er einen Link darauf setzt? Problematisch wird es insbesondere dann, wenn auf Seiten mit rechtswidrigen oder strafbaren Inhalten (wie z. B. Kinderpornografie, Beleidigungen) verlinkt wird.

Die Rechtslage ist dazu noch nicht abschließend geklärt. Prinzipiell gilt der Grundsatz, dass man für eigene Informationen im Internet voll, für fremde dagegen nicht verantwortlich ist. Davon gibt es eine Ausnahme: Eine Verantwortlichkeit für fremde Inhalte trifft den Anbieter dann, wenn er sich diese Inhalte entweder durch die Art der Verlinkung (Framing, Inline-Links) oder die Art der Darstellung quasi zu eigen macht.

*Hinweis: Je mehr der Anbieter sich mit den rechtswidrigen Inhalten identifiziert, desto größer wird die Gefahr, sich für die Inhalte verantworten zu müssen.*

### **Disclaimer**

Viele Webseiten enthalten einen Disclaimer. Darin erklärt der Webseiten-Betreiber, dass er sich vom Inhalt der verlinkten Seiten distanziert. Eine solche Freizeichnungsklausel ist sinnvoll, aber gesetzlich nicht vorgeschrieben. Sie schließt eine Haftung für Fremdinhalte nicht aus, kann jedoch als Indiz gewertet werden, wenn es um die Frage geht, inwieweit die fremden Informationen die Meinung des Webseiten-Betreibers widerspiegeln.

### *Beispiel für eine solche Freizeichnungsklausel:*

*Einige Links auf dieser Homepage führen zu externen Websites. Wir haben keinerlei Einfluss auf die Gestaltung und den Inhalt dieser Seiten. Wir machen uns den Inhalt dieser Seiten nicht zu eigen.*
**Die eigene Homepage Was ist zu beachten?**

**Die eigene Homepage Was ist zu beachten?**

#### **Beseitigung, Sperrung, Kontrollpflichten**

Inhalte auf der verlinkten Seite können sich nachträglich verändern. So können neue Texte eingefügt werden oder die Datei wird verschoben, umbenannt oder gelöscht.

In jüngerer Zeit wird diskutiert, ob ein Webseiten-Betreiber für einen Link auf strafbare Inhalte haftbar gemacht werden kann, wenn er selbst den Inhalt nicht kennt. Dabei geht es insbesondere um die Frage, inwieweit regelmäßige Kontrollpflicht besteht.

Die derzeitige Rechtslage ist nicht abschließend geklärt. In der Regel kann man davon ausgehen, dass man nicht haftet, wenn man von den rechtswidrigen Inhalten keine Kenntnis hatte und den Link umgehend entfernt, sobald man davon Kenntnis erlangt, ("notice and take down"). Es wird jedoch auf die individuellen Umstände im Einzelfall ankommen. Allerdings kann bei kommerziellen Internetseiten nach einem einmaligen Rechtsverstoß eine künftige Kontroll- und Prüfungspflicht begründet werden.

*Tipp!*

*Machen Sie regelmäßig einen Link-Check. Kontrollieren Sie die Links auf ihre Inhalte und die Funktionsfähigkeit hin. Links, die auf einen nicht mehr vorhandenen Text verweisen (sog. tote Links), sind für Internetuser ein Ärgernis, rechtlich jedoch unbedenklich. Rechtliche Schwierigkeiten können Sie jedoch bekommen, wenn Ihr Link auf strafbare Inhalte verweist.*

*Übrigens: Tote Links auf Ihrer Website können Sie kostenlos im Internet unter www.dead-links.com herausfinden.*

### **Bilder, Musik und Texte auf der Homepage Rechte vor der Veröffentlichung klären**

Texte, Musik und Bilder von anderen Internetseiten auf seine Homepage zu stellen, kann viel Ärger einbringen. Fotos, Bilder und Musikstücke sind wie auch Texte urheberrechtlich geschützt.

Auch wenn das Herunterladen von Bildern und Musik, das Kopieren fremder Texte und das Platzieren auf der eigenen Homepage technisch denkbar einfach ist, ist es nur mit Zustimmung des Herstellers (sprich: des Urhebers) zulässig, ein derartig geschütztes Werk zu verwenden. Deshalb gilt es, im Vorfeld peinlich genau alle Urheber-, Nutzungs- und Persönlichkeitsrechte zu beachten. Wo diese verletzt werden, drohen hohe Lizenz- und Abmahngebühren.

Gehen Sie grundsätzlich immer davon aus, dass alles, was von einem Menschen geschaffen wurde, unter das Urheberrecht fällt.

#### **Texte und Musik**

Das Urheberrecht erlischt im Regelfall erst 70 Jahre nach dem Tod des Urhebers. So können Textelemente auf Internetseiten genauso wie Beschreibungen, Bedienungsanleitungen, Kochrezepte, Werbeslogans, Nachrichtenbeiträge, Zeitungsartikel, Vertragstexte, Formulare, Geschäftsbedingungen, Rätsel oder Spiele als Sprachwerke urheberrechtlich geschützt sein. Kein urheberrechtlich geschützter Text liegt allerdings vor, wenn weder Form noch Inhalt des Textes individuelle Züge tragen. Dies ist häufig bei werbemäßigen Beschreibungen der Fall.

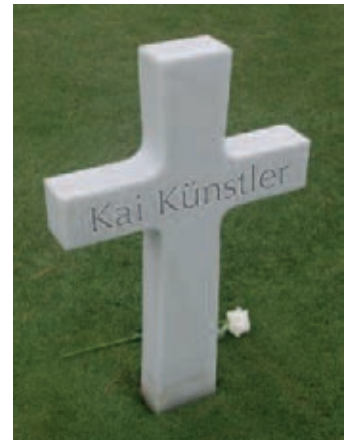

**Die eigene Homepage Was ist zu beachten?**

**Die eigene Homepage Was ist zu beachten?**

*Tipp!*

Das heißt aber nicht, dass Sie bedenkenlos eine Mozartaufführung der Münchner Philharmoniker auf Ihrer Website zum Download anbieten dürfen! Auch die Aufführung selbst ist nämlich geschützt. Wenn Sie hingegen das Mozartstück selbst einspielen, können Sie dies ohne Sorge verwenden.

*Tipp!*

*Tipp!*

*Um bei der Einspielung von Musikstücken nichts zu riskieren, können Sie sich an die Gesellschaft für musikalische Aufführungs- und mechanische Vervielfältigungsrechte (GEMA) wenden, die Ihnen gegebenenfalls die Genehmigung erteilen kann bzw. auch Auskunft darüber geben kann, ob ein bestimmtes Musikstück geschützt ist.*

*Literarische Werke, bei denen der Urheberrechtsschutz bereits abgelaufen ist, finden Sie unter www.gutenberg.spiegel.de.* 

#### **Layouts und Grafiken**

Selbst zwei- oder dreidimensionale am Bildschirm erschaffene Figuren, Grafiken oder Layouts können im Einzelfall als Werke der bildenden Kunst unter den Urheberschutz fallen.

#### **Fotos**

Autor eines Fotos und damit Inhaber aller mit der Nutzung und Verbreitung verbundenen Rechte ist der Fotograf, also diejenige Person, die auf den Auslöser gedrückt hat. Ihn muss man in der Regel um Erlaubnis bitten, wenn man seine Fotos und Bilder auf die eigene Homepage stellen will. Dies sollte möglichst schriftlich erfolgen. Gleiches gilt für Filme und Laufbilder, worunter auch kurze Musikvideoclips, computeranimierte Sequenzen, Live-Übertragungen, Werbespots oder auch Computerspiele zu verstehen sind. Die Erlaubnis zur Nutzung kann zeitlich, räumlich und inhaltlich beschränkt eingeräumt werden. Werden diese Grenzen nicht beachtet, liegt ebenfalls eine Urheberrechtsverletzung vor.

*Auch Darstellungen wissenschaftlicher oder technischer Art, zum Beispiel Zeichnungen, Pläne, Karten, Skizzen und Tabellen sind urheberrechtlich geschützt. Also Vorsicht beim Einbinden fremder Anfahrts- oder Routenpläne. Ohne ausdrückliche Zustimmung des Urhebers kann das teuer werden!*

#### **Recht am eigenen Bild**

Doch auch die Verbreitung von Privatfotos kann zum Rechtsstreit führen. Die Tatsache, dass man selbst fotografiert hat, bedeutet nicht unbedingt, dass man mit dem Bild machen kann, was man will. Bei der Verwendung von selbst geschossenen Fotos, auf denen Menschen abgebildet sind, ist das "Recht am eigenen Bild" nicht außer Acht zu lassen. Im Grundsatz kann jeder bestimmen, ob er überhaupt fotografiert werden will und welche der erlaubtermaßen angefertigten Bilder in die Öffentlichkeit gelangen dürfen.

So müssen Personen, die das Motiv der Aufnahme dominieren, in der Regel um ihr Einverständnis für deren Verbreitung gebeten werden.

*Übrigens: Nach dem Tod des Fotografierten muss noch zehn Jahre lang das Einverständnis für die Veröffentlichung eines Fotos von den Angehörigen, also in der Regel dem Ehegatten und den Kindern, eingeholt werden.*

**Die eigene Homepage Was ist zu beachten?**

**Die eigene Homepage Was ist zu beachten?**

#### Unbedenklich ist hingegen die ungefragte Aufnahme von Menschen als Beiwerk einer Landschaft, einer belebten Fußgängerzone oder am Strand, solange die Betroffenen nicht bloßgestellt oder herabgesetzt werden. Auch bei Fotos berühmter Persönlichkeiten gelten eingeschränkte Schutzrechte. Zudem dürfen fest installierte Kunstwerke, Denkmäler und Bauwerke in der Regel ohne rechtliche Bedenken abgelichtet und die Aufnahmen verbreitet werden.

*Tipp! Es gibt eine Vielzahl von Bildagenturen und Webseiten, die Bilder anbieten, die jedermann gegen eine Lizenzgebühr weiterverwenden, veröffentlichen und verbreiten darf.*

#### *Onlinepranger für Rechtsanwalt Urteil*

*Wird ein Foto, das einen Rechtsanwalt bei Freizeitaktivitäten zeigt, von einem Presseorgan online mit einem Beitrag verlinkt, der dessen berufliche Tätigkeit kritisiert, so hat der Anwalt einen Unterlassungsanspruch. Ein wirksames Einverständnis des Abgebildeten mit der Veröffentlichung der Bilder in diesem Zusammenhang fehlt. Oberlandesgericht München, Az. 18 U 2067/07, Urteil vom 26.6.2007*

Relativ neu ist, dass die unbefugte Anfertigung, Übertragung und Verwendung von Bildern einer Person, die sich in ihrer Wohnung oder einem sonstigen blickgeschützten Bereich aufhält, als Straftat geahndet werden kann (§ 201a StGB). Dies gilt auch für die Veröffentlichung und Übertragung von Bildern via Internet. Eingeführt wurde die Vorschrift anlässlich im Internet veröffentlichter heimlicher Webcam-Aufnahmen aus Umkleidekabinen.

#### *Kunsturhebergesetz (KUG) § 22 Recht am eigenen Bild*

*Bildnisse dürfen nur mit Einwilligung des Abgebildeten verbreitet oder öffentlich zur Schau gestellt werden. Die Einwilligung gilt im Zweifel als erteilt, wenn der Abgebildete dafür, dass er sich abbilden ließ, eine Entlohnung erhielt. Nach dem Tod des Abgebildeten bedarf es bis zum Ablauf von zehn Jahren der Einwilligung der Angehörigen des Abgebildeten. Angehörige im Sinne dieses Gesetzes sind der überlebende Ehegatte oder Lebenspartner und die Kinder des Abgebildeten und, wenn weder ein Ehegatte oder Lebenspartner noch Kinder vorhanden sind, die Eltern des Abgebildeten.* 

## *Kunsturhebergesetz (KUG)*

#### *§ 23 Ausnahmen*

*Gesetz*

- *(1) Ohne die nach § 22 erforderliche Einwilligung dürfen verbreitet und zur Schau gestellt werden:*
- *1. Bildnisse aus dem Bereich der Zeitgeschichte;*
- *2. Bilder, auf denen die Personen nur als Beiwerk neben einer Landschaft oder sonstigen Örtlichkeit erscheinen;*
- *3. Bilder von Versammlungen, Aufzügen und ähnlichen Vorgängen, an denen die dargestellten Personen teilgenommen haben;*
- *4. Bildnisse, die nicht auf Bestellung angefertigt sind, sofern die Verbreitung oder Schaustellung einem höheren Interesse der Kunst dient.*
- *(2) Die Befugnis erstreckt sich jedoch nicht auf eine Verbreitung und Schaustellung, durch die ein berechtigtes Interesse des Abgebildeten oder, falls dieser verstorben ist, seiner Angehörigen verletzt wird.*

**Die eigene Homepage Was ist zu beachten?**

**Die eigene Homepage Was ist zu beachten?**

#### **Mindestangaben auf einer Webseite Ist ein Impressum Pflicht – ja oder nein?**

Ein Impressum gibt über die Herkunft der Webseite Auskunft. Es soll ein Mindestmaß an Transparenz bieten und die schnelle Kontaktaufnahme mit dem Webseiten-Betreiber ermöglichen. Der Internetnutzer soll wissen, mit wem er es zu tun hat.

#### **Impressumspflicht**

Je nach Webseite sind die Anforderungen an das Impressum unterschiedlich hoch. Rein private Seiten ohne jeden kommerziellen Hintergrund brauchen kein Impressum. Dies gilt jedoch nur dann, wenn sie ausschließlich persönlichen oder familiären Zwecken dienen, also auch keinerlei Bezug zur beruflichen Tätigkeit haben. Dies wird nur selten der Fall sein und trifft vielleicht für einen Weblog zu, der in Form eines Tagebuches über private Begebenheiten berichtet und sich damit primär an Freunde und Verwandte richtet.

*Tipp! Da die Abgrenzung im Einzelfall schwierig ist, sollten auch auf rein privaten Webseiten Name und Adresse leicht zu finden sein.* 

#### **Geschäftsmäßige Teledienste**

#### **Gewöhnliche Informationspflichten**

Anbieter von geschäftsmäßigen Telemedien, die in der Regel gegen Entgelt (also für eine wirtschaftliche Gegenleistung) bereitgestellt werden, müssen ein Impressum (Anbieterkennzeichnung) haben. Der Begriff "geschäftsmäßig" wird von der Rechtsprechung weit ausgelegt.

#### **Nach § 5 Telemediengesetz gelten folgende Informationspflichten:**

- 1. Vor- und Nachname und geografische Anschrift (reine Postfachadresse reicht nicht), unter der der Anbieter niedergelassen (Hauptniederlassung) ist, bei juristischen Personen (z. B. GmbH, auch KG oder OHG) zusätzlich der Vertretungsberechtigte. Beispiel: D.A.S. Deutscher Automobil Schutz Allgemeine Rechtsschutz-Versicherungs-AG Thomas-Dehler-Str. 2 81728 München Sitz: München Vorsitzender des Aufsichtsrats: Christian Diedrich Vorstand: Rainer Tögel, Sprecher; Udo Hau, Rainer Huber
- 2. E-Mail-Adresse und eine Telefonnummer, unter der er zu erreichen ist (wenn Faxnummer vorhanden, diese angeben). Beispiel: Tel.: 01805/170 170 Fax: 089/6275-1650 E-Mail: kundenservice@das.de
- 3. Soweit die Tätigkeit der behördlichen Zulassung unterliegt, die für den Anbieter zuständige Aufsichtsbehörde (z. B. BaFin für die Versicherungen, jeweilige Steuerberaterkammer für Steuerberater, Gewerbeamt für Restaurants).

Beispiel:

Zuständige Aufsichtsbehörde: Bundesamt für Finanzdienstleistungsaufsicht, Graurheindorfer Str. 108, 53117 Bonn

4. Das Handelsregister, Vereinsregister, Partnerschaftsregister oder Genossenschaftsregister, in das der Diensteanbieter eingetragen

**Die eigene Homepage Was ist zu beachten?**

**Die eigene Homepage Was ist zu beachten?**

ist, und die entsprechende Registernummer. Beispiel: Handelsregister: Amtsgericht München HRB 41053

- 5. Ist der Diensteanbieter Angehöriger eines sogenannten freien Berufs oder eines Berufs, bei dem die Führung eines Titels von bestimmten Voraussetzungen abhängig gemacht wird (zum Beispiel Rechtsanwälte, Architekten, Zahnärzte und Steuerberater),
	- Angaben über die Kammer, welcher der Diensteanbieter angehört,
	- die gesetzliche Berufsbezeichnung und der Staat, in dem die Berufsbezeichnung verliehen worden ist,
	- und die Bezeichnung der berufsrechtlichen Regelungen, außerdem, wie diese zugänglich sind.

Beispiel für eine Kanzlei-Homepage:

Die Rechtsanwälte sind Mitglieder der Rechtsanwaltskammer München. Die Berufsbezeichnung Rechtsanwalt wurde in der Bundesrepublik Deutschland verliehen. Für die Tätigkeit von Rechtsanwälten gelten die Bundesrechtsanwaltsordnung (BRAO), das Rechtsanwaltsvergütungsgesetz (RVG) und die Berufsordnung für Rechtsanwälte (BORA).Die aktuellen Gesetzestexte sind unter www.berufsordnung.de abrufbar.

6. In Fällen, in denen eine Umsatzsteueridentifikationsnummer oder Wirtschaftsidentifikationsnummer vorhanden ist, die Angabe dieser Nummer.

#### Beispiel:

Umsatzsteueridentifikationsnummer: DE 813475954

7. Bei Aktiengesellschaften, Kommanditgesellschaften auf Aktien und Gesellschaften mit beschränkter Haftung, die sich in Abwicklung oder Liquidation befinden, die Angabe hierüber.

#### **Nicht geschäftsmäßige Teledienste**

#### **Vereinfachte Informationspflichten**

Nach § 55 I Rundfunkstaatsvertrag (RStV) brauchen Dienste, die nicht geschäftsmäßig sind, folgende Mindestangaben, wenn sie nicht ausschließlich persönlichen oder familiären Zwecken dienen:

- Name und Anschrift,
- bei juristischen Personen auch den Namen und die Anschrift des Vertretungsberechtigten.

**Anbieter mit journalistisch-redaktionell gestalteten Angeboten**

#### **Erweiterte Informationspflichten**

Anbieter mit journalistisch-redaktionell gestalteten Angeboten haben eine erweiterte Impressumspflicht. Sie haben sowohl Angaben nach § 5 TMG zu machen als auch einen Verantwortlichen mit Namen und Anschrift zu benennen.

#### **Form der Platzierung**

Das Impressum muss auf der Webseite leicht erkennbar, unmittelbar erreichbar und ständig verfügbar sein. Dabei müssen die Angaben nicht direkt ohne Zwischenschritte von der Startseite aus aufrufbar sein. An der unmittelbaren Erreichbarkeit fehlt es nicht schon dann, wenn der Nutzer mehr als einen Klick braucht, um zum Impressum zu gelangen.

#### *Platzierung des Impressums*

*Ein Impressum auf einer Webseite, das über zwei Links zu erreichen ist, kann den gesetzlichen Anforderungen des unmittelbaren Erreichens und der leichten Erkennbarkeit entsprechen. Bundesgerichtshof, Az. I ZR 228/03, Urteil vom 20.7.2006*

*Urteil*

**Die eigene Homepage Was ist zu beachten?**

**Die eigene Homepage Was ist zu beachten?**

*Gesetz*

#### **Verstoß gegen die Impressumspflicht**

Verstößt ein Diensteanbieter gegen die Impressumspflicht, drohen Bußgelder und er muss mit wettbewerbsrechtlichen Abmahnungen rechnen. So stellt ein Verstoß gegen die Verpflichtung aus § 5 TMG üblicherweise ein wettbewerbswidriges Verhalten gem. § 4 Nr. 11 UWG dar, da die Impressumspflicht auch dazu dient, im Interesse der Marktteilnehmer das Marktverhalten zu regeln. Sind die Verstöße

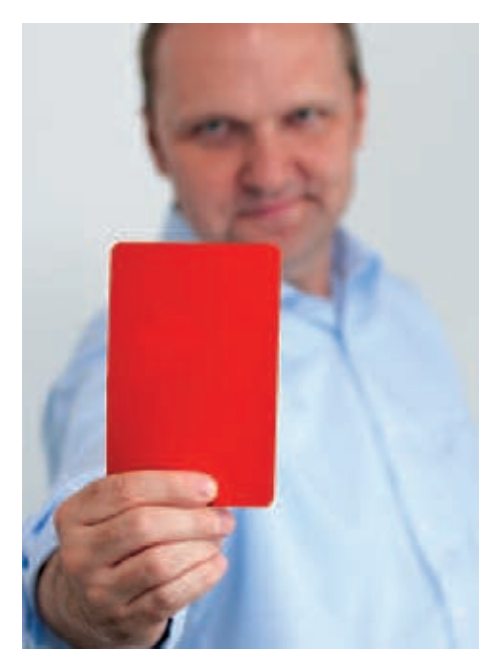

allerdings so gering, dass sie nur abstrakt geeignet sind, einen wettbewerbswidrigen Vorteil zu verschaffen, kann nur ein Bagatellverstoß gemäß § 3 UWG vorliegen.

#### *Telemediengesetz (TMG) § 5 Allgemeine Informationspflichten*

- *(1) Diensteanbieter haben für geschäftsmäßige, in der Regel gegen Entgelt angebotene Telemedien folgende Informationen leicht erkennbar, unmittelbar erreichbar und ständig verfügbar zu halten:*
- *1. den Namen und die Anschrift, unter der sie niedergelassen sind, bei juristischen Personen zusätzlich die Rechtsform, den Vertretungsberechtigten und, sofern Angaben über das Kapital der Gesellschaft gemacht werden, das Stamm- oder Grundkapital sowie, wenn nicht alle in Geld zu leistenden Einlagen eingezahlt sind, der Gesamtbetrag der ausstehenden Einlagen,*
- *2. Angaben, die eine schnelle elektronische Kontaktaufnahme und unmittelbare Kommunikation mit ihnen ermöglichen, einschließlich der Adresse der elektronischen Post,*
- *3. soweit der Dienst im Rahmen einer Tätigkeit angeboten oder erbracht wird, die der behördlichen Zulassung bedarf, Angaben zur zuständigen Aufsichtsbehörde,*
- *4. das Handelsregister, Vereinsregister, Partnerschaftsregister oder Genossenschaftsregister, in das sie eingetragen sind, und die entsprechende Registernummer,*
- *5. soweit der Dienst in Ausübung eines Berufs im Sinne von Artikel 1 Buchstabe d der Richtlinie 89/48/EWG des Rates vom 21. Dezember 1988 über eine allgemeine Regelung zur Anerkennung der Hochschuldiplome, die eine mindestens dreijährige*

**Die eigene Homepage Was ist zu beachten?**

> *Berufsausbildung abschließen (ABl. EG Nr. L 19 S. 16), oder im Sinne von Artikel 1 Buchstabe f der Richtlinie 92/51/EWG des Rates vom 18. Juni 1992 über eine zweite allgemeine Regelung zur Anerkennung beruflicher Befähigungsnachweise in Ergänzung zur Richtlinie 89/48/EWG (ABl. EG Nr. L 209 S. 25, 1995 Nr. L 17 S. 20), zuletzt geändert durch die Richtlinie 97/38/EG der Kommission vom 20. Juni 1997 (ABl. EG Nr. L 184 S. 31), angeboten oder erbracht wird, Angaben über*

- *a) die Kammer, welcher die Diensteanbieter angehören,*
- *b) die gesetzliche Berufsbezeichnung und den Staat, in dem die Berufsbezeichnung verliehen worden ist,*
- *c) die Bezeichnung der berufsrechtlichen Regelungen und dazu, wie diese zugänglich sind,*
- *6. in Fällen, in denen sie eine Umsatzsteueridentifikationsnummer nach § 27a des Umsatzsteuergesetzes oder eine Wirtschaftsidentifikationsnummer nach § 139c der Abgabenordnung besitzen, die Angabe dieser Nummer,*
- *7. bei Aktiengesellschaften, Kommanditgesellschaften auf Aktien und Gesellschaften mit beschränkter Haftung, die sich in Abwicklung oder Liquidation befinden, die Angabe hierüber.*
- *(2) Weitergehende Informationspflichten nach anderen Rechtsvorschriften bleiben unberührt.*

**Die eigene Homepage Was ist zu beachten?**

*Gesetz*

#### *Rundfunkstaatsvertrag (RStV) § 55 Informationspflichten und Informationsrechte*

- *(1) Anbieter von Telemedien, die nicht ausschließlich persönlichen oder familiären Zwecken dienen, haben folgende Informationen leicht erkennbar, unmittelbar erreichbar und ständig verfügbar zu halten:*
- *1. Namen und Anschrift sowie*
- *2. bei juristischen Personen auch Namen und Anschrift des Vertretungsberechtigten.*
- *(2) Anbieter von Telemedien mit journalistisch-redaktionell gestalteten Angeboten, in denen insbesondere vollständig oder teilweise Inhalte periodischer Druckerzeugnisse in Text oder Bild wiedergegeben werden, haben zusätzlich zu den Angaben nach den §§ 5 und 6 des Telemediengesetzes einen Verantwortlichen mit Angabe des Namens und der Anschrift zu benennen. Werden mehrere Verantwortliche benannt, so ist kenntlich zu machen, für welchen Teil des Dienstes der jeweils Benannte verantwortlich ist. Als Verantwortlicher darf nur benannt werden, wer*
- *1. seinen ständigen Aufenthalt im Inland hat,*
- *2. nicht infolge Richterspruchs die Fähigkeit zur Bekleidung öffentlicher Ämter verloren hat,*
- *3. voll geschäftsfähig ist und*
- *4. unbeschränkt strafrechtlich verfolgt werden kann.*
- *(3) Für Anbieter von Telemedien nach Absatz 2 Satz 1 gilt § 9a entsprechend.*

**Die eigene Homepage Was ist zu beachten?**

**Die eigene Homepage Was ist zu beachten?**

#### **Alternativen zur Homepage Facebook und Twitter**

Homepage ist out – Facebook oder Twitter sind dagegen in? Wer sich heute selbst darstellen und andere an seinen Gedanken teilhaben lassen will, nutzt oftmals soziale Netzwerke wie Facebook und **Twitter** 

#### **Facebook**

Facebook ist eine kommerzielle Plattform im Internet, auf der soziale Netzwerke gebildet und unterhalten werden können. Zuletzt hatte der Onlinedienst eigenen Angaben zu Folge mehr als 200 Millionen Nutzer weltweit.

Auf der Internetseite kann jeder Benutzer mit einem Account ein Profil anlegen. Auf dieser Profilseite kann sich der jeweilige Nutzer vorstellen und Fotos oder Videos hinterlegen. Jede Profilseite verfügt über eine öffentliche Pinnwand, auf der die Besucher der Seite ihre Nachricht oder Blogs öffentlich sichtbar posten können. Darüber hinaus können sich die Facebook-Nutzer auch persönliche Nachrichten schicken oder miteinander über einen Chat kommunizieren. Befreundete Nutzer können zu Festen oder Events eingeladen werden.

Die Internetplattform verfügt zudem über einen virtuellen Marktplatz, auf dem Benutzer Kleinanzeigen aufgeben und einsehen können. Weiterhin kann der Anwender Beobachtungslisten erstellen, sodass er über Neuigkeiten, z. B. neue Pinnwandeinträge auf den Profilseiten von Freunden, informiert wird.

*Nachdem man bei Facebook seit Juni 2009 die URL persönlich Tipp! gestalten und einen eigenen Benutzernamen auswählen kann,* bekommt der Begriff Facesquatting ("squat" für besetzen) Bedeu*tung. Dabei wird wie beim Domain-Grabbing (S. 134) der Name eines Prominenten oder einer Marke registriert, um ihn später meistbietend zu verkaufen. Sicher wird es in Kürze die ersten Gerichtsverfahren dazu geben.*

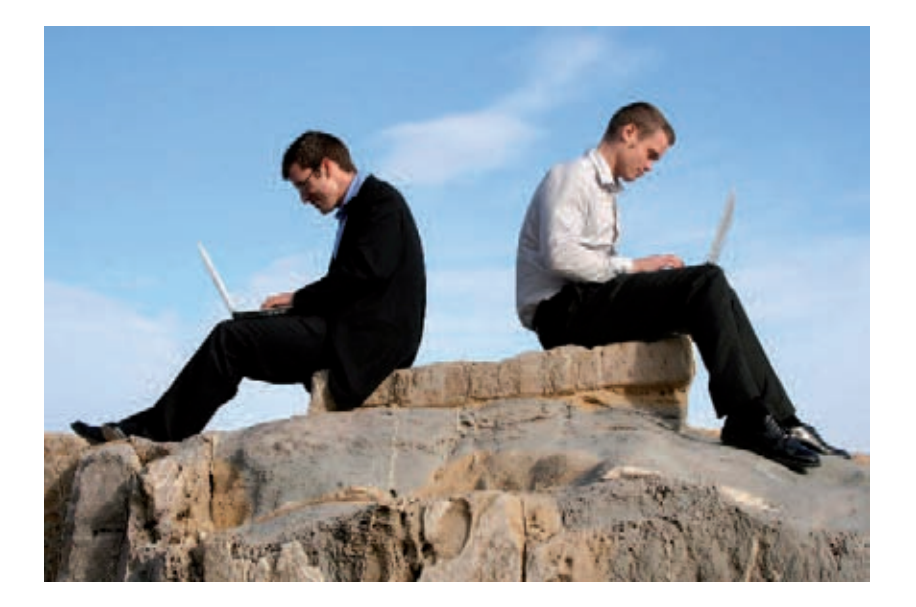

**Die eigene Homepage Was ist zu beachten?**

**Die eigene Homepage Was ist zu beachten?**

#### **Twitter**

Nicht nur seit der letzten Bundespräsidentenwahl sind die Begriffe "Twitter" oder "twittern" in aller Munde. Besonders bei jüngeren Generationen erfreut sich dieses Medium immer größerer Beliebtheit.

Twitter selbst ist ein meist öffentlich einsehbares Tagebuch im Internet (Mikro-Blog), das auf einer Website oder mobil per Handy und SMS geführt werden kann. Angemeldete Nutzer können hierbei eigene Texte mit maximal 140 Zeichen eingeben und diese an andere Benutzer senden.

Häufig ist der Urheber der Nachricht auf der Website mit einem Foto hinterlegt. Die verfassten Nachrichten werden zumeist vom jeweiligen Autor in der Ich-Perspektive verfasst.

Im Rahmen von Twitter ist es dem Autor möglich, Aspekte des eigenen Lebens in Echtzeit zu veröffentlichen. Leser können dann ihre Meinungen zu spezifischen Themen, Kommentare oder Diskussionen anfügen. Twitter dient daher sowohl dem Austausch von Informationen, Gedanken und Erfahrungen als auch der Kommunikation.

Das Verfassen der Nachrichten wird "twittern" genannt und der verfasste Beitrag wird als "Tweets" (englisch "to tweet" = zwitschern) oder "Updates" bezeichnet. Bei Twitter kann man die Nachrichten anderer Benutzer abonnieren und verfolgen. Die Nachrichten werden dann in einem Log, einer abwärts chronologisch sortierten Liste von Einträgen, dargestellt. Der Urheber der Nachrichten hat aber die Möglichkeit zu entscheiden, ob er seine Nachrichten allen zur Verfügung stellen oder sie nur einem bestimmten Kreis, zum Beispiel Freunden, zugänglich machen möchte.

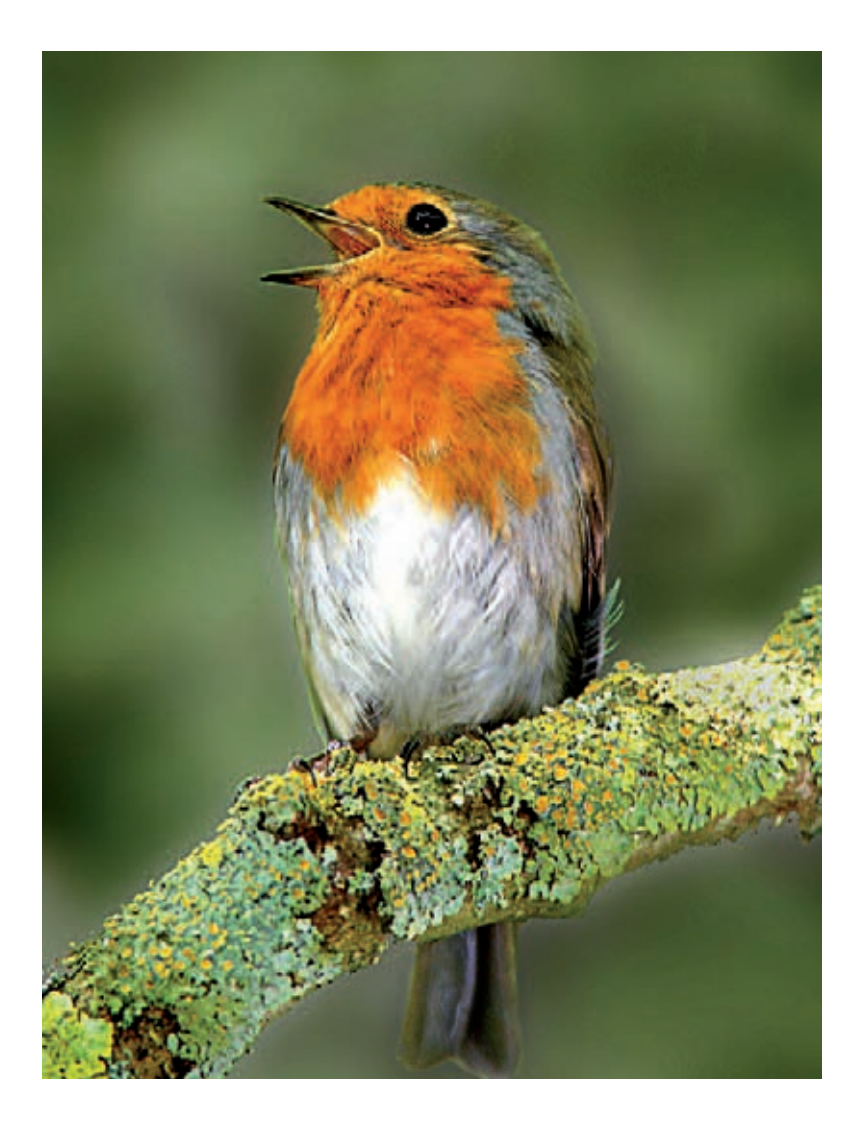

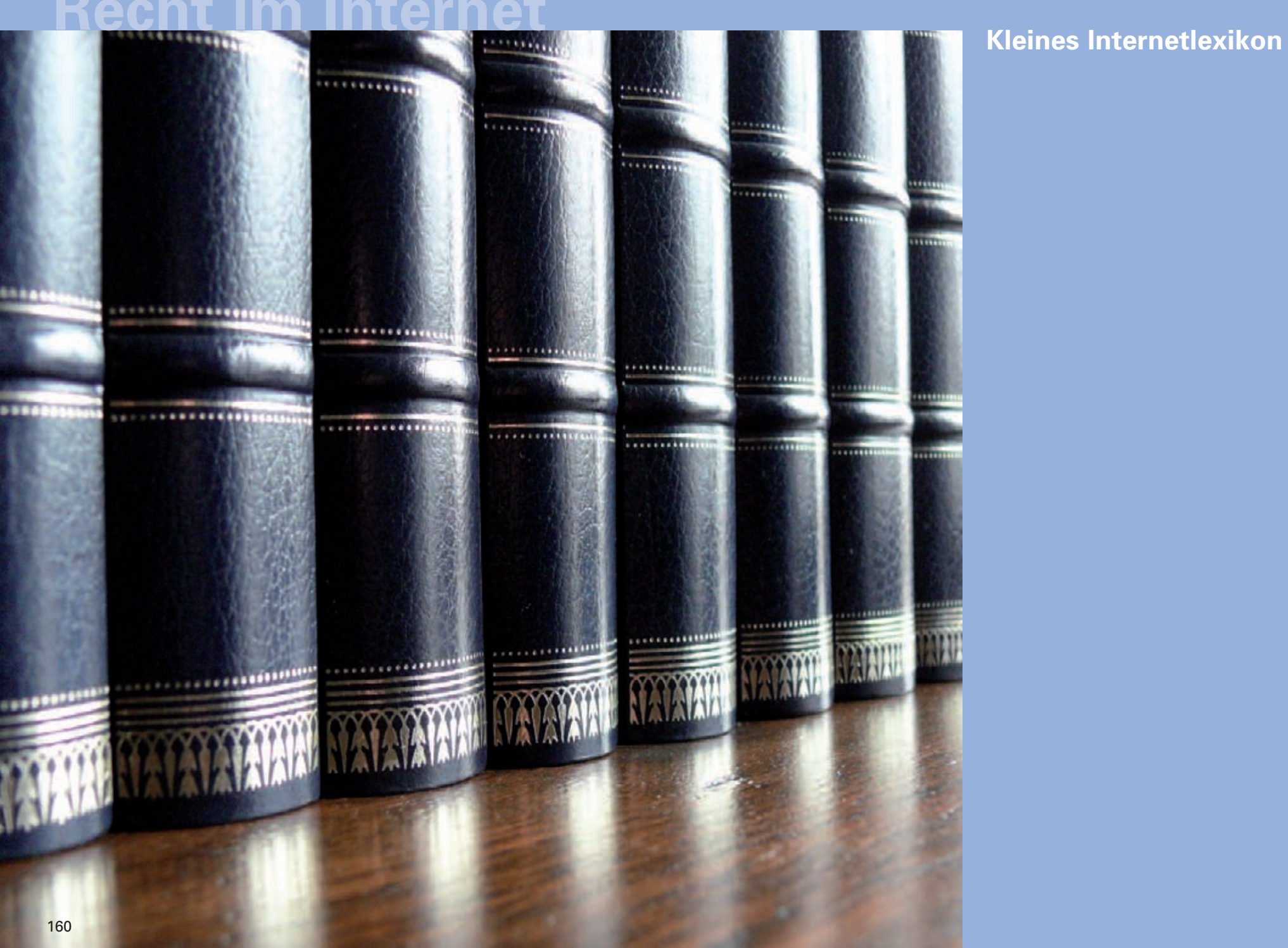

## **Kleines Internetlexikon**

(Autorin: Angelika Wiederkehr, D.A.S.)

### **A**

#### **@**

Das @-Zeichen steht für das englische Wort "at" und bedeutet "bei". Das @-Zeichen ist in jeder E-Mail-Adresse zu finden, mit seiner Hilfe trennt das E-Mail-Programm den Benutzernamen vom Domainnamen.

#### **Access-Provider**

Siehe Provider.

#### **Account**

Account ist die englische Bezeichnung für Konto. Ein Account ist die Zugangsberechtigung für die Benutzung eines Computers oder eines Dienstes. Wenn Sie Ihre Benutzerkennung eingeben, erkennt das System Sie als Nutzer und ermöglicht Ihnen den Zugriff auf Ihr Konto (siehe auch E-Mail-Konto und Konto).

#### **Adresszeile**

Mit der Adresszeile ist die Zeile im Browser gemeint, in die Sie die gewünschte Internetadresse (URL) eingeben. Bestätigen Sie Ihre Eingabe mit der Enter-Taste, gehen Sie online und Ihr Browser beginnt mit der Suche der gewünschten Internetseite.

#### **Attachment**

Eine Anlage nennt man auch englisch Attachment oder Anhang. Die Anlage ist eine Datei, die an eine E-Mail angehängt wird. Mögliche Dateianlagen sind z. B. Textdokumente, Bilder, Tabellenkalkulationen oder Sound-Dateien.

#### **B**

#### **Backslash**

Ein Backslash ist ein umgekehrter Schrägstrich. Dieses Zeichen wird bei Windows in Laufwerks- und Pfadbezeichnungen benutzt. Beispiel: c:\windows\programme. Im WWW wird eher der übliche Slash (/) verwendet, z. B. in Internetadressen wie: http://www.das.de.

#### **Bcc**

Die Abkürzung Bcc bedeutet Blind Carbon Copy, was übersetzt so viel wie versteckter Durchschlag heißt. Bcc steht im Formularfeld einer E-Mail und gibt dem Versender die Möglichkeit, die E-Mail gleichzeitig an mehrere Empfänger zu verschicken, ohne dass diese wissen, wer ebenfalls eine Kopie dieser E-Mail erhalten hat.

#### **Benutzerkennung**

Bevor sich ein Anwender in einem Onlinedienst oder Netzwerk anmeldet, muss er identifiziert werden. Dieser Vorgang bzw. der entsprechende Identifizierungsbegriff nennt sich Log-in oder Benutzerkennung.

#### **Benutzername**

Der Benutzername ist der erste Bestandteil einer E-Mail-Adresse. Er steht vor dem @-Zeichen. In der Regel ist dies der Name des E-Mail-Adressen-Besitzers. Der Benutzername kann aber auch ein Fantasiename ("Nickname"), ein Kürzel oder eine Ziffernfolge sein.

#### **Blog**

Siehe Weblog.

#### **Bookmarks**

Bookmarks sind digitale Lesezeichen, die dazu benutzt werden, im Browser die Internetadresse eines Anbieters zu speichern, um sie später einfach per Mausklick abrufen zu können (siehe auch Favoriten, Lesezeichen).

#### **Browser**

Mit Browser (englisch "to browse" = herumstöbern, sichten, blättern) ist ein Programm gemeint, das HTML-Dateien auf dem Bildschirm darstellt. Der Browser erlaubt es, Websites zu besuchen und sich innerhalb der angewählten Internetseiten zu bewegen. Browser beherrschen die "Sprachen" (HTML, Java etc.) des Internets und können so Texte, Grafiken etc. herunterladen und anzeigen. Der Internet Explorer von Microsoft ist der bekannteste Browser.

#### **C**

#### **Cc**

Cc steht kurz für Carbon Copy, was auf Deutsch so viel wie Kopie oder Durchschlag bedeutet. Im Formularfeld einer E-Mail ermöglicht die Cc-Funktion dem Versender der E-Mail, Kopien der Nachricht an mehrere Empfänger zu verschicken.

#### **Chat**

Ein Chat (englisch "to chat" = plaudern) ist eine Unterhaltung per Computer und Internet. Die Teilnehmer tippen ihre Beiträge per Tastatur ein, anstatt sie zu sprechen. Im Internet gibt es eine Vielzahl von thematisch sortierten Chaträumen für jeden Geschmack.

164

#### **Chaträume**

In Chaträumen ("Plauderecken") kann man mit Gleichgesinnten, die gerade online sind, zum Beispiel über die neuesten Nachrichten diskutieren. Nach einer Anmeldung als Mitglied loggt man sich unter seinem Pseudonym ein und schon kann man an der laufenden Unterhaltung teilnehmen.

#### **Cookies**

Als Cookies werden Daten bezeichnet, die beim Besuch von Websites auf der Festplatte des Besuchers abgelegt und beim nächsten Besuch der Seiten wieder abgerufen werden können, um den Benutzer zu identifizieren und so beispielsweise das Log-in zu sparen.

#### **Crawler**

Crawler sind spezielle Suchmaschinen, die das Internet selbstständig nach neuen Informationsangeboten durchforsten (siehe auch Suchmaschine und Kataloge). Dabei kommen meist sogenannte Agentenprogramme zum Einsatz, die – mit bestimmten Suchbegriffen gefüttert – auf ihrer Reise durch das Web alle Seiten registrieren, in denen die gewünschten Begriffe enthalten sind.

#### **D**

#### **Dateien**

Als Datei (englisch = "file") bezeichnet man unter einem Namen gespeicherte Information, die mit einem Anwendungsprogramm erstellt wird, z. B. ein mit Microsoft Word erstelltes Textdokument. Der Typ der Datei und damit das zugehörige Anwendungsprogramm wird heute im Allg. über die Dateiendung (z. B. "doc") festgelegt, die von dem eigentlichen Dateinamen durch einen Punkt getrennt ist.

#### **Datenbank**

In einer Datenbank werden Informationen gesammelt und archiviert. Ein gezielter Zugriff nach bestimmten Kriterien erlaubt eine effektive Suche nach Informationen.

#### **Deeplinks**

Siehe Links.

#### **DENIC**

Deutsches Network Information Center, die zentrale Registrierungsstelle für Domains unter der Top-Level-Domain .de.

#### **Disclaimer**

Disclaimer ist eine Haftungsausschlussklausel für Links, die auf die Inhalte fremder Websites verweisen.

#### **Domain**

Der Begriff entstammt dem Englischen und bedeutet "Gebiet", "Domäne" oder "Region". Eine Domain bezeichnet ein Netzwerk, zu dem ein Computer gehört. Eine Domain kann aus mehreren Sub-Domains bestehen. Auf der höchsten Ebene steht die Top-Level-Domain, z. B. "de" für Deutschland.

#### **Domain-Grabbing**

Die missbräuchliche Registrierung von Domainnamen unter Verletzung von Rechten anderer nennt man Domain-Grabbing. Ziel ist es in der Regel, die Domain gewinnbringend zu verkaufen.

#### **Download**

Download ist die Bezeichnung für das Herunterladen von Daten, z. B. aus dem Internet. Bei einem Download werden Programme oder Dateien auf den eigenen Computer übertragen. Im WWW-Browser genügt dazu der übliche Mausklick.

#### **E**

#### **E-Commerce**

E-Commerce steht kurz für "Electronic Commerce" und bedeutet übersetzt elektronischer Handel.

#### **E-Mail**

E-Mail ist die Kurzform von Electronic Mail und heißt übersetzt: elektronische Post. Mit der elektronischen Post können Sie sowohl unternehmensweit als auch weltweit schnell und einfach kommunizieren.

#### **E-Mail-Konto**

Ein E-Mail-Konto ist die Zugangsberechtigung für die Benutzung eines Computers oder eines Dienstes. Wenn Sie Ihre Benutzerkennung eingeben, erkennt das System Sie als Nutzer und ermöglicht Ihnen Zugriff auf Ihr Konto.

#### **F**

#### **Facebook**

Facebook ist eine kommerzielle Plattform im Internet, auf der soziale Netzwerke gebildet und unterhalten werden können.

#### **Facesquatting**

Bei Facebook wird der Name eines Prominenten oder einer Marke registriert, um ihn später meistbietend zu verkaufen.

#### **FAQ**

**F**requently **A**sked **Q**uestions (= häufig gestellte Fragen). Homepages, Foren und Newsgroups bieten oft diese Frage- und Antwortlisten. Häufig gestellte Fragen zu einem bestimmten Thema werden beantwortet.

#### **Favoriten**

Favoriten sind digitale Lesezeichen, die dazu benutzt werden, die Internetadresse eines Anbieters im Browser zu speichern, um sie später einfach per Mausklick abrufen zu können (siehe auch Bookmarks, Lesezeichen).

#### **Firewall**

Der Fachbegriff "Firewall" (deutsch "Flammenwand") bezeichnet einen Sicherheitsmechanismus, der verhindern soll, dass unautorisierte Computernutzer (z. B. sogenannte Hacker) in internes Netzwerk einbrechen, das über eine Verbindung zum Internet verfügt. Eine Firewall kann aus verschiedensten Hard- und Softwarekomponenten bestehen. In einer einfachen Konfiguration werden etwa alle Datenpakete, die nicht von Adressen des internen Netzes stammen, nicht weitergeleitet.

#### **Foren**

(Diskussions-)Foren sind virtuelle Plätze im Internet, auf denen Interessierte zum Beispiel eine Frage stellen können, die andere Internetnutzer – manchmal Stunden, Tage oder Wochen später – beantworten.

#### **Framing**

Darstellung von fremden Seiteninhalten im eigenen Seitenrahmen. (englisch "frame" = Rahmen)

#### **Freeware**

Im Internet bieten viele Programmierer ihre Softwareprodukte als sog. Freeware (deutsch "Gratisware") an. Diese darf kostenlos heruntergeladen bzw. verteilt und beliebig oft vervielfältigt werden.

#### **FTP**

File Transfer Protocol. Dieses Protokoll kommt zum Einsatz, wenn Dateien (z. B. Programme) von speziellen FTP-Servern übertragen werden.

#### **G**

#### **Gateway/Gateway-Rechner**

Das Internet ist bekanntlich nichts anderes als ein "Netz der Netze". Via Internet werden unzählige kleinere und größere lokale Netzwerke über Ländergrenzen hinweg miteinander verbunden. Da nicht alle über das Internet verbundenen Netze nach dem gleichen Standard arbeiten (also quasi unterschiedliche Sprachen sprechen), benötigt man für die Abwicklung der Kommunikation eine Art Dolmetscher. Diesen Dolmetscher nennt man im Fachjargon Gateway-Rechner, den von ihm gesteuerten und überwachten Übergang zwischen zwei unabhängigen Netzen bezeichnet man mit dem Fachbegriff Gateway.

#### **GIF**

Die Abkürzung GIF steht für den Fachbegriff "Graphic Interchange Format" und bezeichnet ein spezielles Datenformat für Grafik-Dateien.

#### **H**

#### **Hardware**

Zur Hardware gehören beispielsweise Bildschirm, PC-Tower, Tastatur, Festplatte, kurz alle Bausteine eines Computers, die Sie "anfassen" können. Das Gegenteil von Hardware ist Software, zu der alle Programme zählen, mit denen Sie am PC arbeiten.

#### **Header**

Der Header, der Kopf eines Datenpakets, steht am Anfang eines Nachrichtenpakets und enthält u. a. Informationen über den Absender, Empfänger, Betreff, Inhalt und Datum der eingegangenen Nachricht.

#### **Hoax**

Hoax bedeutet "Scherz". Es ist eine Falschmeldung, die per E-Mail verbreitet wird. Der Adressat wird aufgefordert, die Meldung an möglichst viele Menschen weiterzuleiten (Infos dazu unter: www.hoax-info.de).

#### **Homepage**

Eine Homepage ist die Start- bzw. Auftaktseite mit Querverweisen (Hyperlinks oder Links) einer Website im World Wide Web (kurz: WWW). Manchmal wird der Begriff "Homepage" auch für das gesamte Angebot verwendet. Eigentlich handelt es sich aber nur um die Eingangsseite. Von hier aus führen Unterseiten zu dem weiteren Angebot.

#### **Host-Provider**

Ein Host-Provider ist ein Internetdiensteanbieter, der Webserver bereithält, auf welchen Kunden die Dateien ihrer Website zum Abruf über das Internet abspeichern können.

#### **HTML**

Unter HTML (Hypertext Markup Language) versteht man eine Programmiersprache zur Erstellung von Internetdokumenten (genauer gesagt von Dokumenten für das World Wide Web).

#### **HTTP**

Der Fachbegriff "Hyper Text Transfer Protocol" (abgekürzt: HTTP) bezeichnet ein Protokoll für die Übertragung von Daten im World Wide Web.

#### **Hyperlink**

Hyperlinks sind farblich hervorgehobene und manchmal unterstrichene Textstellen oder bestimmte Grafiken in WWW-Dokumenten. Ein Hyperlink oder Link weist auf eine Verknüpfung hin. Durch einen Mausklick auf die interaktive und hervorgehobene Textstelle oder Grafik springt der Nutzer zu anderen Stellen in der Webseite bzw. zu externen Seiten.

#### **Hypertext**

Unter einem Hypertext-System versteht man ein komplexes System, das aus einer Vielzahl von mithilfe von Querverweisen miteinander verknüpften bzw. vernetzten Dokumenten besteht. Ein solches auf Hypertext-Technik basierendes Informationssystem ist beispielsweise das World Wide Web. Typisches Charakteristikum eines Hypertext-Systems ist die Möglichkeit, einzelne Dokumente des Systems (auch "Knoten" genannt) über unterschiedliche Pfade zu referenzieren.

#### **Impressum**

Das Impressum gibt über die Herkunft der Website Auskunft. Es bestehen genaue gesetzliche Vorgaben, was ein Impressum enthalten muss.

#### **Index**

**I**

Ein Index ist die alphabetisch sortierte Auflistung von Suchbegriffen. Meist ist der Index in Suchmaschinen mit weiteren Daten aus dem Dokument, in dem der Suchbegriff gefunden wurde, versehen. Dazu gehört auch die entsprechende URL.

#### **Inline-Linking**

Inline-Linking bedeutet die Aufnahme von fremden Dateien in die eigene Website mittels Links. Die fremden Dateien werden automatisch geladen, ohne dass der Nutzer es merkt.

#### **Internet**

Als große Ansammlung von Computernetzwerken, die miteinander über Telefon- und Standleitungen kommunizieren, ermöglicht das Internet weltweit den Austausch von Informationen zwischen Firmen, Organisationen, Regierungen, Schulen und Privatpersonen.

#### **Internetadresse**

Um Seiten im WWW zu finden, benötigt man die Adresse, unter der ein Anbieter seine Informationen veröffentlicht. Die Internetadresse oder IP-Adresse, mit der alle Rechner im Internet eindeutig zuzuordnen sind, ermöglicht jedem Internetrechner weltweiten Zugang. Die Internetadresse steht in direkter Verbindung mit dem Internetprotokoll (kurz: IP-Protokoll), das zur Datenübertragung verwendet wird. Daher werden Internetadressen auch IP-Adressen genannt.

#### **Internet Explorer**

Der Internet Explorer ist ein Softwareprogramm der Firma Microsoft, mit dem Sie das Internet "durchblättern" können. Der IE, so die Abkürzung, ist der bekannteste Browser.

#### **IP-Adresse**

So nennt man die Adresse eines Computers im Internet oder Netzwerk. Sie besteht aus vier Zahlenabschnitten, die jeweils durch einen Punkt voneinander getrennt werden, wobei jeder Abschnit die Zahlen 0 bis 255 beinhalten kann (Beispiel: 125.16.5.156).

Über diese Zahlen werden Computer, Webserver oder Webcams, die einem großen Netzwerk (z. B. Internet, Intranet) angeschlossen sind, identifiziert. Normalerweise adressiert man aber nur programmintern mit IP-Nummern. Nutzerfreundlicher ist die Verwendung von Domainnamen, z. B. www.das.de. Hinter jeder Domain verbirgt sich eine bestimmte Zahlenfolge.

#### **J**

#### **Java**

Java ist eine plattformunabhängige Programmiersprache. Dank Java müssen Programme nicht für jedes einzelne Betriebssystem neu entwickelt werden.

#### **Java-Applets**

Java-Applets sind mit Java geschriebene Programme.

#### **Kleines Internetlexikon Kleines Internetlexikon**

#### **Javascript**

Javascript ist eine interpretierte Programmiersprache, die von vielen Webbrowsern unterstützt wird; hauptsächlich eingesetzt, um Internetinhalte zu dynamisieren und Browser zu steuern. Die von Netscape entwickelte Sprache hat trotz der Namensgleichheit nichts mit Java (s. dort) gemein.

#### **Junk-Mail**

Junk-Mail heißt übersetzt so viel wie "Müll-Post". Es handelt sich um unerwünschte Werbe-E-Mails, die in Ihrem E-Mail-Postfach landen. Ein anderer Begriff für Junk-Mail lautet "Spam".

#### **K**

#### **Kataloge**

Kataloge stellen manuell zusammengetragene Listen dar, die thematisch geordnet sind. Sie grenzen sich streng genommen von Suchmaschinen ab.

#### **Konto**

Unter einem Konto versteht man die Zugangsberechtigung für die Benutzung eines Computers oder eines Dienstes. Wenn Sie Ihre Benutzerkennung eingeben, erkennt das System Sie als Nutzer und ermöglicht Ihnen Zugriff auf Ihr Konto (siehe auch Account, E-Mail-Konto).

#### **Konverter**

Konverter dienen zur Umwandlung von unterschiedlichen Dateiformaten. Nach erfolgter Konvertierung können die mit Programm X erstellten Daten problemlos mit dem Programm Y eingelesen und weiterbearbeitet werden.

#### **L**

#### **Lesezeichen**

Digitale Lesezeichen werden dazu benutzt, die Internetadresse eines Anbieters im Browser zu speichern, um sie später einfach per Mausklick abrufen zu können (siehe auch Bookmarks oder Favoriten).

#### **Links**

Englisch für "Verbindung". Ein Link ist ein Querverweis von einem Dokument auf ein anderes bzw. auf dessen Speicherplatz, auch URL genannt (siehe auch Hypertext, Hyperlink).

Deep Links (deutsch tiefe Verknüpfung) sind Links, welche nicht auf die Startseite eines fremden Webangebots verweisen, sondern direkt auf eine spezielle Unterseite.

#### **Logfile**

Ein Logfile ist eine Datei, mit der die Reaktionen auf ein Online-Angebot (Seitenabrufe) protokolliert werden. Logfiles sind Basis zur Bewertung von Effizienz und Nutzerverhalten eines Online-Auftritts.

#### **Log-in**

Wenn Sie sich in einem System oder Internetdienst anmelden, nennt man die Prozedur Log-in. Melden Sie sich wieder ab, so nennt man den Vorgang Log-out.

#### **Log-out**

Möchten Sie sich von einem System oder Internetdienst wieder abmelden, so nennt man den Vorgang Log-out. Die Anmeldung nennt man Log-in.

**Kleines Internetlexikon Kleines Internetlexikon**

### **M**

#### **Mail**

Stellen Sie sich eine Mailbox wie einen modernen Briefkasten vor, mit dem Unterschied, dass die Mailbox Ihres Rechners im Gegensatz zum reellen Briefkasten nicht nur Sammelstelle ist, sondern man Post absenden und erhalten kann.

#### **Mailing-Liste**

Eine Mailing-Liste ist eine Zusammenstellung von E-Mail-Adressen, an die regelmäßig elektronische Nachrichten versendet werden.

#### **Mail-Server**

Den Transport und die Zwischenlagerung von E-Mails übernehmen sog. Mail-Server. Wenn Sie Ihre persönliche Post abrufen, werden die Briefe von einem Mail-Server heruntergeladen oder umgekehrt zum Weiterversand an diesen gesendet.

#### **Meta-Suchmaschine**

Eine Meta-Suchmaschine leitet einen Suchbegriff an mehrere andere Suchmaschinen weiter und zeigt deren gesammelte Ergebnisse auf einer Seite an.

#### **Mozilla Firefox**

Neben dem Internet Explorer von Microsoft gehört Mozilla Firefox zu den meistgenutzten und bekanntesten Browsern.

#### **MPEG**

Unter MPEG (= Abkürzung für "Motion Picture Expert Group") versteht man ein spezielles Kompressionsverfahren für bewegte Bilder. Und so funktioniert MPEG: Um bei der Speicherung von bewegten Bildern kostbaren Speicherplatz zu sparen, werden aus einer Videosequenz stets alle redundanten (mehrfach vorkommenden) Bildinformationen herausgefiltert. Gespeichert werden also stets nur die Bildinformationen, die sich im Vergleich zum vorherigen Bild einer Sequenz verändern. Vorteil: Reduzierung des Speicherbedarfs und schnellere Datenübertragung via Internet.

#### **N**

#### **Navigation**

Navigation könnte in etwa mit "Steuerung" übersetzt werden. Speziell ist hier die Steuerung durch das Internet gemeint, die Ihnen mithilfe der praktischen Funktionen des Browsers (z. B. Favoriten, Verlauf) und der Angebote im Internet (z. B. Suchmaschinen) erleichtert wird.

#### **Net-Business**

Net-Business beschreibt alle geschäftlichen Prozesse, die mit dem Internet zusammenhängen. Dazu gehört die informierende E-Mail an einen Kunden ebenso wie der Online-Abschluss einer Versicherung (siehe auch E-Commerce).

#### **Netikette**

Der Begriff Netikette setzt sich aus den Worten "Net" für Netz und "Etikette" zusammen. Die Netikette beinhaltet Benimmregeln für den Umgang miteinander im Internet, z. B. bei der E-Mail-Kommunikation oder in Chats. Beispielsweise sollten Sie es vermeiden, nur in Großbuchstaben zu schreiben, da dies als Schreien interpretiert wird. Die amerikanische Schreibweise ist übrigens "Netiquette".

#### **Newsgroup**

Newsgroups gibt es zu allen erdenklichen Themen. Man kann Newsgroups mit schwarzen Brettern vergleichen. Jeder Internetnutzer kann seine Beiträge zu einem Thema an einem solchen schwarzen Brett veröffentlichen und auf die Antworten der anderen Newsgroup-Teilnehmer gespannt sein.

#### **Nickname**

Ein Nickname ist ein Alias-Name, ähnlich einem Spitznamen. Wenn Sie an einem Chat, einem geschriebenen Gespräch im World Wide Web, teilnehmen, geben Sie sich in der Regel vorher einen Nickname.

#### **O**

#### **Offline**

Wenn Sie mit Ihrem Computer oder Laptop arbeiten und nicht mit dem Internet verbunden sind, sind Sie offline. Das Gegenteil von offline ist online.

#### **Online**

Sobald Ihr Computer mit dem Internet verbunden ist, sind Sie online. Das Gegenteil von online ist offline.

#### **P**

#### **Passwort**

Ein Passwort ist ein persönliches Geheimwort. Nach dem Prinzip des "Sesam öffne dich" erhalten Sie Zutritt zu abgeschirmten Bereichen, z. B. beim Onlinebanking im Internet, wenn Sie das korrekte Passwort eingeben. Mithilfe von Passwörtern können Sie z. B. auch Serviceleistungen nur einer bestimmten Klientel zugänglich machen.

#### **Phishing**

Eine Angriffsmethode, bei der ein Angreifer die E-Mail-Adresse oder die Internetseite von Banken und Dienstleistern wie Internetprovidern oder Onlineshops vortäuscht; die Kunden werden dann aufgefordert, ihre Kontodaten sowie PIN, TAN und Passwörter auf der gefälschten Internetseite einzugeben.

#### **PIN**

Die persönliche Identifikationsnummer (PIN) schützt als Zugangscode vor unberechtigten Zugriffen Fremder auf Ihre Daten.

#### **Pop-up-Menü**

"Pop-up" könnte mit "auftauchen, erscheinen" übersetzt werden. Demnach ist ein Pop-up-Menü ein Menü innerhalb eines Programms, das sich per Mausklick öffnet. Beim Klick auf die rechte Maustaste erscheint häufig ein solches Menüangebot.

#### **Provider**

Ein Provider ist ein Internetdiensteanbieter. Er bietet Ihnen Zugang zum Internet.

#### **Proxy-Server**

Als Proxy-Server bezeichnet man einen Rechner im Internet, der häufig angeforderte Seiten zwischenspeichert, damit sie bei Bedarf schneller abgerufen werden können.

#### **R**

#### **Relaunch**

Bei einem Relaunch wird ein bestehender Internetauftritt neu überarbeitet. Es werden Strukturen und fachliche Inhalte neu konzipiert.

#### **Robots**

Robots oder auch Spider sind Programme, die selbstständig im Web surfen, sich die Worte auf Seiten merken und als Suchbegriffe in den Datenbanken von Search-Engines (Suchmaschinen) ablegen.

#### **Router**

Ein Router ist ein Knotenrechner, ein Computer, der dafür sorgt, dass die Informationen im Internet ihren Weg finden. In diesem Sinne stellt der Router einen Wegweiser für die Informationen dar, die auf der Datenautobahn reisen. Er leitet sie weiter bis zum nächsten Knotenpunkt. Dies geschieht so lange, bis die von Ihnen angeforderten Informationen ihr Ziel (z. B. Ihren Agentur-Computer) erreicht haben.

#### **S**

#### **Schaltflächen**

Die Schaltflächen in einem Computerprogramm bieten Ihnen hohen Bedienerkomfort. Mit einem Mausklick aktivieren Sie über die Schaltflächen die gewünschten Funktionen. Neben dem Wort Schaltfläche ist der englische Begriff "Button" ebenfalls gängig.

#### **Search-Engine**

Search-Engine bedeutet übersetzt Suchmaschine. Sie ermöglicht es, Webseiten mit bestimmten Inhalten gezielt zu suchen.

#### **Server**

Ein Server ist ganz allgemein ein Computer, der Daten zur Verfügung stellt (siehe auch Webserver).

#### **Software**

Mit Software sind alle Programme gemeint, z. B. Browser, Textverarbeitungsprogramme, Grafikprogramme, Verwaltungsprogramme oder auch Spielprogramme für den Computer. Im Gegensatz zu Software nennt man den Computer und alle Geräte, die an den Computer angeschlossen werden, Hardware.

#### **Spam**

Spam ist der englische Fachbegriff für unerwünschte E-Mail-Post. Werbenachrichten und Kettenbriefe gehören dazu. Personen, die Spam verschicken, nennt man Spammer.

#### **Spider**

Ein Spider (englisch für Spinne) ist ein spezielles Programm, welches Internetseiten automatisch durchsucht. Der Vorteil von Spidern besteht darin, dass sie sämtliche Links (Verknüpfungen) auf einer Website automatisch verfolgen und somit systematisch katalogisieren können.

#### **Suchmaschinen**

Suchmaschinen (englisch "Search-Engines") bieten Internetusern die Möglichkeit, durch Definition frei wählbarer Suchbegriffe das Internet auf das Vorhandensein von Informationsangeboten zu durchforsten. Die bekannteste Suchmaschine ist Google.

#### **Suchwerkzeug**

Der Begriff "Suchwerkzeug" fasst Suchmaschinen, Kataloge und Datenbanken, in denen nach Informationen recherchiert werden kann, zusammen.

#### **Surfen**

Beim Surfen durch das Internet bewegen Sie sich von einer Webseite zur nächsten. Ermöglicht wird dies durch die Hypertextstruktur des World Wide Web. Indem Sie von einem Link zum nächsten klicken, surfen Sie durch das Internet.

#### **Symbolleiste**

Die Symbolleiste eines Softwareprogramms, z. B. des Browsers, besteht aus kleinen Bild-Schaltflächen. Somit führt Ihnen diese Leiste visuell die Funktionen des Programms vor Augen, die sich per Mausklick aktivieren lassen.

#### **T**

#### **TAN**

Bei vielen Geldbewegungen über das World Wide Web werden Transaktionsnummern (TAN) für Bankgeschäfte vergeben. Als Kunde einer Bank erhalten Sie eine Liste mit mehreren TAN-Codes. Wenn Sie diese Nummern alle verwendet haben, erhalten Sie eine neue Liste von Ihrer Bank.

#### **Top-Level-Domain**

Die Top-Level-Domain gibt Aufschluss über den Standort eines Computers bzw. eines Webangebotes. Sie macht den letzten Teil von E-Mail-Adressen und Webadressen aus. Ein "de" steht für das Herkunftsland Deutschland, Beispiel: http://www.das.de.

#### **Trojaner (Trojanisches Pferd)**

Ein Trojaner ist ein Schadprogramm. Der Trojaner gaukelt vor, ein nützliches Programm zu sein. Während der Nutzer sorglos Eingaben macht, werden im Hintergrund sensible Daten ausgespäht.

#### **U**

#### **URL**

Im Prinzip ist eine URL dasselbe wie eine Internetadresse. URL ist die Abkürzung für "Uniform Resource Locator". Die URL gibt Hinweis auf die Adresse (Fundstelle) eines Dokuments im Internet, sie dient als Wegbeschreibung zu den Daten. Jede URL kann es nur ein einziges Mal geben. Sie enthält meist Angaben über den entsprechenden Computernamen, eine Pfadangabe und den Dateinamen des Dokumentes, Beispiel: http://www.das-rechtsportal.de.

#### **V**

#### **Virtuell**

Virtuell bedeutet so viel wie scheinbar real. In der Regel werden Computersimulationen mit diesem Adjektiv beschrieben. "Virtuelle Realitäten" sind künstliche, mit dem Computer erzeugte Simulationswelten.

#### **Virus**

Ein Virus ist ein kleines Programm, das großen Schaden anrichten kann. Der Computervirus "frisst" sich in Daten und zerstört diese. Es gibt Unmengen von Viren, täglich kommen neue hinzu. Sie werden von Hackern programmiert, die böswillig Schaden anrichten möchten oder einfach ihre Programmierkünste unter Beweis stellen wollen. Mit einem Virenscanner, der regelmäßig auf den neuesten Stand gebracht werden sollte, können Sie die kleinen Plagegeister aufspüren und vernichten.

#### **Volltextrecherche**

In einer Volltextrecherche werden die Dokumente in einer Datenbank, einer Suchmaschine oder in einem Katalog nach einem Suchbegriff komplett durchsucht. Möchten Sie dagegen nur in Überschriften oder in URLs suchen, so begrenzen Sie Ihre Anfrage darauf. Auch eine Suche nach Schlagwörtern ist alternativ möglich.

#### **W**

#### **Warenkorb**

Auf Webseiten von Onlineshopping-Anbietern werden Sie in der Regel ein Warenkorb-Symbol finden. Einem Supermarkt-Einkaufskorb oder -wagen ähnlich können Sie das Warenkorb-Symbol für die Auswahl und Ablage Ihrer Ware benutzen. Alle Artikel, die Sie kaufen möchten, klicken Sie per Maus an. Diese werden in eine Liste, den Warenkorb, aufgenommen. Meist können Sie die Menge der Artikel im Warenkorb später noch ändern oder löschen.

#### **Webcam**

Eine Webcam ist eine Netzkamera, d. h. sie sendet ihre Bilder direkt in das Internet. So kann der Internetnutzer über das Internet in verschiedenste Länder und Lebensbereiche Einblick nehmen.

#### **Weblog**

Weblog (kurz: Blog) setzt sich zusammen aus "Web" (Internet) und "Log" (Tagebuch). Wie in einem Tagebuch kann man – allerdings öffentlich einsehbar – seine Gedanken zu bestimmten Themen aufschreiben oder über persönliche Aktivitäten berichten.

#### **Webmaster**

Unter einem Webmaster versteht man den für die Verwaltung des Webservers zuständigen und verantwortlichen Systembetreuer.

#### **Webseite**

Eine Webseite ist eine einzelne Seite eines Webangebotes im World Wide Web. Viele einzelne Webseiten bilden zusammen eine Website.

#### **Webserver**

Webserver sind leistungsfähige Rechner, auf denen Angebote für Internetnutzer abrufbereit abgelegt sind.

#### **Webshop**

Ein Webshop ist ein Internetladen. Waren werden im Internet über Webshops verkauft.

#### **Website**

Der Standort ("Site" heißt Stelle, Standort) auf dem Server des Providers, auf dem eine Homepage und die dazugehörigen Dateien gespeichert sind. Eine Website ist der Oberbegriff für alle Seiten eines Anbieters, die unter einer Adresse abgerufen werden können. Alle Einzelseiten unter der Adresse http://www.das.de bilden die Website der D.A.S. Einzelseiten bezeichnet man dagegen als Webseiten. "Site" wird manchmal synonym mit dem Begriff "Seite" ("page") verwendet. Streng genommen ist eine Webseite aber wirklich nur eine Seite ("page").

#### **WWW**

WWW steht für World Wide Web und bedeutet weltweites Netz. Als ein beliebter Dienst des Internets ermöglicht es die interaktive Anzeige von Texten, Grafiken und multimedialen Elementen. Es beherbergt eine Vielzahl von Informationen, die über Hypertextsysteme erreichbar sind. Hypertext verknüpft Informationen nichtlinear, sondern über Hyperlinks.

## **Die Autorin**

#### *Anne Kronzucker*

*Nach mehrjähriger Tätigkeit als Anwältin in einer Wirtschaftskanzlei ist Anne Kronzucker seit sieben Jahren für die D.A.S. Rechtsschutzversicherung tätig. Sie verfasst Rechtsartikel für Zeitungen und Zeitschriften sowie Radiound Fernsehbeiträge zu verbraucherrechtlichen Themen und ist mitverantwortlich für das D.A.S. Rechtsportal im Internet.*

## **Stichwortregister**

**Stichwortregister**

### **A**

Allgemeine Geschäftsbedingungen: **24**, 25, 33, 51, 56, 78 Abmahnung: 62, **81**, 82, 87, 94, 127, 132, 137, 152 Angebot: 11, 13, **18 ff.**, 151 Antivirenprogramm: **101 f.**, 102, **108**

#### **B**

Bewertungssystem: **57**, 86 Bezahlen, per Kreditkarte: 35 f., **37**, 38, 43, 52, 77 ff. Bezahlen, per Nachnahme: 35, **36**, 43 Bezahlsystem: 37, **77 ff.** Bieten, (z. B. bei eBay): **50**, 51 f., 54 f., 84 Blog: **112 ff.**, 125, 148, 156, 158, **184** Browser: 140, 162, **163**

### **C**

Chat/Chatraum: **112 ff.**, 121, 126, 156, **164 f.** Computervirus: 106, **183**

#### **D**

Dialer: 108 Download: 98, 108, 144, **167**

#### **E**

eBay: **45 ff.**, 52 ff., 58 ff., 78 ff. E-Mail-Adresse: 107, 149, **176** Einfuhrumsatzsteuer: **38**, 39, **41** Einloggen: siehe Log-in Erfahrungsbericht: 17

#### **F**

Firewall: 108, **168** Forum: 107, **112 ff.**, **168**

#### **G**

Gestohlene Ware: **74**, 75 Gewährleistung, Gewährleistungspflicht: 21, 24, **35**, 55 f., 60, 62 f., **67** Google: 17, 112, **181** Gütesiegel: **17**

#### **H**

Homepage: 107, 116, 122, **132 ff.**, **143 ff.**, **156**, **170**

#### **I**

Impressum: 63, 119, **148**, 151 f., **172** Informationspflicht: 12, **20**, 22, 29 f., 62 f., 66, 82, **148 ff.** Internetforum: siehe Forum Internet-Warenhaus: siehe Webshop

#### **K**

Kauf/Verkauf: **10 ff.**, **18 ff.**, 36, **42**, **46 ff.**, 92, 105, 157, **184** Kettenbrief: 89, **98**, 181 Kriminelle Spams: 89, **99**, 102

#### **L**

Lieferung: 19, 20, 21, 23 f., **26 ff.**, 38, 43, 66 ff. Lieferzeit: 26, 39 Log-in: **175** Log-out: **175**

### **Stichwortregister**

**Stichwortregister**

#### **M**

Meinungsfreiheit: **114**, 115 f., 127

#### **N**

Nachnahme, per Nachnahme bezahlen: 35, **36**, 43

#### **O**

Online plaudern: siehe Chat Onlineeinkauf: siehe Kauf/Verkauf Onlineforum: siehe Forum

### **P**

Paypal: **77**, 78, 86 Persönlichkeitsrecht: 59, 93, 95, 123, 127, 143 Pishing: **99**, 100, **179** Preissuchmaschine: **12**, 13 f., 17 Produktauswahl: **11**

#### **R**

Rücksendung: 24, 31 ff., **65**, 66

#### **S**

Schadprogramm: 97, **182** Spam: **90 ff.**, **181** Spammer: 94, 96, **102**, 103, 108, **181** Suchmaschine: 12 ff., 17, 112, 176 f., 180, **181**

## **T**

TAN: **99**, 100, **182** Trojaner: **101 f.**, **182**

### **U**

URL: 157, **183**

#### **V**

Verkauf/Kauf: **10 ff.**, **18 ff.**, 36, **42**, **46 ff.**, 92, 105, 157, **184** Versandkosten: **13 ff.**, 15, 19 f., 23, **32**, 34 f., 42, 47, 48, 53, 55, 57, 64, **76**, 78, 85 Virus: 90, 98, 100 f., 106, 108, **183**

#### **W**

Webshop: **10 ff.**, 53, 92, **185**  Werbemail: 90, **91**, 92, 98, 103, 108 Widerruf, Widerrufsrecht: 20 f., 23 f., **28 ff**, 34, **64 ff.**

## **D.A.S. Rat&Recht-Leistungsservice**

**Sie haben eine Rechtsschutzversicherung bei der D.A.S. – Europas Nr. 1 im Rechtsschutz.**

#### **Die Nummer für den richtigen Rechtsrat:**

## **0 18 01 / 327 327\***

\*3,9 ct/Min., abweichende Kosten aus dt. Mobilfunknetzen möglich; ab 01.03.2010 max. 42 ct/Min.

**Egal, um welchen Rat oder rechtliche Unterstützung es geht, rufen Sie uns an!**

#### **Die D.A.S. leistet mehr**

Mit einem Anruf bei der D.A.S. erhalten Sie einen umfassenden Beratungs- und Leistungsservice. Sie können von Anfang an das richtige Vorgehen mit kompetenten Juristen telefonisch abstimmen. Gerade dann, wenn Sie sich einfach nur über eine rechtliche Situation vorsorglich informieren möchten. Eine wertvolle Hilfestellung, um die für Sie richtige Entscheidung zu treffen.

#### **Dichtes Netz von spezialisierten Rechtsanwälten**

Mit über 400 000 Rechtsschutzfällen im Jahr und über 20 dezentralen D.A.S. Rat&Recht Servicestellen kennen wir wie kaum ein anderer die in Deutschland tätigen Anwälte, ihre Spezialisierungen und Stärken, aber auch ihre Servicequalität und ihr Engagement für den Mandanten. Ein dichtes Netzwerk von Vertrauensanwälten steht Ihnen jederzeit zur Verfügung. Wenn es hart auf hart kommt, dann vermitteln wir Ihnen auf Wunsch den passenden qualifizierten Rechtsanwalt oder Fachanwalt, der sich auf Ihr Thema spezialisiert hat.

### $\Theta$

#### **Verbraucherinformation**

◈

Laufzeit: Es gilt die vereinbarte Vertragsdauer. Nach deren Ablauf verlängert sich der Vertrag stillschweigend jeweils um ein Jahr, wenn nicht spätestens drei Monate vor Ablauf des jeweiligen Versicherungsjahres eine Kündigung zugegangen ist.

**Einwilligungserklärung nach dem Bundesdatenschutzgesetz:** Ich willige ein, dass der Versicherer im erforderlichen Umfang Daten, die sich aus den Antragsunterlagen oder der Vertragsdurchführung (Beiträge, Versicherungsfälle, Risiko-/Vertragsänderungen) ergeben, an Rückversicherer zur Beurteilung des Risikos und zur Abwicklung der Rückversicherung sowie zur Beurteilung des Risikos und der Ansprüche an andere Versicherer und/oder an den Gesamtverband der Deutschen Versicherungswirtschaft e.V. (GDV) zur Weitergabe dieser Daten an andere Versicherer übermittelt. Diese Einwilligung gilt auch unabhängig vom Zustandekommen des Vertrages sowie für entsprechende Prüfungen bei anderweitig beantragten (Versicherungs-) Verträgen und bei künftigen Anträgen.

Ich kann meine Einwilligung jederzeit mit Wirkung für die Zukunft widerrufen. Außerdem ist der Versicherer verpflichtet, mir Auskunft zu geben über die zu meiner Person gespeicherten Daten, deren Herkunft und Empfänger sowie den Zweck der Speicherung. Zur Überprüfung meiner dort gespeicherten Daten kann ich mich auch direkt mit den Auskunft gebenden Unternehmen in Verbindung setzen. Die Adressen dieser Firmen sowie weitere Informationen finden sich insgesamt in der Information zur Bonitätsprüfung.

Ich willige ferner ein, dass meine personenbezogenen Daten durch die ERGO Versicherungsgruppe AG als zentraler Dienstleister der ERGO-Gruppe erhoben, verarbeitet und genutzt werden, die Unternehmen der ERGO-Gruppe meine allgemeinen Antrags-, Vertrags- und Leistungsdaten in gemeinsamen Daten sammlungen führen und an den/die für mich zuständigen Vermittler weitergeben, soweit dies der ordnungsgemäßen Durchführung meiner Versicherungs- angelegenheiten dient.

Die D.A.S. ist Mitglied im Verein "Versicherungsombudsmann e.V.", Leipziger Str. 121, 10117 Berlin. Soweit private Risiken betroffen sind, können Sie dort das kostenlose, außergerichtliche Beschwerdeverfahren in Anspruch nehmen. Ihre Möglichkeit, den Rechtsweg zu beschreiten, bleibt hiervon unberührt. Sie können das kostenlose, außergerichtliche Beschwerdeverfahren bei der Bundesanstalt für Finanzdienstleistungsaufsicht (BaFin), Graurheindorfer Str. 108, 53117 Bonn in Anspruch nehmen.

**Einwilligungserklärung zur Bonitätsprüfung:** Ich willige ferner ein, dass der Versicherer bei Vertragsabschluss, im Rahmen der Vertragsabwicklung sowie bei Zahlungsverzug Informationen über mein allgemeines Zahlungsverhalten selbst oder von einer Auskunftei einholt und nutzt. Ebenso willige ich ein, dass zum gleichen Zweck vom Versicherer unter Verwendung von Anschriftendaten eine auf der Grundlage mathematisch-statistischer Verfahren erzeugte Einschätzung meiner Zahlungsfähigkeit genutzt wird. Gleiches gilt für eine von einer Auskunftei eingeholte Einschätzung.

- Versicherungssumme 1 Mio EUR
- 24 Stunden Anwaltsnotruf
- **Bei monatlicher Zahlweise kein Ratenzahlungszuschlag**

- 1. Wählen Sie Ihr gewünschtes Rechtsschutz-Angebot und füllen Sie den anhängenden Antrag vollständig aus.
- 2. Senden Sie uns Ihren Antrag per Post oder per Fax (089/6275-1765) zu.

Unabhängig von der vereinbarten Zahlungsweise ist der Beitrag im Voraus zu entrichten. Daneben wird kein zusätzlicher Ratenzahlungszuschlag erhoben.

Der Beitrag enthält die vom Versicherungsnehmer zu entrichtende Versicherungssteuer in der seit 1. 1. 2007 gültigen Höhe (19%).

**D.A.S. Deutscher Automobil Schutz Allgemeine Rechtsschutz-Versicherungs-AG** Thomas-Dehler-Straße 2, 81737 München Vorsitzender des Aufsichtsrats: Christian Diedrich Vorstand: Rainer Tögel, Sprecher

Sitz: München – Handelsregister: Amtsgericht München, HRB 41053 USt.-Id.-Nr. DE 813475954

Udo Hau, Rainer Huber UniCredit Bank BLZ 700 202 70

Konto-Nr. 201 390

Den Umfang Ihres Rechtsschutzes können Sie ganz nach Ihren Bedürfnissen festlegen.

Finden Sie für Ihre individuelle Situation die richtige Lösung!

### Aktion bis zum 30. 9. 2012

#### **Rechtsschutz**

#### So einfach geht's:

Oder:

 Sichern Sie sich diese günstigen Konditionen und rufen Sie uns an:

## **089/6275-1820**

 Weitere Informationen zu unseren Rechtsschutz-Angeboten sowie die Antragsunterlagen erhalten Sie auch im Internet unter: www.weltbild.de/rechtsschutz

Weltbild Vorsorge-Plus **c/o D.A.S. Rechtsschutz** Abteilung Kundenservice VBK-Direkt

Weltbild Vorsorge-Plus<br>**c/o D.A.S. Rechtsschutz**<br>Abteilung Kundenservice V<br>Thomas-Dehler-Str. 2<br>81728 München

VBK-Direkt

Thomas-Dehler-Str. 2 81728 München

Bitte den Antrag verschließen oder in einen Briefumschlag legen.<br>Bitte den Antrag verschließen oder in einen Briefumschlag legen.<br>Bitte den Schriff 2011)<br>Bitte den Rechtsschutz (Tarif 2011)<br>Einanztest I. Platz<br>Im Kurkselas

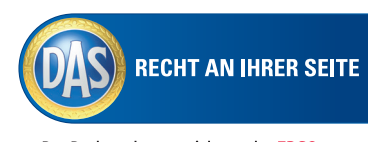

#### Der Rechtsschutzversicherer der ERGO

#### Dieser D.A.S. Rechtsschutz ist flexibel!

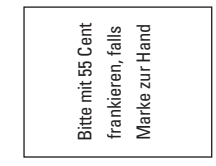

 $\tilde{Q}$ Post ANTWORT Deutsche

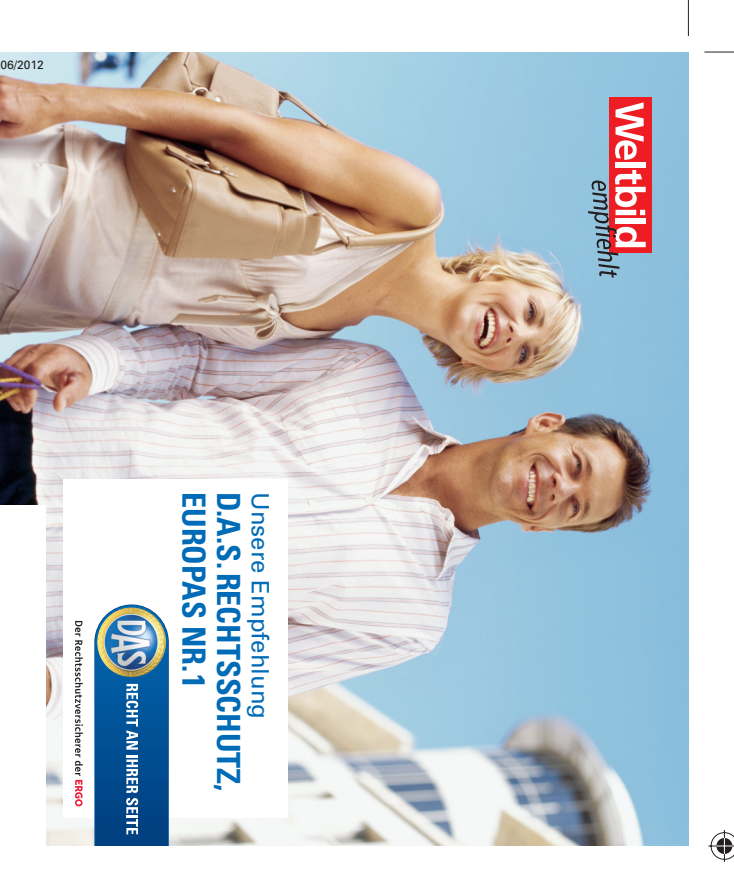

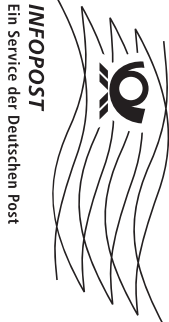

Fahrzeugart: PKW Motorrad Kfz-Kennzeichen:

 $\Box$ 

 $\Box$ 

#### Zum Verschließen hier anfeuchten!

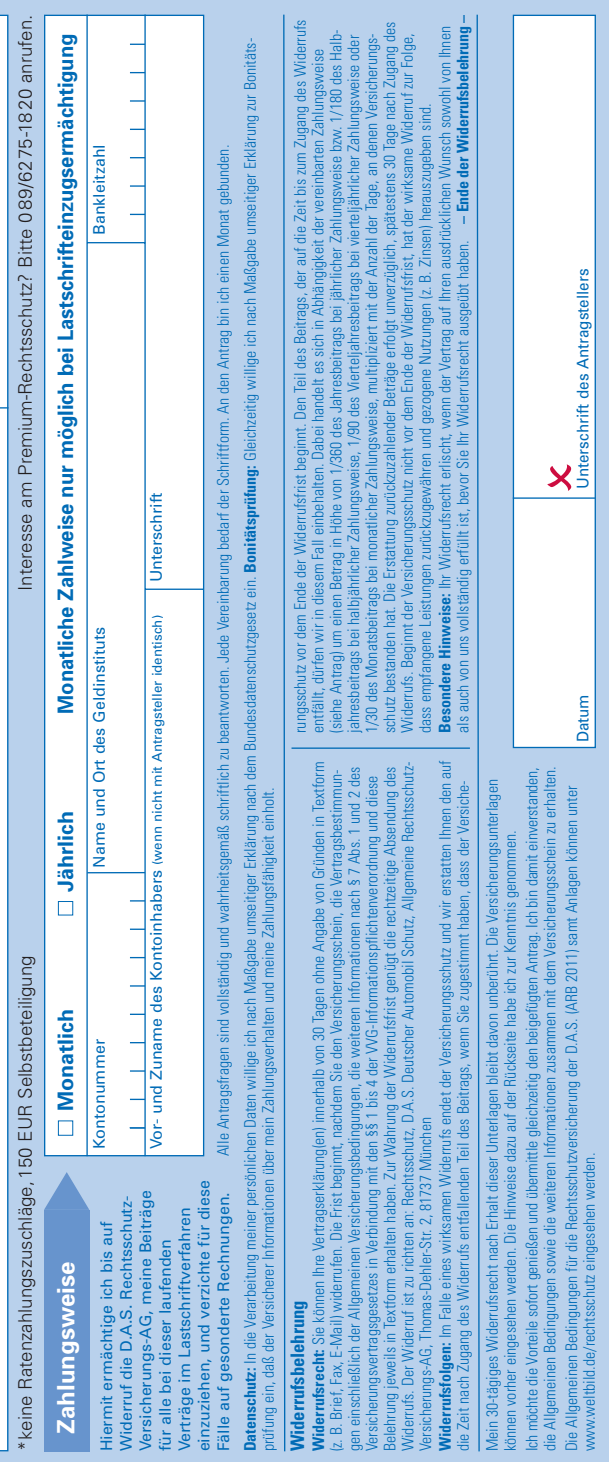

Nei<br>Kfz-

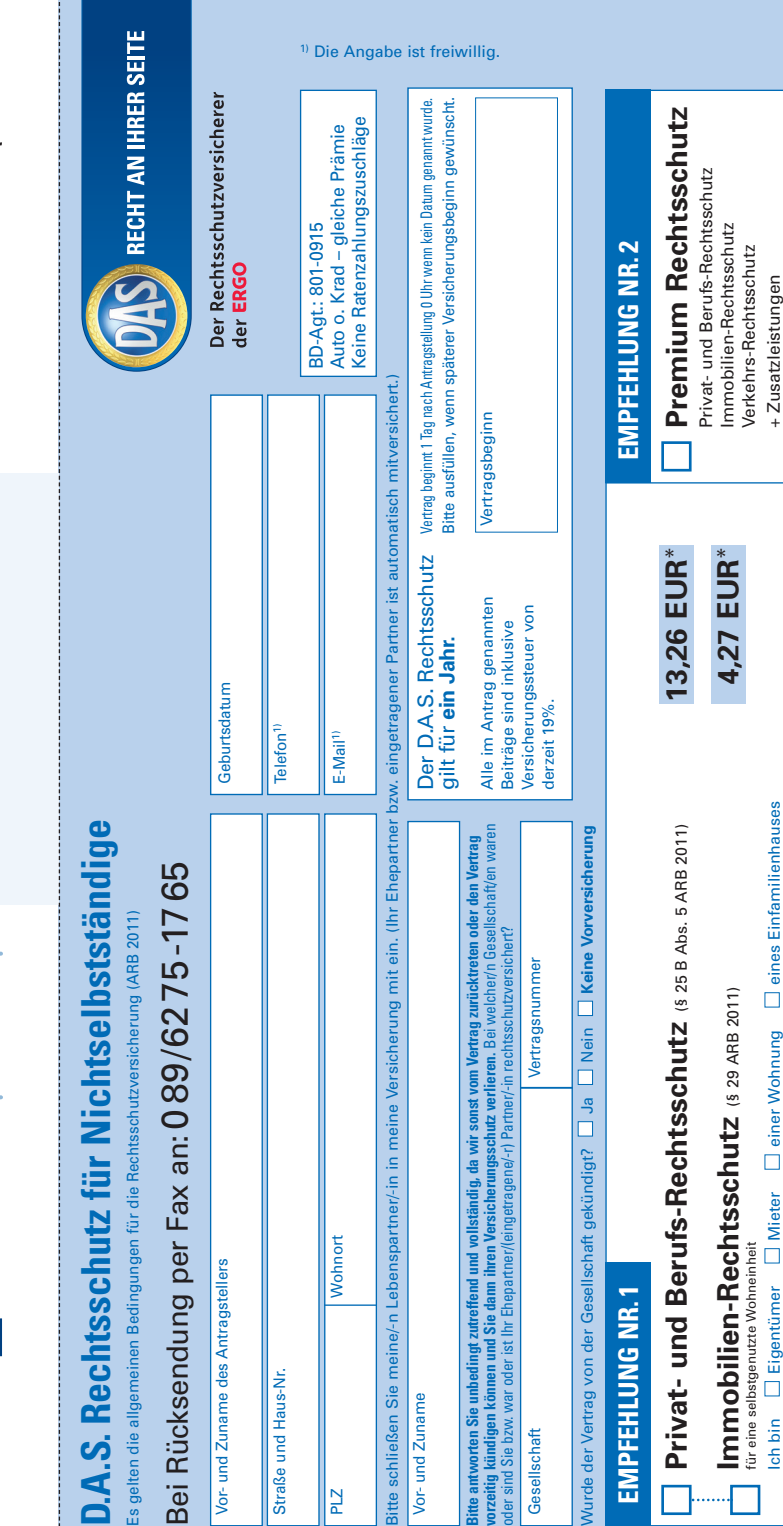

- Immobilien-Rechtsschutz
- Schadenersatz-Rechtsschutz
- Ordnungswidrigkeiten-Rechtsschutz
- Steuer-Rechtsschutz vor Gerichten
- Beratungs-Rechtsschutz im Familien- und Erbrecht
- Sozial-Rechtsschutz vor Gerichten
- Rechtsschutz im Vertrags- und Sachenrecht (auch im Internet)

- Versicherungssumme 1 Mio EUR
- 
- 24 Stunden Anwaltsnotruf<br>• Bei mtl. Zahlungsweise kein Ratenzahlungszuschlag

# ■ Premium Rechtsschutz<br>
im Paket<br>
Haben Sie noch Fragen?<br>
Wir freuen uns auf Ihren Anruf.<br>
Exklusiver Weltbild-Vorteil<br>
• Versicherungssumme 1 Mio EUR<br>
• 24 Stunden Anwaltsnotruf<br>
• Bei mtl. Zahlungsweise kein Ratenzahlun **Haben Sie noch Fragen?** Wir freuen uns auf Ihren Anruf.

Zum Verschließen hier anfeuchten!

 $\bigoplus$ 

**Verkehrs-Rechtsschutz** (§ 21 C ARB 2011) **5,66 EUR**\*

2011) C ARB  $\overline{2}$  $\widetilde{\epsilon}$ 

je Fahrzeug

Verkehrs-Rechtsschutz<br>⊌ Fahrzeug

**29,84 EUR**\*

9,84 EUR\*

5,66 EUR\*

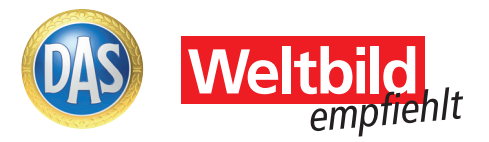

## Empfehlung Nr. 1: **D.A.S. Rechtsschutz individuell**

Das Leben steckt voller Risiken. Oft verzichten Menschen auf ihr gutes Recht, weil sie Kosten und Mühen eines Verfahrens fürchten. Zum Beispiel bei Ärger infolge eines Kaufvertrages oder nach einem Unfall.

#### Die Versicherung für Sie und/oder die ganze Familie

Gilt für den Versicherungsnehmer, seinen Lebenspartner sowie die minderjährigen und volljährigen Kinder in Ausbildung.

#### Wichtige Leistungen auf einen Blick

■ Arbeits-Rechtsschutz

 $\bigoplus$ 

Inklusive Telefonberatung und Anwaltsempfehlung!

\*

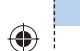

 $\overline{\mathcal{A}}$ 

Keine Ratenzahlungszuschläge

#### D.A.S. Rechtsschutz

Finden Sie für Ihre individuelle Situation die richtige Lösung!

Immobilien-Rechtsschutz nur in Verbindung mit Privat- und Berufs-Rechtsschutz

#### ❒ Privat- und Berufs-Rechtsschutz

- ❒ Immobilien-Rechtsschutz (optional\*\*)
- ❒ Verkehrs-Rechtsschutz (egal ob Auto oder Motorrad)

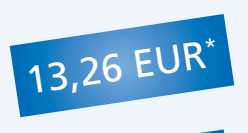

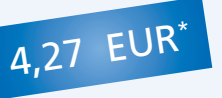

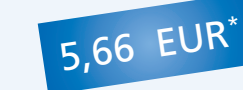

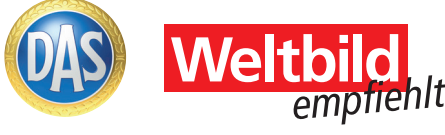

 $\bigoplus$ 

### Empfehlung Nr. 2:

## **D.A.S. Premium Rechtsschutz**

#### Im Premium Paket bereits enthalten

- ✓ Privat- und Berufs-Rechtsschutz
- ✓ Immobilien-Rechtsschutz
- ✓ Verkehrs-Rechtsschutz

#### Für Alle die mehr wollen – Zusätzliche Leistungen

- + Spezial-Straf-Rechtsschutz für Nichtselbstständige
- + Steuer-Rechtsschutz auch außergerichtlich
- + Reisedokumentenservice
- + alle Fahrzeuge (Land/Wasser/Luft) der mitversicherten Personen sind mitversichert
- + Rechtsschutz für Vorsorgeverfügungen
- + Beratungs-Rechtsschutz zur Erstellung eines Testaments

❒ Premium Rechtsschutz im Paket

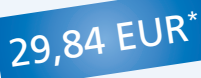

#### Exklusiver Weltbild-Vorteil

## D.A.S. Kundenservice

## **Tel. 089/6275-1820**

Fax: 089/6275-1765 E-Mail: info-vbk@das.de

Montag–Freitag 9.00–20.00 Uhr